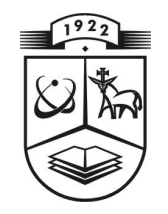

# **KAUNO TECHNOLOGIJOS UNIVERSITETAS FUNDAMENTALI**Ų**J**Ų **MOKSL**Ų **FAKULTETAS TAIKOMOSIOS MATEMATIKOS KATEDRA**

**Saulius Lazaravi**č**ius** 

# **TELEKOMUNIKACIJ**Ų **PRIEIGOS TINKLO OPTIMIZAVIMO UŽDAVINI**Ų **ANALIZ**Ė **IR REALIZACIJA**

Magistro darbas

**Vadovas doc. dr. N. Listopadskis** 

**KAUNAS, 2007** 

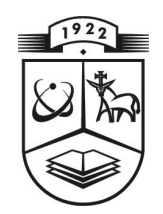

# **KAUNO TECHNOLOGIJOS UNIVERSITETAS FUNDAMENTALI**Ų**J**Ų **MOKSL**Ų **FAKULTETAS TAIKOMOSIOS MATEMATIKOS KATEDRA**

**TVIRTINU Ka te dro s ved**ė **jas prof. dr. J.Rimas 200 7 06 06** 

# **TELEKOMUNIKACIJ**Ų **PRIEIGOS TINKLO OPTIMIZAVIMO UŽDAVINI**Ų **ANALIZ**Ė **IR REALIZACIJA**

Taikomosios matematikos magistro baigiamasis darbas

 **Va dovas ( ) doc. dr. N. Li stopa dskis 2 007 0 6 01** 

Recenzentas **Atliko** ( ) dr. V. Grimaila FMMM 5 gr. stud. **2007 06 05** ( ) S. Lazaravičius

 **2 007 0 5 25** 

**KAUNAS, 2007** 

## **KVALIFIKACIN**Ė **KOMISIJA**

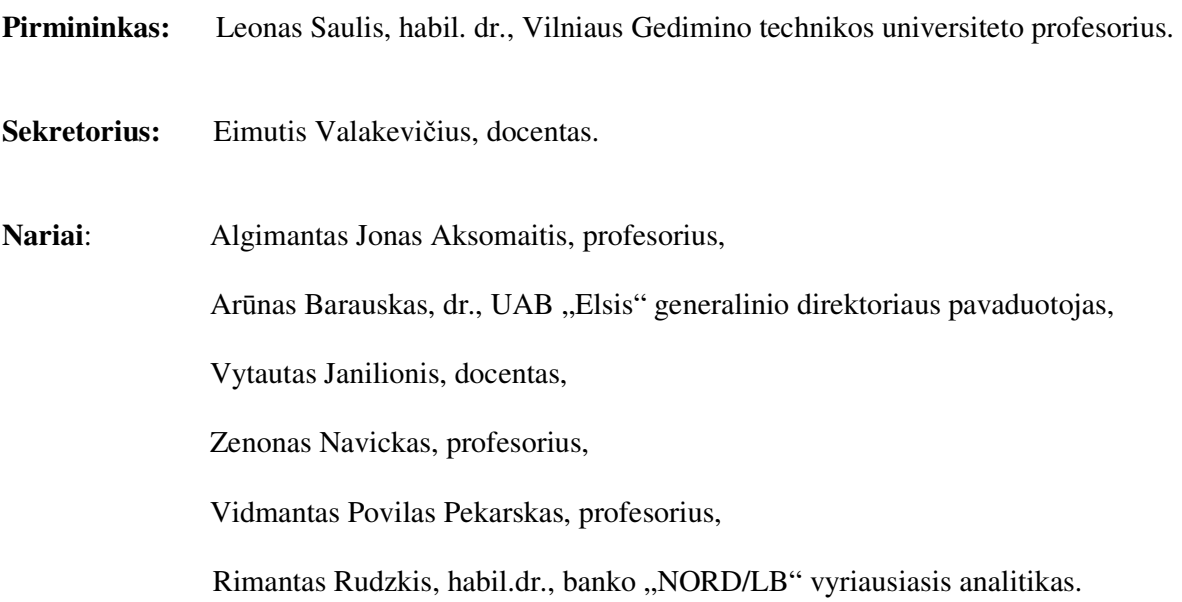

**Lazaravi**č**ius S. Telekomunikacij**ų **prieigos tinklo optimizavimo uždavini**ų **analiz**ė **ir realizacija: Taikomosios matematikos magistro darbas / darbo vadovas doc. dr. N. Listopadskis, Taikomosios matematikos katedra, Fundamentali**ų**j**ų **moksl**ų **fakultetas, Kauno technologijos universitetas. – Kaunas, 2007. – 98 p.** 

### **SANTRAUKA**

Darbo tikslas – sukurti bendrą prieigos tinklo modeliavimo metodiką bei jos programinę realizaciją, atitinkančią šiuos reikalavimus:

- n užduotų prieigos tinklo parametrų reikšmių optimalus nustatymas pagal m užduotų prieigos tinklo kokybės apribojimų, kai n  $\geq 1$ , o m  $\geq 0$ ;
- optimalus stočių koordinačių nustatymas mobiliojo telefono ryšio tinklui;
- optimalus stočių koordinačių nustatymas laidinio telefono ryšio tinklui;

Darbo pradžioje apžvelgiamos telekomunikacijų sektoriaus užduotys, kurios gali būti sprendžiamos kombinatorinio optimizavimo metodais. Taipogi pristatomi ir suklasifikuojami galimi šių užduočių sprendimo metodai.

Tiriamojoje darbo dalyje pristatomas daugiaparametrinis prieigos tinklo optimizavimo algoritmas integruotas su stočių išdėstymo algoritmais. Stočių išdėstymui pateikiami du metaeuristiniai algoritmai:

- Skruzdžių kolonijos algoritmas, papildytas lokalios paieškos procedūra;
- Genetinis algoritmas, papildytas lokalios paieškos procedūra.

Minėtų algoritmų realizacijos skirstomos pagal šias prieigos tinklo ryšio topologijas:

- Mobiliojo telefono ryšio tinklui;
- Fiksuoto telefono ryšio tinklui.

Esminiai darbe pasiekti rezultatai:

- Sukurta universali metodika, leidžianti kurti realius prieigos tinklo modelius;
- Sukurta šios metodikos programinė realizacija.

Darbe nagrinėjamų uždavinių ir algoritmų pagrindu buvo paskelbti ir pristatyti šie straipsniai:

- "Prieigos tinklo parametrų optimalaus parinkimo algoritmas", Matematika ir matematikos dėstymas, 2006;
- "Teritorijos padengimo uždavinio analizė", VI studentų konferencija, KTU, 2006;
- "Stočių išdėstymo algoritmo analizė", Lietuvos matematikų draugijos XLVII konferencijoje, 2006.

Taip pat pateiktas straipsnis "Fiksuoto telefono ryšio tinklo stočių išdėstymo algoritmas" Lietuvos matematikų draugijos XLVIII konferencijai.

**Lazaravi**č**ius S. Analysis and realization of telecommunication network approach optimization algorithms: Master's work in applied mathematics / supervisor dr. assoc. prof. N. Listopadskis; Department of Applied mathematics, Faculty of Fundamental Sciences, Kaunas University of Technology. – Kaunas, 2007. – 98 p.** 

### **SUMMARY**

The objective of this work is creation of telecommunication network approach algorithm and its realization. The created algorithm must fulfill following requirements:

- optimal values evaluation of n given network approach parameters with m given network approach quality constrains, where  $n \ge 1$ , o  $m \ge 0$ ;
- optimal solution for transmitters placement problem in mobile phone network;
- optimal solution for transmitters placement problem in fixed phone network;

In the beginning of this paper we present a set of telecommunication segment problems which can be solved using combinatorial optimization methods. Also we present a set of combinatorial optimization methods which can be used for solving these problems. Finally we present a graphical classification of analyzed problems and connect it with algorithms which are capable for solving it.

In the research part of this paper we present a multi parametric network approach optimization algorithm united with algorithms for placing transmitters. Next we present two Meta heuristics based optimization algorithms:

- Ant Colony Optimization algorithm with local search procedure;
- Genetic algorithm with local search procedure.

The realization of these two algorithms depends on the topology of the network approach being analyzed. In this paper we analyze two most common types of network approaches:

- Mobile phone network approach;
- Fixed phone network approach.

The two main achievements of this work:

- Creation of universal methodology, which allows to create a network approach model;
- Creation of software which implements methodology mentioned.

Based on the problems and algorithms analyzed in this paper these researches were presented:

- "Algorithm for optimal network approach parameters selection", Mathematics and its lecturing, 2006;
- "The Analysis of Territory Covering Problem", VI student conference, KTU, 2006;
- "The Analysis of ACO Algorithm for Transmitters Locating Problem", XLVII conference of Lithuanian Mathematicians Association, 2006.

Also we submitted a research called "Algorithm for a Fixed Charge Telephone Network Approach Transmitters Placing Problem" to the XLVIII conference of Lithuanian Mathematicians Association.

### **TURINYS**

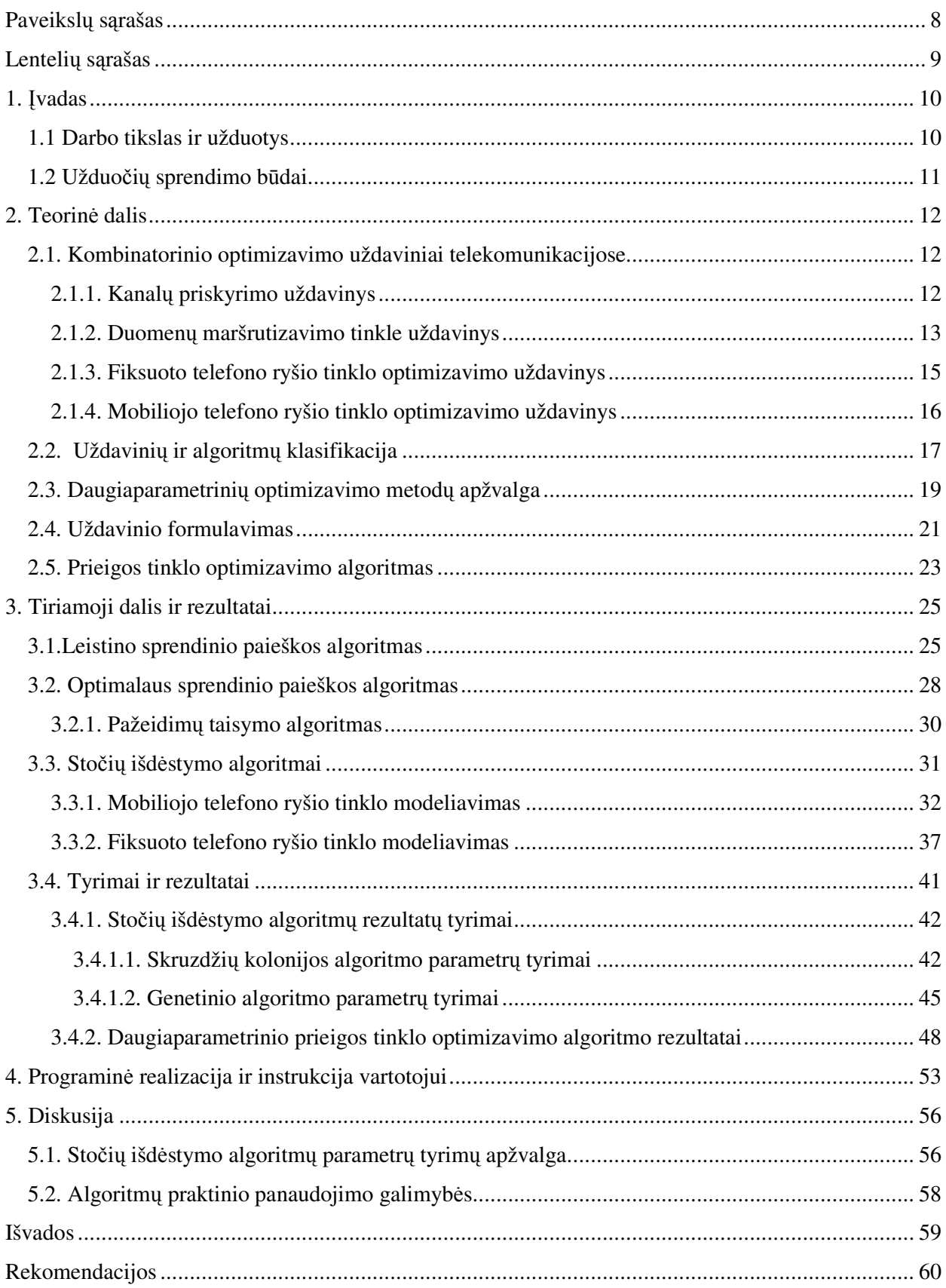

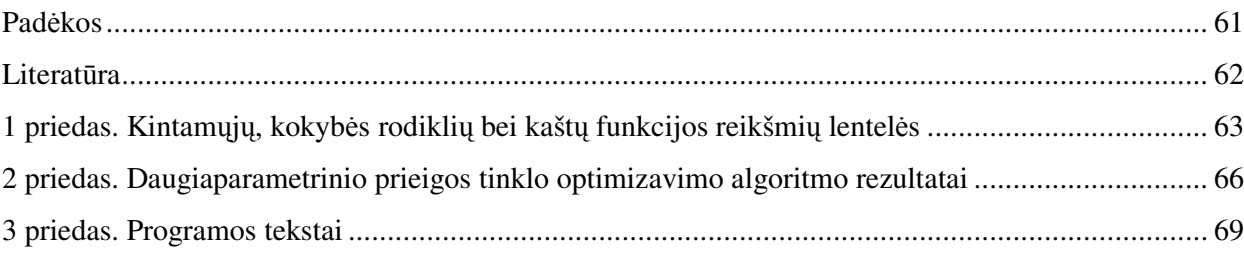

## **PAVEIKSL**Ų **S**Ą**RAŠAS**

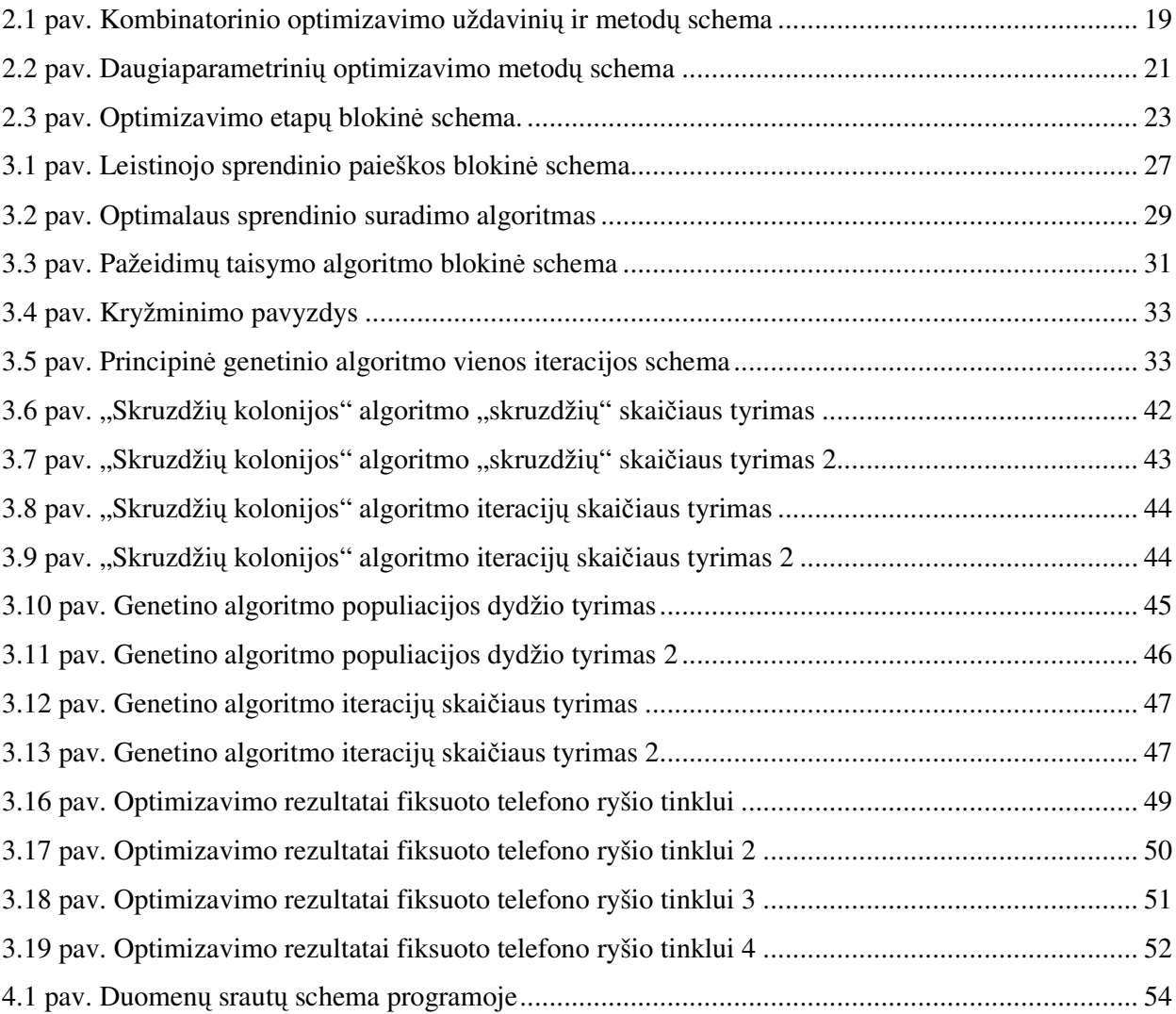

# **LENTELI**Ų **S**Ą**RAŠAS**

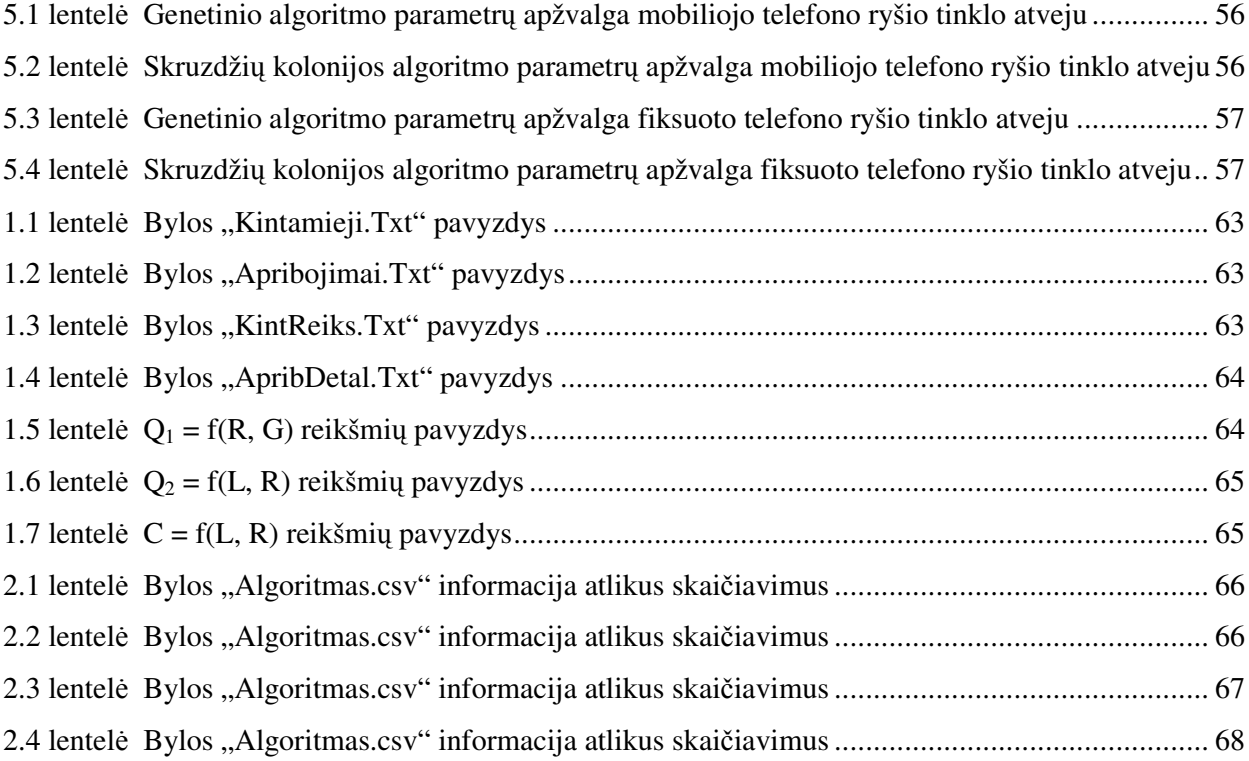

### **1.** Į**VADAS**

Kombinatorinis optimizavimas - tai procesas, kurio metu sprendžiami tokie optimizavimo uždaviniai, kur galimi sprendiniai yra arba diskretūs dydžiai, arba gali būti pakeisti diskrečiais. Proceso metu siekiama surasti užduoties sąlygą tenkinantį sprendinį. Šios matematikos mokslo srities ištakos siejamos su tiesinio programavimo teorija ir yra glaudžiai susijusios su diskrečiąja matematika, tikimybių teorija, įvairiais kompiuterių mokslais. Tiksliai išspręsti kombinatorinio optimizavimo uždavinį yra labai sunku, tačiau atskirų uždavinių sprendimui yra sukurta nemažai metodų, kurie gana kokybiškai randa ieškomus sprendinius. Šiais laikais, kai technologijos sparčiai vystosi, atsirado daugiau galimybių spręsti kombinatorinio optimizavimo problemas.

Apžvelgti visus kombinatorinio optimizavimo uždavinius yra sunku. Paminėsime, kad ši matematikos mokslo šaka leidžia spręsti įvairius pjaustymo, pakavimo, darbų įrengimams priskyrimo, tvarkaraščių sudarymo ir telekomunikacijų sektoriaus problemas. Vystantis technologijoms ir didėjant telekomunikacijų reikšmei, visuomenėje atsirado didelis poreikis spręsti su tuo susijusias problemas: teritorijos padengimas siųstuvais mobiliojo ryšio tinkle, optimalaus dažnių juostos naudojimo stotyse arba fiksuoto ryšio abonentų sujungimas į tinklą. Visuose minėtuose uždaviniuose esminė problema yra ta, kad vartotojams reikia teikti kokybiškas ryšio paslaugas, optimaliai paskirstant kompanijos resursus. T. y. reikia tiekti ne mažesnes nei nustatytos kokybės paslaugas minimizuojant tų paslaugų teikimo kaštus. Pavyzdžiui, galima teritorijoje pristatyti daug siųstuvų ir ryšys bus puikus, bet tai brangiai kainuoja. Galima kiekvienam susijungimui su stotimi priskirti reikšmingai dažniu besiskiriantį kanalą, bet tuomet reikės plačios dažnių juostos, o tai yra problematiška. Minėtais atvejais, pritaikę kombinatorinio optimizavimo metodus, galime iš dalies arba visiškai išspręsti šias problemas. Siųstuvus pastatyti taip, kad užtektų mažesnio jų kiekio per daug nesumažinant ryšio kokybės. Jei vartotojai yra pakankamai toli vienas nuo kito, jie komunikuoti gali kanalais, kurių dažniai vienodi, o arti vienas kito esantiems bus priskiriami skirtingi dažniai. Vadinasi, galėsime teikti kokybiškas ryšio paslaugas, tačiau tai darysime operuodami siauresne dažnių juosta.

### **1.1 DARBO TIKSLAS IR UŽDUOTYS**

Šiame darbe kombinatorinio optimizavimo metodais spręsime šias telekomunikacijų sektoriaus užduotis:

- optimalaus prieigos tinklo parametrų parinkimo problemą;
- optimalaus stočių išdėstymo problemą mobiliojo telefono ryšio tinklui;
- optimalaus stočių išdėstymo problemą fiksuoto telefono ryšio tinklui;

 Darbo tikslas – sukurti bendrą prieigos tinklo modeliavimo metodiką bei jos programinę realizaciją, atitinkančią šiuos reikalavimus:

- n užduotų prieigos tinklo parametrų reikšmių optimalus nustatymas pagal m užduotų prieigos tinklo kokybės apribojimų, kai n  $\geq 1$ , o m  $\geq 0$ ;
- optimalus stočių koordinačių nustatymas mobiliojo telefono ryšio tinklui;
- optimalus stočių koordinačių nustatymas laidinio telefono ryšio tinklui.

### **1.2 UŽDUO**Č**I**Ų **SPRENDIMO B**Ū**DAI**

Darbo tikslo įgyvendinimui, pristatysime šiuos algoritmus:

1) Modifikuotą daugiaparametrinį prieigos tinklo optimizavimo algoritmą, pateiktą literatūroje [6]. Minėtą algoritmą modifikuosime dviem aspektais:

- optimalių parametrų reikšmių parinkimo aspektu. T. y. modifikuoto algoritmo surastos parametrų reikšmės bus geresnės nei literatūroje [6] pateikiamo daugiaparametrinio prieigos tinklo optimizavimo algoritmo reikšmės tinklo kaštų dydžio prasme;
- stočių išdėstymo aspektu. T. y. modifikuotas algoritmas bus pritaikytas integracijai su stočių išdėstymo algoritmais;

2) Modifikuotą genetinį algoritmą mobiliojo telefono ryšio tinklo stočių išdėstymui pateiktą literatūroje [1]. Algoritmą modifikuosime lokalios paieškos procedūra, dėl to algoritmo surastos stočių dislokacijos vietos bus geresnės nei literatūroje [1] pateikiamo algoritmo tinklo kaštų dydžio prasme.

3) Skruzdžių kolonijos algoritmą su lokalios paieškos procedūra mobiliojo telefono ryšio tinklo stočių išdėstymui, pateiktą literatūroje [7].

4) Modifikuotą genetinį algoritmą fiksuoto telefono ryšio tinklo stočių išdėstymui. Čia pateiksime naują genetinio algoritmo interpretaciją, papildytą lokalios paieškos procedūra, dėl to algoritmo surastos stočių dislokacijos vietos bus geresnės nei klasikinio genetinio algoritmo tinklo kaštų dydžio prasme.

5) Modifikuotą skruzdžių kolonijos algoritmą fiksuoto telefono ryšio tinklo stočių išdėstymui. Algoritmas sukuriamas literatūroje [7] pateikiamą algoritmą modifikuojant šiais aspektais:

- Modifikuojama stoties patekimo į sprendinį tikimybės skaičiavimo metodika taip, kad tiktų fiksuoto telefono ryšio tinklo užduočiai spręsti;
- Sukuriama lokalios paieškos procedūra pagerinanti sprendinį tinklo kaštų dydžio prasme;

### **2. TEORIN**Ė **DALIS**

## **2.1. KOMBINATORINIO OPTIMIZAVIMO UŽDAVINIAI TELEKOMUNIKACIJOSE**

Šioje darbo dalyje apžvelgsime kombinatorinio optimizavimo taikymą telekomunikacijų pramonėje. Pateiksime dažniausiai sprendžiamas problemas bei apžvelgsime kai kurias jų sprendimo galimybes kombinatorinio optimizavimo metodais.

### **2.1.1. KANAL**Ų **PRISKYRIMO UŽDAVINYS**

Kad tarp dviejų tinklo taškų būtų užmegztas ryšys, būtina jiems priskirti tam tikro dažnio kanalą. Kanalui dažnis yra parenkamas iš turimos dažnių juostos. Tinkle gali susidaryti tokia situacija, kad du ryšio kanalai gali įtakoti vienas kito duomenų perdavimo kokybę. Taip įvyks, jei:

- Abiejų kanalų signalų dažniai bus panašūs.
- Taškai, tarp kurių yra sudaryti ryšio perdavimo kanalai, yra arti vienas kito (geografiškai).

Sparčiai besivystant telekomunikacijų pramonei, valdžios institucijos pradėjo licencijuoti ryšio kanalų naudojimą bei už kiekvienos papildomos dažnių juostos naudojimą rinkti mokestį. Todėl bendrovėms atsirado poreikis optimaliai panaudoti turimus dažnius, t. y., verstis siauresne dažnių juosta, bet per daug nesumažinti ryšio kokybės. Šią problemą galime spręsti kombinatorinio optimizavimo metodais.

Literatūroje [2] ir [3] šią problemą siūloma spręsti šiais euristiniais metodais: "godaus", lokalios paieškos, tabu paieškos ir kt. algoritmais. Dar, šio tipo uždavinius galima spręsti ir genetiniais, relaksaciniais bei kitais matematinio programavimo metodais.

### **Matematin**ė **uždavinio formuluot**ė**:**

### **Duota:**

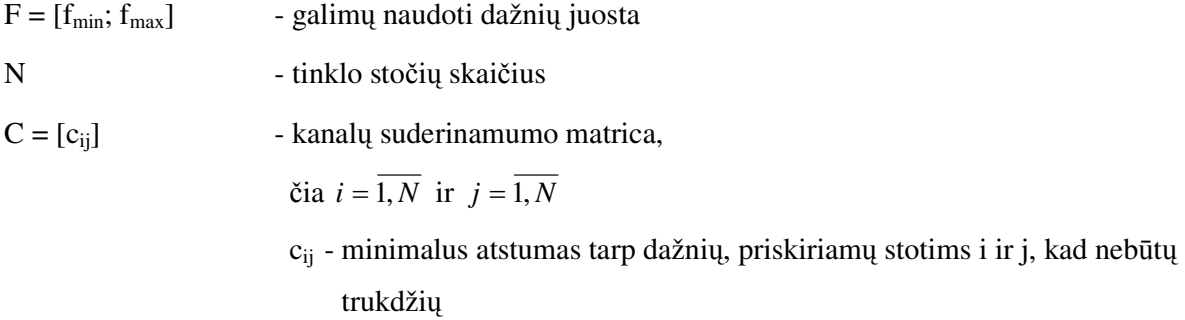

 $M = (m_1, m_2, ..., m_N)$   $m_i$  – sujungimų skaičius, reikalingas i-ajai stočiai  $f_{ik}, f_{ik} \in F$ *ik* ∈ *F* - dažnis priskirtas k-tajam sujungimui i-ojoje stotyje  $\check{\text{c}}$ ia  $i = 1, N$  ir  $k = 1, m_i$ 

### **Rasti:**

$$
F^* = \{f_{ik} : |f_{ik} - f_{jl}| \ge c_{i,j}, \forall i, j, k, l \text{ išskyrus tada, kai } i = j \text{ ir } k = l\}, \text{ kad } |F^*| \to \text{min}
$$
\n(2.1)\n  
\nčia  $i, j = \overline{1, N} \text{ ir } k, l = \overline{1, m_i}$ 

Suderinamumo matrica C galime interpretuoti kaip grafą  $G = (V, E)$ , kur V – tinklo stočių aibė, o briaunų aibę E sudaro tokie lankai (i, j), kur  $c_{ii} > 0$ . Tuomet šitaip suformuluotą problemą laikysime grafo dažymo uždaviniu.

### **2.1.2. DUOMEN**Ų **MARŠRUTIZAVIMO TINKLE UŽDAVINYS**

Duomenys nuo vieno tinklo mazgo iki kito keliauja tinklu. Retai duomenų paketai iš vieno tinklo mazgo į kitą patenka tiesiogiai. Dažniausiai jie keliauja per kelis mazgus. Skirtingi paketai gali keliauti skirtingais keliais. Iškyla problema, kaip užprogramuoti tinklo mazgų adresų lenteles, kad duomenys pasiektų vieną ar kelis gavėjus nepažeisdami šių apribojimų:

- Duomenų paketai kelyje neužtruktų per ilgai ("multimedia" duomenų tipo atveju);
- Duomenų paketai pasiektų gavėjus keliaudami trumpiausią atstumą;

Formalizuosime šią užduotį:

### **Duota:**

- Tinklo mazgų aibė;
- Kabelių aibė, kuriais mazgai sujungti į tinklą;
- Kiekvienam kabeliui žinoma:
	- Duomenų paketų perdavimo kaštai;
	- Maksimalus paketų skaičius, kuris gali būti perduotas vienu metu;
	- Duomenų paketų vėlinimas kelyje;

### **Užduo**č**i**ų **variantai:**

Perduoti duomenų paketus taip, kad:

- Perdavimo kaštai būtų kiek galima mažesni;
- Perdavimo metu kabelių pralaidumai išnaudojami kiek galima efektyviau;
- Paketų vėlinimas būtų ne didesnis už leistiną;

#### **Sprendimo b**ū**dai:**

1) Duomenų paketų perdavimo kaštų minimizavimas yra ekvivalentus minimalaus, padengiančio viršūnes, atitinkančias siuntėjus ir gavėjus, medžio grafe paieškai. Literatūroje [5] pateikiama nemažai algoritmų šiai užduočiai atlikti. Paminėsime, kad dažniausiai tai atliekama kruskal's ir prim's algoritmais.

2) Tinklo perkrovų minimizavimas atliekamas minimizuojant maksimalų kabelio apkrovos ir jo pralaidumo skirtumą. Šio tipo uždaviniai formaliai vadinami "multicast packing problems". Literatūroje [5] pateikiami tokiomis idėjomis besiremiantys sprendimo variantai: minimalaus padengiančio norimas viršūnes medžio paieška, kirtimų aibės paieška.

3) Tarkime, kad norime atlikti duomenų paketų vėlinimo minimizavimą. Tuomet perdavimo kabeliu vėlinimui suteikiame atstumo tarp dviejų mazgų interpretaciją ir minėtą uždavinį keičiame į trumpiausio kelio paieškos grafe uždavinį, kurį, kaip nurodoma literatūroje [5] galima spręsti dikstros algoritmu ir įvairiomis jo modifikacijomis.

4) Sudėtingesniais atvejais paketo perdavimo kabeliu kaina ar trukmė gali būti atsitiktinis dydis. Tuomet, kaip nurodoma literatūroje [7], trumpiausio kelio paieškos uždavinys gali būti sprendžiamas "Skruzdžių kolonijos" algoritmu.

Realiuose praktiniuose uždaviniuose aprašytieji uždaviniai yra sujungiami. Pvz., stengiamasi minimizuoti duomenų perdavimo kaštus įvedus vėlinimo arba tinklo apkrovos apribojimus.

#### **Matematin**ė **uždavinio formuluot**ė**:**

#### **Duota:**

 $G = (V; E)$  V – tinklo mazgų aibė; E – aibė briaunų, reprezentuojančių visus įmanomus sujungimus tarp tinklo taškų

 $c(i, j) \geq 0$ , - c(i, j) kabelio tarp mazgų i ir j pralaidumas

 $\forall$ (*i*, *j*) ∈ *E* : *w*(*i*, *j*) ≥ 0, - w(*i*, *j*) duomenų perdavimo tarp mazgų i ir j kaštai

 $d(i, j) \geq 0$  - d(i, j) duomenų paketų vėlinimas kelyje tarp mazgų i ir j

**Rasti:** 

$$
P = \{v_{i_1}, \dots, v_{i_j}\},
$$
  
čia $(v_{i_k}, v_{i_{k+1}}) \in E, \forall k \in \{1, \dots, j-1\}$  - kelias tarp siuntėjo ir gavėjo

1) 
$$
w(P) \to \min, w(P) := \sum_{k=1}^{j-1} w(i_k, i_{k+1})
$$
 (2.2)

- sąlyga, kad kaštų suma perduodant duomenis būtų minimali

2) 
$$
p(V) \rightarrow \min, p(V) := \max_{(i,j)\in E} \{c(i,j) - u(i,j)\}, \ u(i,j) - \text{kabelio tarp mazgų i ir j apkrovimas} \tag{2.3}
$$

- sąlyga, kad kabelių pralaidumas būtų išnaudojamas kiek įmanoma efektyviau

3) 
$$
d(P) \to \min, d(P) := \sum_{k=1}^{j-1} d(i_k, i_{k+1})
$$
 (2.4)

- sąlyga, kad paketų vėlinimas būtų minimalus

## **2.1.3. FIKSUOTO TELEFONO RYŠIO TINKLO OPTIMIZAVIMO UŽDAVINYS**

Tarkime, kad turime aibę mazgų, kuriuos norime sujungti į vieną tinklą, taip kad tarp bet kurių tinklo mazgų būtų galima užmegzti ryšį. Tinklą reikia sukonstruoti taip, kad išlaidos būtų kliek galima mažesnės. Formalizuosime šią užduotį:

### **Duota:**

- Viršūnių aibė (butai, gyvenamieji namai, įstaigos, tarpinės stotys, centrinės stotys ir pan.), kurias reikia sujungti į tinklą;
- Briaunų aibė (kabeliai), visi įmanomi mazgų sujungimo variantai;
- Kiekvienai briaunai priskirtas neneigiamas skaičius kabelio instaliavimo kaina;

### **Užduotis:**

- Išrinkti tas briaunas, kurių instaliavimo kainų suma minimali;
- Sujungus viršūnes išrinktomis briaunomis ryšys įmanomas tarp bet kurių viršūnių.

Taip suformuluoto uždavinio sprendimas keičiamas į minimalaus, padengiančio visas viršūnes, medžio paiešką. Literatūroje [4] nurodoma, kad tai galima atlikti šiais algoritmais: kruskal's, prim's ir kt.

### **Matematin**ė **uždavinio formuluot**ė**:**

### **Duota:**

 $G = (V; E)$  V – aibė taškų, kuriuos reikia sujungti; E – aibė briaunų, reprezentuojančių visus įmanomus sujungimus tarp tinklo taškų  $∀e ∈ E : c<sub>e</sub> ≥ 0$ c<sub>e</sub>- kabelio instaliavimo kaina, priskirta kiekvienai briaunai

### **Rasti:**

 $T = (V; E_{min})$   $V - aib\dot{\epsilon}$  taškų, kuriuos reikia sujungti;

Emin – aibė tokių briaunų, kad ∀*v*,*w*∈*V* yra sujungti keliu;

$$
\forall E' \subseteq E : c(E_{\min}) \le c(E'), \text{ čia } c(E) := \sum_{e \in E} c_e
$$
\n(2.5)

## **2.1.4. MOBILIOJO TELEFONO RYŠIO TINKLO OPTIMIZAVIMO UŽDAVINYS**

Spręsime šį uždavinį vadovaudamiesi šiomis prielaidomis:

- Laikysime, kad ryšio poreikis yra tolygus visoje teritorijoje.
- Tinklo padengimo kaina lygi visų siųstuvų teritorijoje kainų sumai.
- Pradiniai duomenys yra potencialios siųstuvų buvimo vietos ir jiems priskirtos kainos.
- Kiekvienam siųstuvui yra priskiriama teritorija, kurią jis padengia.

Algoritmo tikslas, išrinkti iš visos vartotojo įvestos siųstuvų aibės tokį poaibį, kad šis padengtų nemažiau už nustatytą procentą teritorijos ir to poaibio siųstuvų kaštų suma būtų patenkinama. Taip apibrėžtas uždavinys galėtų būti sprendžiamas šiais grafų teorija paremtais algoritmais:

1) Maksimalios nepriklausomos aibės paieškos algoritmas.

### **Matematin**ė **uždavinio formuluot**ė**:**

**Duota:** 

V – vartotojo įvesta stočių aibė

$$
G = (V;E) \qquad \forall v, w \in V \text{ lanks } (v, w) \in E, \text{ jei } \frac{S(v) \cap S(w)}{\min\{S(v), S(w)\}} \ge K,
$$
 (2.6)

čia K algoritmo parametras, o S(x) – stoties x padengiamos teritorijos plotas

 **Rasti:**

 $V' : V' \cap \Gamma(V') = \varnothing$  ir  $|V'| \to \max$ **(2.7)**

*V*′ – maksimali nepriklausoma grafo G aibė

2) Minimalios dominuojančios aibės algoritmas.

#### **Matematin**ė **uždavinio formuluot**ė**:**

### **Duota:**

*G* = (*V*;*E*)  $V = A ∪ B$ , čia A – visų galimų stočių dislokacijos vietų aibė

B – visų padengiamų vietų aibė

 $∀v, w ∈ V$  lankas  $(v, w) ∈ E$ , jei  $v ∈ A$ , o w ∈ B, t. y., stotis v padengia vietovę w

### **Rasti:**

 $V'$ :  $V' \cup \Gamma(V') = V$  ir  $|V'| \rightarrow \min$ **(2.8)**

*V*′ – minimali dominuojanti grafo G aibė.

Kaip nurodoma literatūroje [1], realizuojant šiuos modelius kompiuteriniu variantu, maksimalios nepriklausomos aibės paieška atliekama "godžiu" algoritmu, kai tuo tarpu minimali dominuojanti aibė gali būti skaičiuojama genetiniais algoritmais.

3) "Skruzdžių kolonijos" algoritmas.

### **Matematin**ė **uždavinio formuluot**ė**:**

**Duota:** 

$$
A = (a_{ij})
$$
  
A - *m*×*n* matavimų matrica, kur  $a_{ij} = \begin{cases} 1, & j - axis \text{ stulpelis padengia i – qją eilutę } \\ 0, & kitais atvejais \end{cases}$ 

∀*j* := *b<sup>j</sup>* ,*b<sup>j</sup>* ≥ 0 *bj* – kiekvienam stulpeliui, priskirti stoties pastatymo kaštai

**Rasti:**

$$
f(y) = \sum_{j=1}^{n} b_j \cdot y_j \to \min
$$
 (2.9)

$$
\sum_{j=1}^{n} a_{ij} \cdot y_j \ge 1, \ i = \overline{1, m} \qquad y_j = \begin{cases} 1, & \text{jei } j - \text{oji kolona priklauso sprendiniui} \\ 0, & \text{kitais atvejais} \end{cases}
$$
 (2.10)  

$$
y_j \in \{0, 1\}, j = \overline{1, n},
$$

Atsižvelgę į padarytas prielaidas galime teigti, kad šie modeliai sprendžia ganėtinai abstrakčias teritorijos padengimo užduotis. Norint šiuos modelius taikyti realybėje, būtina įvertinti daugelį kitų parametrų. Pavyzdžiui, vartotojai gali būti pasiskirstę netolygiai visoje teritorijoje, o koncentruotis tam tikrose jos vietose (miestuose). Išrenkant siųstuvų dislokacijos vietas būtina įvertini ir daugybę siųstuvo charakteristikų bei parametrų, ne vien tik teritorijos, kurią jis gali aptarnauti, plotą.

### **2.2. UŽDAVINI**Ų **IR ALGORITM**Ų **KLASIFIKACIJA**

2.1. Skyrelyje aptartas problemas bei jų sprendimo metodų klasifikaciją pateikiame 2.1 pav.:

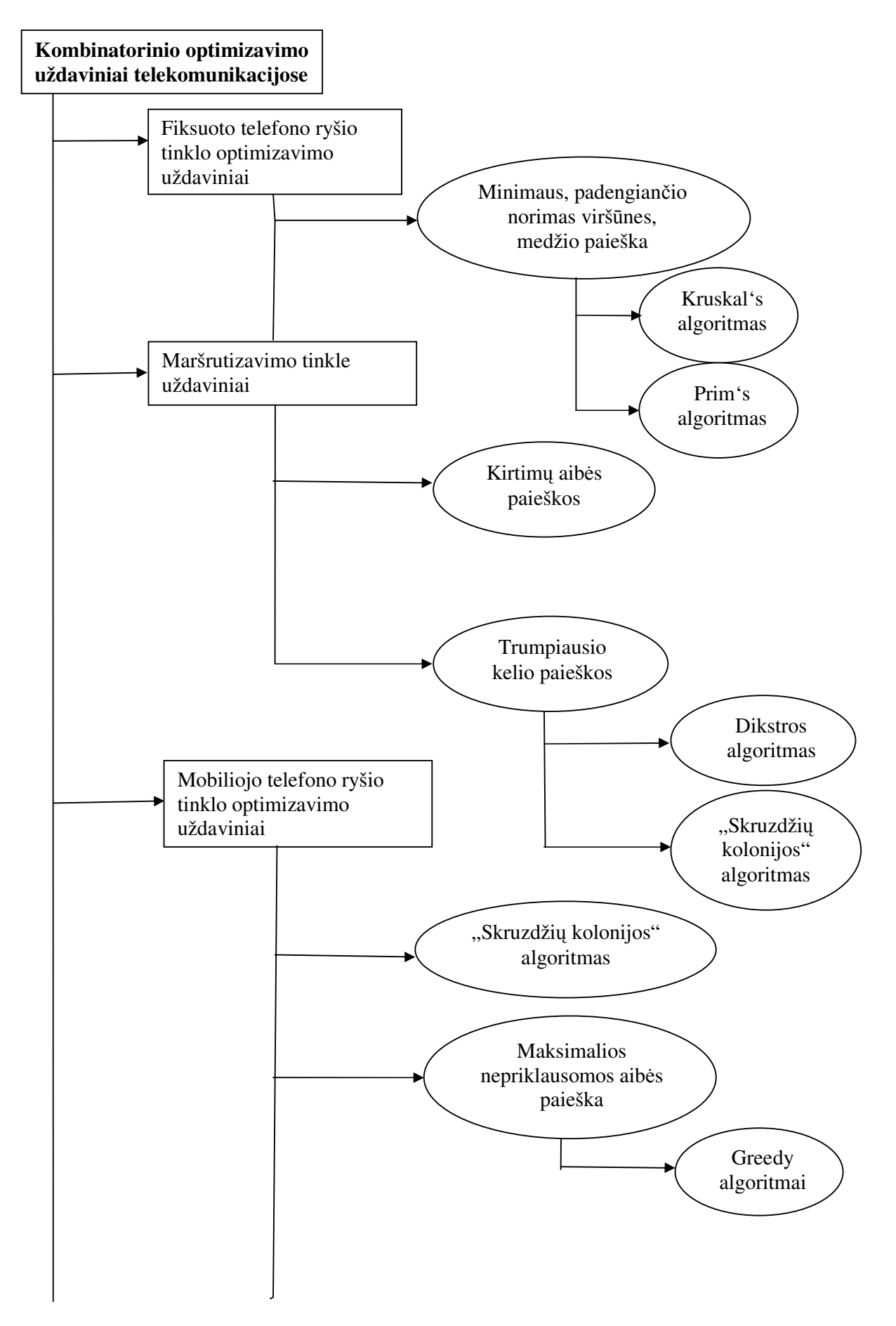

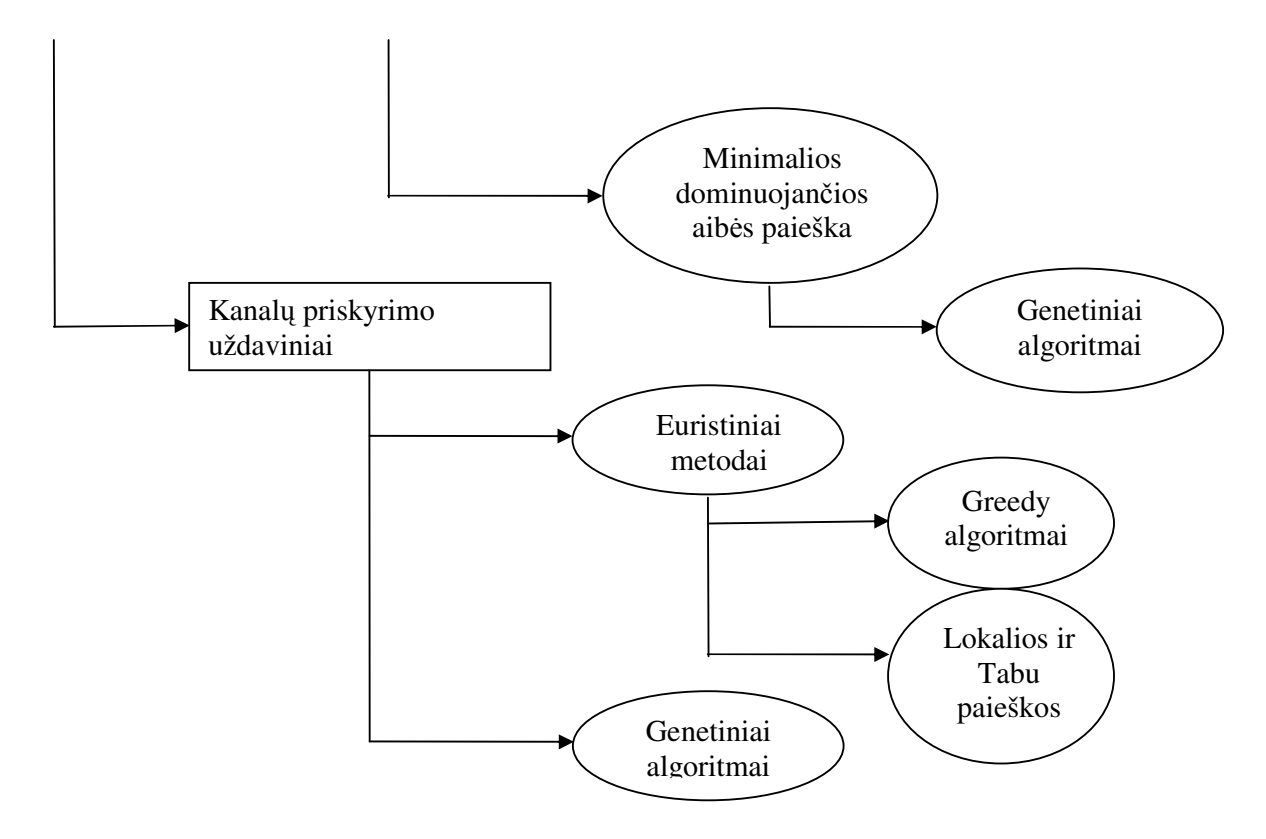

**2.1 pav. Kombinatorinio optimizavimo uždavini**ų **ir metod**ų **schema** 

### **2.3. DAUGIAPARAMETRINI**Ų **OPTIMIZAVIMO METOD**Ų **APŽVALGA**

Daugiaparametrinio optimizavimo atveju ieškant optimalaus sprendinio reikia nagrinėti daugelį parametrų, nuo kurių priklauso optimizuojamo objekto reikšmė. Dažniausiai (ypač realaus pasaulio uždaviniuose) optimalaus sprendinio paieškos metu tenka kontroliuoti faktorius, kurie taip pat priklauso nuo optimizavimo parametrų. Tai gali būti objekto kokybė, jo patikimumas ar kita. Šie faktoriai apriboja optimalaus sprendinio paieškos sritį ir yra vadinami apribojimais.

Sprendžiant realaus pasaulio uždavinius dažniausiai susiduriama su įvairių rūšių ir tipų priklausomybėmis tarp kintamųjų ir kokybės rodiklių arba tarp kintamųjų ir tikslo funkcijos. Visa tai vadinama netiesinėmis priklausomybėmis ir suvedama į netiesinio programavimo uždavinį. Vienas iš apribojimų pažeidimų įvertinimo metodų tai literatūroje [6] pateikiamas baudos funkcijų metodas. Pagal šį metodą prie minimizuojamos tikslo funkcijos pridedamos baudos, kurios didėja atsiradus naujiems pažeidimams.

$$
F = C_{xj} \cdot \overline{Z}_j + \sum_{i=1}^{n} (C_{yi} \cdot \Delta \overline{Y}_i^2) + \sum_{k=1}^{m} (C_{xk} \cdot \Delta \overline{X}_k^2); \tag{2.11}
$$

čia *Czj* – įtakos koeficientas optimizavimo parametrui Zj;

 $C_{yi}$  – baudos koeficientas pridedamas prie tikslo funkcijos įvykus apribojimų Y<sub>i</sub> pažeidimui;

 $C_{xk}$  – baudos koeficientas pridedamas prie tikslo funkcijos, kai nepriklausomi kintamieji  $X_k$ nepatenka į leistinų reikšmių sritį

$$
\overline{Z}_j = Z_j / Z_{j\_mean}
$$
 (2.12)

– optimizuojamo parametro *Z<sup>j</sup> ,* vidutinė reikšmė;

$$
\Delta \overline{Y}_i = \begin{cases} \frac{Y_i - Y_{i \min}}{Y_{i \max}}, \text{ kai} & Y_i < Y_{i \min} \\ 0, & \text{ kai} & Y_{i \min} \le Y_i \le Y_{i \max} \\ \frac{Y_i - Y_{i \max}}{Y_{i \max}}, \text{ kai} & Y_i > Y_{i \max} \end{cases} \tag{2.13}
$$

– santykinis apribojimų *Y<sup>i</sup>* pažeidimo dydis;

$$
\Delta \overline{X}_{k} = \begin{cases}\n\frac{X_{k} - X_{k_{\min}}}{X_{k_{\max}}}, & \text{kai} \quad X_{k} \leq X_{k_{\min}} \\
0, & \text{kai} \quad X_{k_{\min}} \leq X_{k} \leq X_{k_{\max}} \\
\frac{X_{k} - X_{k_{\max}}}{X_{k_{\max}}}, & \text{kai} \quad X_{k} > X_{k_{\max}}\n\end{cases} \tag{2.14}
$$

– santykinis nepriklausomų kintamųjų *Xk* išėjimo iš leistinų reikšmių srities dydis

Kaip nurodoma literatūroje [6], šio uždavinio sprendimui gali būti naudojami įvairūs netiesinio programavimo metodai: koordinatinio nusileidimo, "sunkaus rutulio", Pirsono, deformuojamo daugiakampio ir kiti metodai. Tačiau visi šie minimi metodai turi vieną bendrą trūkumą: jie gali būti naudojami tik tada, kai tiek tikslo, tiek apribojimų funkcijos aprašomos tolydžiomis diferencijuojamomis funkcijomis. Prieigos tinklo optimizavimo atveju dauguma kintamųjų reikšmių yra diskrečios, o kai kurių netgi neskaitinės, pavyzdžiui, moduliacijos tipų: QPSK, 4QAM, 16QAM ir kitų, dėl to programavimo metodai, paremti operacijomis, kurioms apibrėžti reikalingos tolydžios priklausomybės, šiame darbe nagrinėjamo uždavinio sprendimui negali būti naudojami. Nors aprėpčių zonų dydžiai iš prigimties yra tolydūs, bet tradiciškai yra naudojamos tik diskrečios šių kintamųjų reikšmės. Be to, pasirinkus diskrečias kintamųjų reikšmes, nereikia naudoti sudėtingų mišraus programavimo metodų. Taigi, gauname diskretaus optimizavimo uždavinį.

Kadangi sprendžiant prieigos tinklo optimizavimo uždavinį bus naudojamas plataus spektro apribojimų rinkinys, o parametrai - pakankamai skirtingo pobūdžio, tai tiesiogiai taikyti optimizavimo teorijoje naudojamus metodus yra komplikuota. Todėl šiame darbe nagrinėjamą optimizavimo uždavinį spręsime pasitelkdami matematinio ir telekomunikacijų tinklų optimizavimo metodikų elementus:

• daugiaparametrinį optimizavimą;

- kintamųjų ir jų reikšmių surikiavimą pagal įtaką tikslo ir apribojimų funkcijoms;
- minimalių kaštų ir tinklo kokybės charakteristikų įvertinimo metodikas;
- meta-euristinius optimizavimo algoritmus.

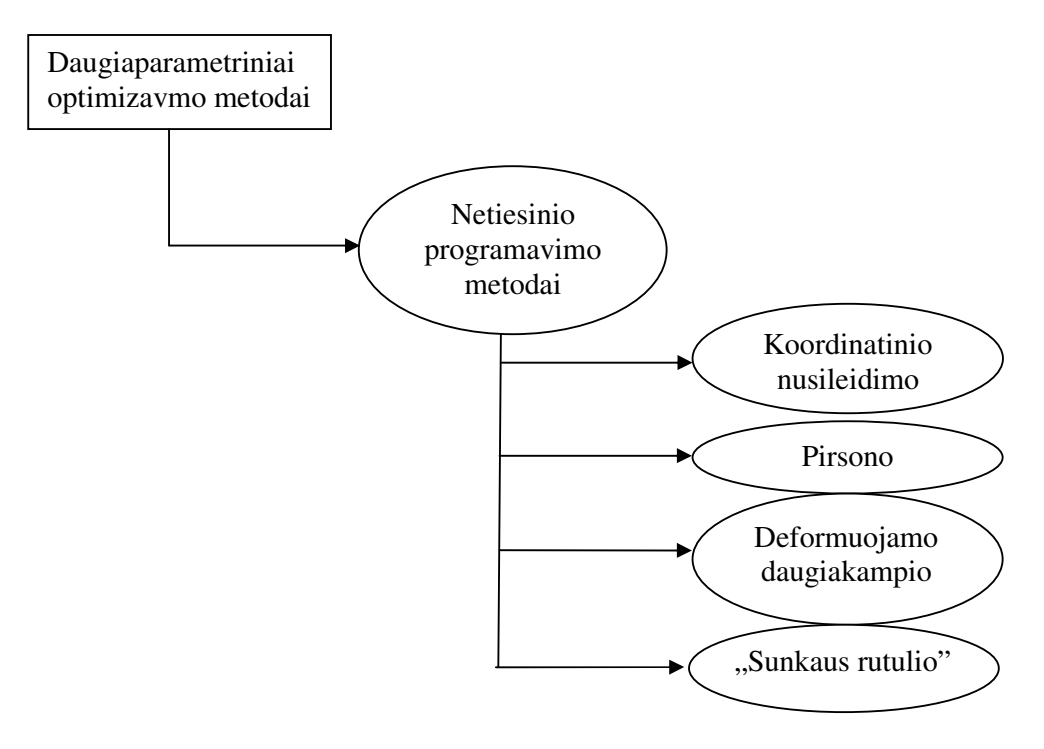

**2.2 pav. Daugiaparametrini**ų **optimizavimo metod**ų **schema** 

### **2.4. UŽDAVINIO FORMULAVIMAS**

Šiame darbe nagrinėjamo uždavinio tikslo funkcija, tai prieigos tinklo kaštų minimizavimo funkcija, išreiškiama tokia priklausomybe:

$$
C_{\min} = f(L, T), \text{čia } T \in \mathbf{T}, \qquad (2.15)
$$

kai  $T=(M,R,H,V,W,G)$ .

Šioje išraiškoje C – tinklo įdiegimo kaštai;

L – stoties aprėpties zonos dydis (spindulys), km;

T – tinklo prieigoje naudojamos technologijos kintamieji:

M – kanalo/perdavimo terpės tipas,

- R duomenų perdavimo sparta, kbps,
- H duomenų paketų aptarnavimo disciplina,
- W moduliacijos tipas,
- G kodeko tipas.

Išraiškoje (2.15) kintamųjų aibė T aprašoma taip:

$$
T = M \times R \times H \times V \times W \times G, \qquad (2.16)
$$

čia

 L { , , ,..., } , , L { 3,2,1 ,...,15} <sup>1</sup> <sup>2</sup> <sup>3</sup> <sup>2</sup> = *L L L L<sup>n</sup> pavyzdžiui* = , M {*M* , *M* , *M* ,..., *M <sup>n</sup>* } , *pavyzdžiui*, M {*optika*,*radijo*,*laidinis*} <sup>3</sup> = <sup>1</sup> <sup>2</sup> <sup>3</sup> = , R { , , ,..., } , , R {64,128,192,...,34000} <sup>4</sup> = *R*<sup>1</sup> *R*<sup>2</sup> *R*<sup>3</sup> *R<sup>n</sup> pavyzdžiui* = , H { , , ,..., } , , H { / ,1/ / /1/ , / ,1/ / 1/ ,...}, 1 2 3 <sup>5</sup> = *H H H H <sup>n</sup> pavyzdžiui* = *M M M M S M D M G* V { , , ,..., } , , V { , , , / ,...} <sup>6</sup> = *V*<sup>1</sup> *V*<sup>2</sup> *V*<sup>3</sup> *V<sup>n</sup> pavyzdžiui* = *FDMA TDMA CDMA CSMA CD* , W { , , ,..., } , , W { 16, 32, 64, ,...} <sup>7</sup> = *W*<sup>1</sup> *W*<sup>2</sup> *W*<sup>3</sup> *W<sup>n</sup> pavyzdžiui* = *QPSK QAM QAM QAM* , G { , , ,..., } , , G { .711, .722, .723, .726, .728, .729,...}. 1 2 3 <sup>8</sup> = *G G G G<sup>n</sup> pavyzdžiui* = *G G G G G G*

čia  $n_1$ ,  $n_2$ ,..,  $n_8$ – kintamųjų reikšmių skaičius.

Suformuluosime optimizavimo užduotį: tarkim, duota funkcija *C=f (L, T)* ir sąlygos, kurias tenkina nežinomieji *(L, T),* reikia rasti kintamųjų reikšmes (*L\*, T\*),* kurioms esant funkcijos reikšmė būtų minimali, t.y., *Cmin=f ( L\*, T\* )*. *N –* matį tašką *Cls=f ( L, T )*, tenkinantį apribojimų sistemą:

$$
\begin{cases}\nQ_{1\min} \leq Q_1 \leq Q_{1\max}, \\
Q_{2\min} \leq Q_2 \leq Q_{2\max}, \\
Q_{3\min} \leq Q_3 \leq Q_{3\min}, \\
\vdots \\
Q_{r\min} \leq Q_r \leq Q_{r\max},\n\end{cases}
$$
\n(2.17)

vadinsime leistinuoju sprendiniu. Čia *Q1, Q2,..Q<sup>r</sup> – r–*asis iš pradinės prieigos tinklo struktūros nustatytas kokybės rodiklis; *Q1min, Q2min,..Qrmin, Q1max, Q2max,..Qrmax – r –*ojo užduoto kokybės rodiklio minimali/maksimali reikšmė.

Kadangi kokybės rodikliai gali būti apriboti arba iš apačios, arba iš viršaus reikšmėmis *Qimin, Qimax*, be to, jų reikšmės gali sutapti su kokybės normų ribinėmis reikšmėmis, todėl apribojimai (2.17) įvedami negriežtomis nelygybėmis.

Jeigu leistinųjų sprendinių aibė nėra tuščia, tuomet pereiname prie optimalaus sprendinio paieškos. Funkcijos *C=f(L, T)* optimaliu sprendiniu vadinsime tašką, kuriame kintamųjų reikšmės patenka į leistinųjų sprendinių aibę ir funkcijos *C* reikšmė yra minimali:

$$
C_{min}=f(L^*, T^*)=min. \tag{2.18}
$$

### **2.5. PRIEIGOS TINKLO OPTIMIZAVIMO ALGORITMAS**

Šiame skyrelyje pateiksime algoritmo, skirto 2.4 skyrelyje suformuluotam uždaviniui spręsti principus.

Nubraižome optimizavimo etapų blokinę schemą:

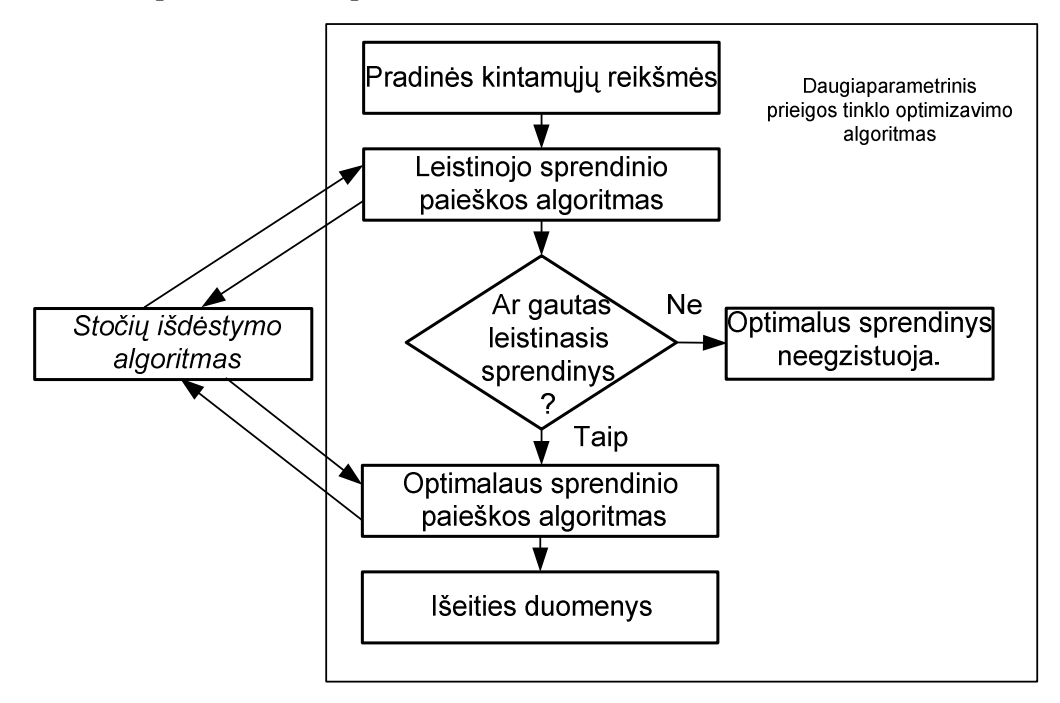

**2.3 pav. Optimizavimo etap**ų **blokin**ė **schema.** 

Optimizavimo algoritmą sudaro šie žingsniai:

### **1 punktas**

Pasirenkami optimizavimo kintamieji bei kokybės rodikliai. Užduodamos reikšmės, kurias turi tenkinti kokybės rodikliai. Įvedamos galimos kintamųjų reikšmės. Užduodamos kintamųjų bei jų reikšmių rikiuotės pagal tinklo kokybės parametrus ir tinklo kaštus.

### **2 punktas**

Fiksuojame pradinį parametrų reikšmių rinkinį. Tai galime padaryti įvairiais būdais: Atsitiktinai pasirenkant reikšmes, imant pirmą reikšmę iš kintamųjų sąrašo arba pateikiant įvesti vartotojui. Užfiksavę reikšmes pereiname prie leistinojo sprendinio paieškos.

Šioje dalyje iš pradinės prieigos tinklo struktūros nustatyti kokybės rodikliai *Q1, Q2,..Q<sup>r</sup>* patikrinami, ar tenkina užduotas kokybės normas, pagal (2.17) sąlygas. Jeigu bent vienas rodiklis netenkina sąlygos, tuomet keičiama kintamojo, kuris labiausiai įtakoja neatitikusį kokybės normų rodiklį, reikšmė. Vykdomas stočių išdėstymo algoritmas. Procesas tęsiamas tol, kol randamas leistinas sprendinys arba perrenkamos visų kintamųjų, įtakojančių pažeistą apribojimą, reikšmės.

### **3 punktas**

Jeigu neradome tokio reikšmių rinkinio, kad būtų tenkinamos visos kokybės normos, darbą baigiame – leistinas sprendinys neegzistuoja, juo labiau neegzistuoja ir optimalus sprendinys. Kitu atveju, jeigu radome tokį parametrų reikšmių rinkinį, kad tenkinamos (2.17) sąlygos, pereiname prie optimalaus sprendinio paieškos.

#### **4 punktas**

Ieškant optimalaus sprendinio, keičiama kintamojo, kuris labiausiai įtakoja tikslo funkciją, reikšmė taip, kad tikslo funkcija mažėtų. Vykdomas stočių išdėstymo algoritmas. Jei išdėsčius stotis neatsiranda apribojimų pažeidimų, imama sekanti reikšmė ir t. t. Kai nebegalima daugiau keisti, einame prie kito kintamojo. Procesas tęsiamas tol, kol peržiūrimi visi kintamieji, turintys įtakos tikslo funkcijos reikšmei.

### **5 punktas**

Grąžinami išeities duomenys. Išeities duomenis sudaro kintamųjų reikšmių rinkinys, tenkinantis užduotas kokybės normas ir minimizuojantis tikslo funkciją, bei tikslo funkcijos reikšmė tame taške.

### **3. TIRIAMOJI DALIS IR REZULTATAI**

Šiame skyriuje spręsime 2.4 skyrelyje suformuluotą prieigos tinklo optimizavimo uždavinį. Mūsų tikslas taip parinkti tinklo parametrus, kad būtų tenkinami reikalavimai tinklo kokybei, o tinklo kaina minimali. Naudodami stočių išdėstymo algoritmus apskaičiuosime optimalias stočių dislokacijos koordinates. Kitame skyrelyje pateikiame algoritmo, skirto šiam uždaviniui spręsti, realizaciją.

### **3.1. LEISTINO SPRENDINIO PAIEŠKOS ALGORITMAS**

### **1 punktas**

Kintamieji ir jų reikšmės sutvarkomos pagal įtaką kaštams ir kokybės kriterijams:

$$
\left(X_1^{k,l_1}, X_2^{k,l_2}, \cdots, X_n^{k,l_n}\right),\tag{3.1}
$$

 $\check{\text{c}}$ ia *k* – kintamųjų *X* įtakos tvarkos indeksas, *k* = 0 – kaštams, *k* = 1, *r* – kokybės kriterijui  $Q_k$ , *r* – kokybės kriterijų (apribojimų) skaičius, *l<sub>s</sub>* ∈ {1,2,…,*n*} – kintamojo vieta pradiniame kintamųjų sąraše, *n* – kintamųjų skaičius.

Kintamojo  $X_i^{k,l}$  reikšmių sutvarkyta aibė:  $\{x_{i,1}^{k,l_i,t_1}, x_{i,2}^{k,l_i,t_2}, \dots, x_{i,m_i}^{k,l_i,t_m}\}$  $\mathbf{r}^{k,l_1}$   $\mathbf{r}^{k,l_i,t_2}$  ...  $\mathbf{r}^{k,l_i,t_1}$ *i m*  $k$  , $l_i$  , $t$ *i*  $k$  , $l_i$  , $t$  $x_{i,1}^{k,l_i,t_1}, x_{i,2}^{k,l_i,t_2}, \cdots, x_{i,m_i}^{k,l_i}$ ,  $l_i$ , 2,  $l_i$ ,  $\{x_{i,j}^{k,l_i,t_1}, x_{i,2}^{k,l_i,t_2}, \cdots, x_{i,m_i}^{k,l_i,t_{m_i}}\},$ (3.2)

čia  $t_j \in \{1, 2, \dots, m_i\}$  kintamojo  $X_i^{k,l}$  *j*–osios reikšmės vieta pradiniame kintamojo reikšmių sąraše.

### **2 punktas**

Pasirenkamas pradinis kintamųjų reikšmių rinkinys  $(x_1, x_2, \cdots, x_n)$  (kintamųjų ir jų reikšmių indeksai pagal pradinius sąrašus).

#### **3 punktas**

Pagal pasirinktas kintamųjų reikšmes apskaičiuojami kokybės rodikliai *Q1, Q2,..Qr* bei išdėstomos stotys pagal 3.3 skyriuje aprašytas metodikas.

### **4 punktas**

Randamas apribojimų pažeidimų vektorius  $P = (p_1, p_2, \dots, p_r)$ , kuris apibrėžiamas tokia formule:

$$
p_k = \begin{cases} 0, \text{ jei } Q_k \min \le Q_k \le Q_k \max \\ -1, \text{ jei } Q_k < Q_k \min \\ 1, \text{ jei } Q_k \max \le Q_k \end{cases} \quad , \quad k = \overline{1, r} \tag{3.3}
$$

Jei  $P = (0, \dots, 0)$ , rastas leistinasis sprendinys ir pereinama į optimalaus sprendinio paiešką.

 Vektorių *P,* kurio visos elementų reikšmės lygios nuliui, žymėsime *P0* ir vadinsime nuliniu  $P_0 = (0, \dots, 0)$ .

### **5 punktas**

Eilės tvarka nagrinėjame apribojimą  $Q_{k_p}$ , kuriam atitinkama komponentė  $p_{k_p} \neq 0$  pažeidimų vektoriuje P.

Jei  $P = P_0 - \text{visi pažeidimai ištaisyti sėkmingai, baigiame darbą ir gražiname pranešimą, kad$ rastas leistinas sprendinys.

### **6 punktas**

Eilės tvarka, pagal įtaką apribojimui *p Qk* , parenkamas kintamasis ir nagrinėjamos jo reikšmės.

Jei nebėra dar neperžiūrėtų kintamųjų, ištaisyti  $k_p$ -ojo pažeidimo nepavyko. Baigiame darbą ir grąžiname pranešimą, kad leistinas sprendinys neegzistuoja.

### **7 punktas**

Priklausomai nuo  $p_{k_p}$  reikšmės, kuri bus arba  $p_{k_p} = -1$ , arba  $p_{k_p} = 1$ , nagrinėjamo kintamojo reikšmė parenkama pagal šias formules:

$$
\begin{cases}\n\text{jei} & p_{k_p} = -1, \text{tai} \quad Q_{k_p} \left( x_{i,j}^{k_p, l_i, t_j} \right) < Q_{k_p} \left( x_{i,j+1}^{k_p, l_i, t_{j+1}} \right) \\
\text{jei} & p_{k_p} = 1, \text{tai} \quad Q_{k_p} \left( x_{i,j}^{k_p, l_i, t_j} \right) > Q_{k_p} \left( x_{i,j-1}^{k_p, l_i, t_{j-1}} \right)\n\end{cases}\n\tag{3.4}
$$

Atliekami 3 ir 4 punktai.

7 punktas kartojamas tol, kol tenkinamos šios keturios sąlygos:

•  $p_{k_p} \neq 0$ 

$$
\bullet \qquad j>0, \, j\neq i \, p_{k_p}=-1
$$

• 
$$
j < n, j \neq i
$$
  $p_{k_p} = 1$  (3.5)

• Atlikus reikšmės pakeitimą pažeidimų vektoriuje P neatsirado naujų pažeidimų. T. y., pažeidimų vektoriaus elementai vietoj nulinės reikšmės neįgijo -1, 1 ir nepasikeitė pažeidimo tipas: vietoj -1 neatsirado 1 arba vietoj 1 neatsirado -1. Ši sąlyga bus išpildoma, jei galios šie sąryšiai:

$$
\begin{cases}\n\begin{aligned}\n\left\{\n\begin{array}{ll}\n\int e^{i} \quad p_{k} = -1, \text{t} \text{a} & \mathcal{Q}_{k} \left(x_{u,v}^{k,l_{u},t_{v}}\right) \leq \mathcal{Q}_{k} \left(x_{u,v+v_{u}}^{k,l_{u},t_{v,v_{u}}} \right) \\
\int e^{i} \quad p_{k} = 1, \text{t} \text{a} & \mathcal{Q}_{k} \left(x_{u,v}^{k,l_{u},t_{v}}\right) \geq \mathcal{Q}_{k} \left(x_{u,v-v_{u}}^{k,l_{u},t_{v-v_{u}}} \right)\n\end{array}\n\end{cases}\n\end{cases}\n\quad\n\forall k = \overline{1,r} \text{ ir } k \neq k_{p},
$$
\n(3.6)

čia  $l_i = l_u$ ,  $t_j = t_v$ ,  $t_{j+1} = t_{v+v_u}$  arba  $t_{j+1} = t_{v-v_u}$ , arba  $t_{j-1} = t_{v+v_u}$ , arba  $t_{j-1} = t_{v-v_u}$ ,  $v_u ≥ 1$ .

### **8 punktas**

Jei pažeista antra, trečia arba ketvirta 7 punkto vykdymo sąlyga, kartojame 6 punktą. Jei pažeista pirmoji sąlyga, tuomet  $k_p$ -asis pažeidimas ištaisytas – kartojame 5 punktą. Nubraižome leistinojo sprendinio paieškos blokinę schemą:

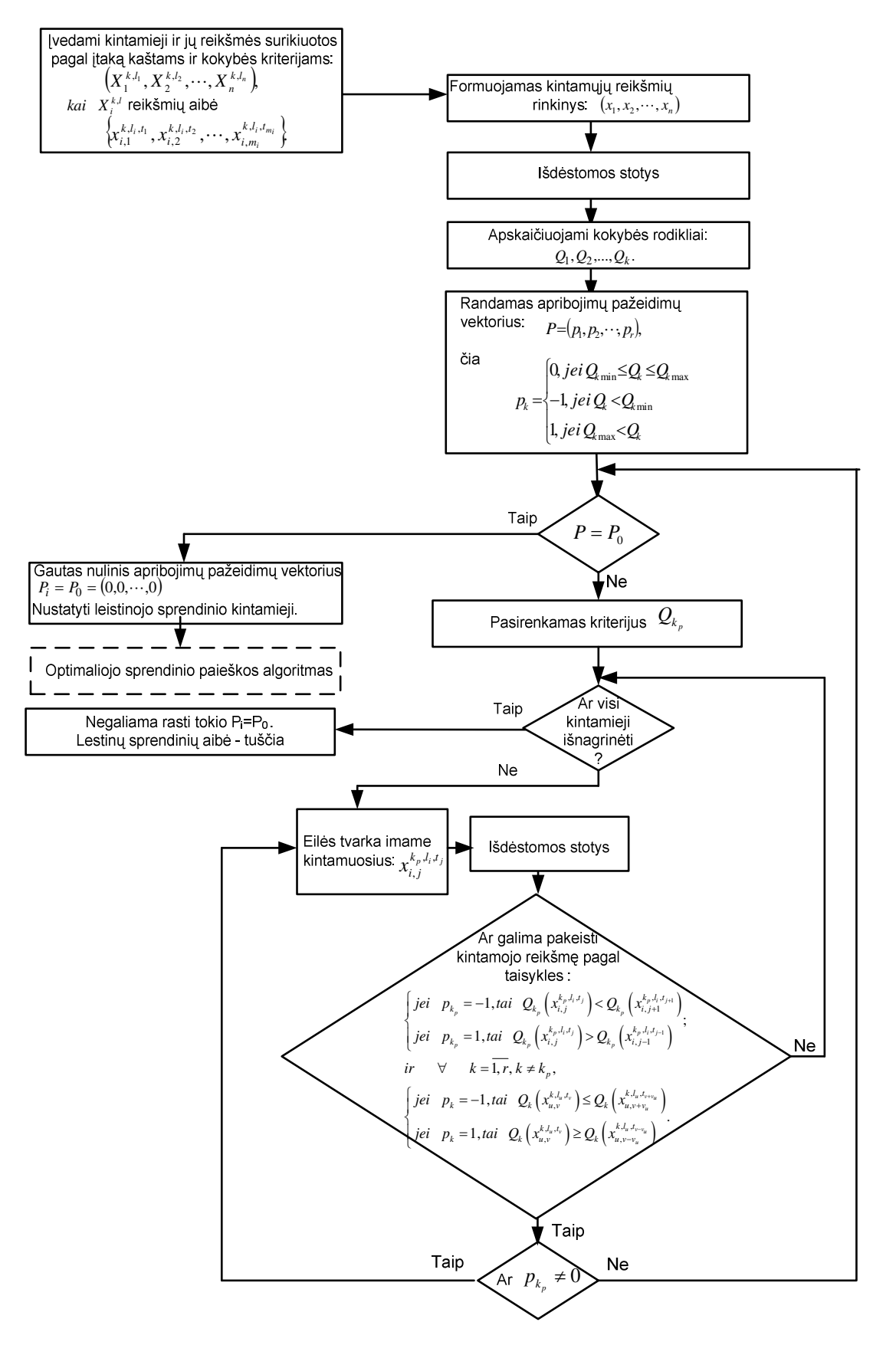

**3.1 pav. Leistinojo sprendinio paieškos blokin**ė **schema** 

### **2.2. OPTIMALAUS SPRENDINIO PAIEŠKOS ALGORITMAS**

### **1 punktas**

Pasirinktam kintamajam eilės tvarka imama tikslo funkcijos reikšmę *C* mažinanti reikšmė. Tuomet galios sąryšis:

$$
C\Big(\!x_{i,j}^{0,l_i,t_j}\Big)\!\!> C\Big(\!x_{i,j-1}^{0,l_i,t_{j-1}}\Big). \tag{3.7}
$$

### **2 punktas**

Pagal pasirinktas kintamųjų reikšmes apskaičiuojami kokybės rodikliai *Q1, Q2,..Qr*. Išdėstomos stotys pagal 3.3 skyriuje aprašytas metodikas.

### **3 punktas**

Tikrinama, ar toks kintamojo reikšmės pakeitimas nepažeis apribojimų, ar galios nelygybės:

$$
Q_{k \min} \leq Q_k \left( x_{u,v}^{k, l_u, t_v} \right) \leq Q_{k \max}, \ k = \overline{1, r}, \ l_i = l_u, \ t_{j-1} = t_v.
$$
 (3.8)

### **4 punktas**

Jei apribojimai nepažeidžiami, keičiama pasirinkto kintamojo reikšmė (indeksas *j* = *j* −1) ir kartojamas 2 punktas.

#### **5 punktas**

Jei apribojimai pažeidžiami, atliekamas pažeidimų taisymo algoritmas (3.2.1 skyrelis)

### **6 punktas**

Jei apribojimų pažeidimai sėkmingai ištaisomi, galioja (2.17) nelygybės, tai keičiama pasirinkto kintamojo reikšmė (indeksas *j* = *j* −1) ir kartojamas 1 punktas.

Jei ne - kartojamas 1 punktas (indeksas  $i = i + 1$ ).

### **7 punktas**

Kai nebeįmanoma pakeisti nei vieno kintamojo reikšmės, nuo kurių priklauso kaštų funkcija, gaunamas optimalus sprendinys.

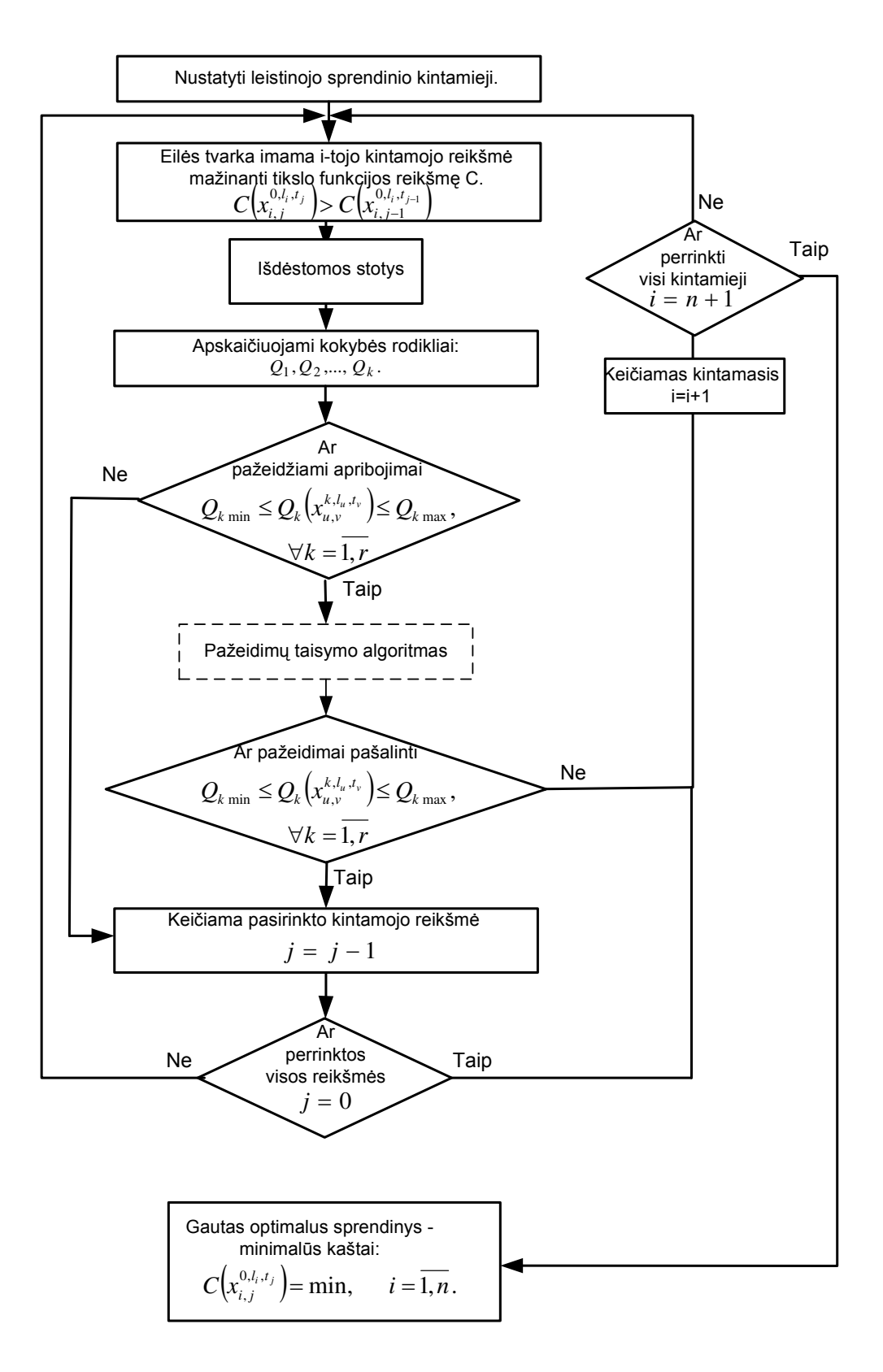

**3.2 pav. Optimalaus sprendinio suradimo algoritmas** 

### **3.2.1. PAŽEIDIM**Ų **TAISYMO ALGORITMAS**

### **1 punktas**

Algoritmui paduodamas pradinis pažeidimų vektorius P.

#### **2 punktas**

Eilės tvarka nagrinėjame apribojimą  $Q_{k_p}$ , kuriam atitinkama komponentė  $p_{k_p} \neq 0$  pažeidimų vektoriuje P. Jei P = P0, visi pažeidimai ištaisyti sėkmingai, baigiame darbą ir grąžiname pranešimą, kad pažeidimai ištaisyti.

### **3 punktas**

Eilės tvarka, pagal įtaką apribojimui  $Q_{k_{\rho}}$  parenkamas kintamasis, nuo kurio nepriklauso kaštų funkcijos reikšmė ir nagrinėjamos jo reikšmės.

Jei nebėra dar neperžiūrėtų kintamųjų, ištaisyti k<sub>p</sub>-tojo pažeidimo nepavyko. Baigiame darbą ir grąžiname pranešimą, kad nepavyko ištaisyti pažeidimų.

### **4 punktas**

Priklausomai nuo  $p_{k_p}$  reikšmės, kuri bus arba  $p_{k_p} = -1$ , arba  $p_{k_p} = 1$ , nagrinėjamo kintamojo reikšmė parenkama pagal (3.2) formulę.

#### **5 punktas**

Išdėstomos stotys pagal 3.3 skyrelio metodikas. Pagal priskirtas kintamųjų reikšmes apskaičiuojami kokybės rodikliai *Q1, Q2,..Qr*.

#### **6 punktas**

Randamas apribojimų pažeidimų vektorius  $P = (p_1, p_2, \dots, p_r)$ , kuris apibrėžiamas (3.3) formule. Jei tenkinamos (2.17) sąlygos, grįžtama į 4 punktą.

#### **7 punktas**

Jei pažeista antra arba trečia iš (2.17) vykdymo sąlygų, kartojame 3 punktą. Jei pažeista pirmoji sąlyga, tuomet  $k_p$ -asis pažeidimas ištaisytas – kartojame 2 punktą.

Nubraižome pažeidimų taisymo algoritmo blokinę schemą:

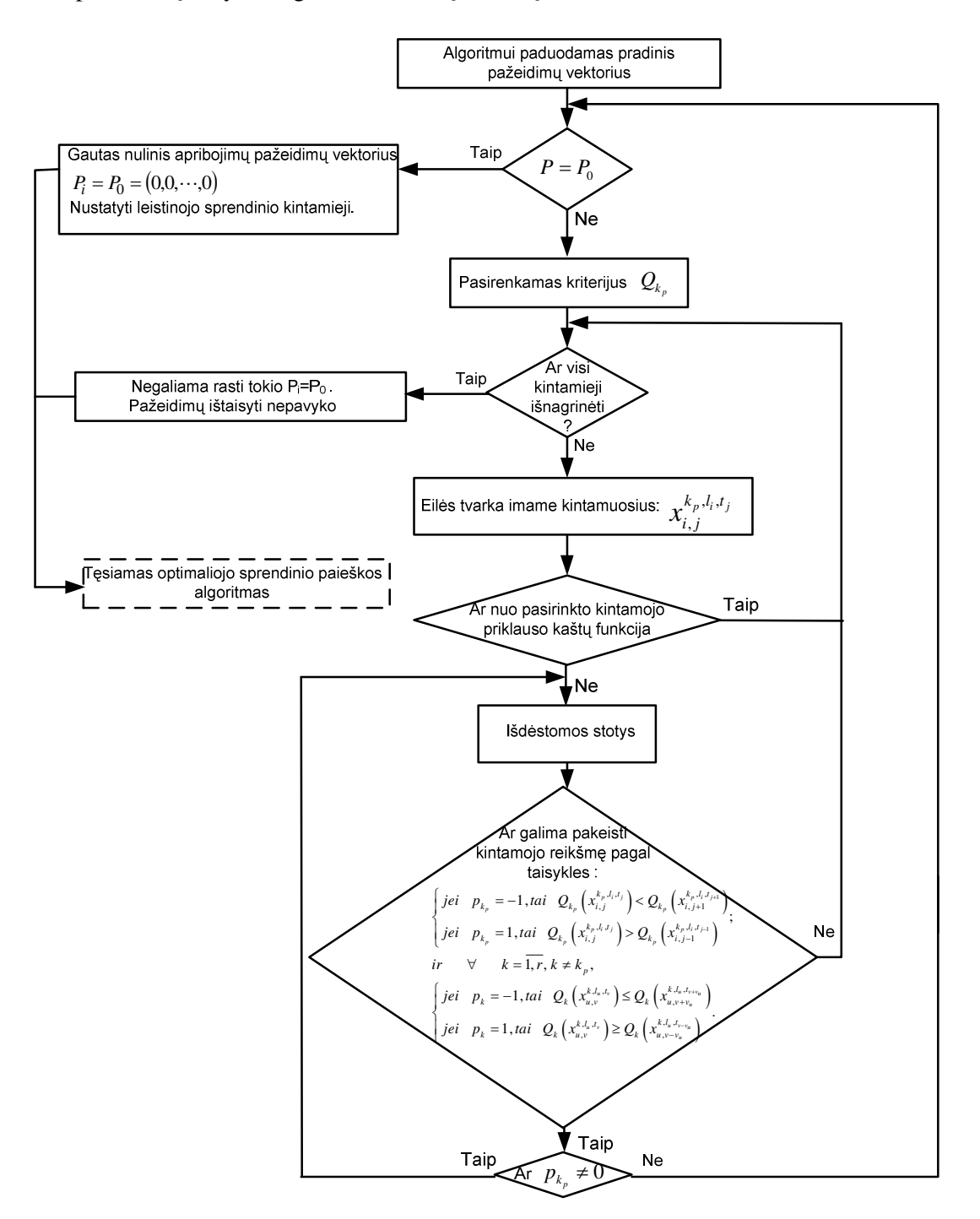

**3.3 pav. Pažeidim**ų **taisymo algoritmo blokin**ė **schema** 

### **3.3. STO**Č**I**Ų **IŠD**Ė**STYMO ALGORITMAI**

Šiame skyriuje pateiksime algoritmus, skirtus optimaliam stočių išdėstymui bei vartotojų prijungimui. Algoritmai skirsis priklausomai nuo pasirinkto prieigos tinklo tipo.

### **3.3.1. MOBILIOJO TELEFONO RYŠIO TINKLO MODELIAVIMAS**

### **Duota:**

- Teritorijos, kurioje reikia teikti mobiliojo ryšio paslaugą, žemėlapis. Ši teritorija yra suskirstyta pagal pasirinkto dydžio tinklelį - kvadratais. Tinklelio elementuose vartotojų skaičius pasiskirstęs tolygiai.
- Galimų stočių buvimo vietų žemėlapis. Teritorijos žemėlapio koordinačių rinkinys, kuris reprezentuoja galimas stočių statymo vietas.
- Stočių bei žemės kaštai atitinkamuose teritorijos žemėlapio taškuose.
- Teritorijos tinklelio elementai, kuriuos stotis gali aptarnauti būdama konkrečiame teritorijos taške.

### **Rasti:**

Teritorijos žemėlapio koordinačių rinkinį, kuriuose pastatę stotis su pradiniuose duomenyse pateiktais parametrais padengsime norimą procentą teritorijos kiek įmanoma mažesniais kaštais.

### **Genetinis algoritmas**

Sprendžiant stočių išdėstymo problemą, geną apibrėšime kaip vieną sprendinio vektoriaus (galimų stočių dislokacijos vietų) elementą:

$$
genas_i = \begin{cases} 1, jei i -oji stotis pasirenkama \\ 0, jei i -oji stotis atmetama \end{cases}
$$
 (3.9)

Chromosoma (sprendinys) - tai šių genų rinkinys, kuris vienareikšmiškai atstovauja kiekvieną populiacijos individą.

Chromosoma = 
$$
(genas_1, ..., genas_n)
$$
 (3.10)

n – galimų stočių dislokacijos vietų skaičius

Todėl turėdami chromosomą kokybės funkcijos pagalba galime įvertinti individą. Naudosime šią kokybės funkcijos išraišką:

$$
f(Chromosoma) = \frac{\left(\frac{Aptarnaujama\ teritorija}{Visa\ teritorija}\right)^{4}}{\sum_{i \in N} C_{i}},
$$
\n(3.11)

 $\check{c}$ ia *C<sub>i</sub>* - i-osios stoties kaštai, o *N* = {*i*|*genas<sub>i</sub>* = 1}

Realizuojant algoritmą, pradinės populiacijos chromosomas generuosime atsitiktinai. Taip pat naudosime įprastinius standartinei genetinio algoritmo schemai veiksmus: mutavimą, kryžminimą ir kitus. Po bet kurio veiksmo su populiacijos individais jie būtinai turi išlikti tinkamais sprendiniais pagal šio uždavinio formuluotę. Priešingu atveju galime gauti sprendinį, kuris netenkins keliamų apribojimų.

### **Algoritmo evoliucionavimo schema**

Reprodukcijos metu pirmiausiai išrenkama keletas pačių geriausių individų, kurie pateks į kitos epochos populiaciją. Tokios reprodukcijos privalumas prieš paprastą tikimybinę reprodukciją yra tas, jog geriausi populiacijos individai yra neprarandami perėjimo į kitą epochą metu. Bet, jei parametrai netinkamai parinkti, gali pasireikšti ir elitinės strategijos trūkumas - konvergavimas į lokalų ekstremumą. Todėl negalima piktnaudžiauti per didelėmis šio parametro reikšmėmis.

Algoritmo realizacijoje bus naudojamas dvitaškis kryžminimas. 3.4 paveiksle pateikiamas kryžminimo pavyzdys. Atsitiktinai parenkami kryžminimo taškai ir dvi dvejetainių vektorių (tėvų) dalys sukeičiamos vietomis gaunant du naujus dvejetainius vektorius (vaikus):

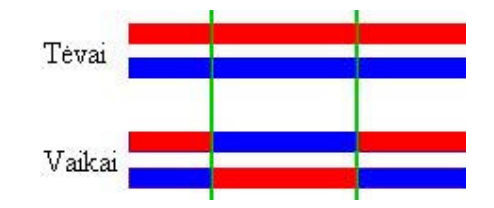

**3.4 pav. Kryžminimo pavyzdys** 

Vietoj standartinės mutavimo procedūros, kai gali mutuoti kiekvieno individo kiekvienas genas pagal tam tikrą mažą tikimybę, naudosime mutavimo procedūrą, kurios metu iš populiacijos išrenkami blogiausi kokybės funkcijos prasme individai ir vietoje jų atsitiktinai sugeneruojami nauji.

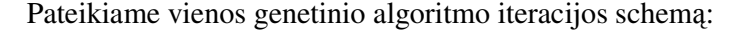

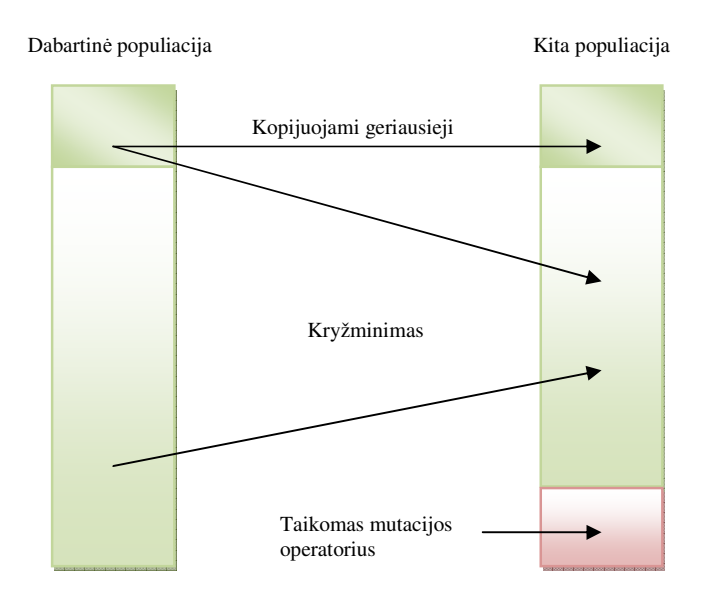

### **3.5 pav. Principin**ė **genetinio algoritmo vienos iteracijos schema**

Pateikiame genetinio algoritmo pseudo kodą:

```
Genetinis Algoritmas {
   Generuoti pradinę populiaciją Pt 
   Kol sustojimo kriterijus netenkinamas Kartoti {
       Išrinkti elementus iš Pt kurie bus kopijuojami į Pt+l 
       Kryžminti elementus iš Pt ir įdėti į Pt+l 
       Mutuoti elementus iš Pt ir įdėti į Pt+l 
       Taikyti lokalios paieškos procedūrą
       Pt = Pt+1} 
}
```
### **Lokalios paieškos proced**ū**ra**

Norint pagreitinti sprendinio gerėjimą, tikslinga genetinį algoritmą hibridizuoti įtraukiant lokalios paieškos procedūrą. Lokalios paieškos procedūra – tai algoritmas, kuris pakeičia populiacijos individus reprezentuojančias chromosomas taip, kad f(Chromosoma)  $\leq$  f(Chromosoma<sup>\*</sup>),

```
čia: Chromosoma*
= "Lokalios Paieškos Procedūra"(Chromosoma) (3.12)
```
Pateikiame Lokalios paieškos procedūros pseudo kodą:

### **Lokalios Paieškos proced**ū**ra** {

**Nuo** i = 1 **Iki** stočių skaičius **Kartoti** {

 $\textbf{Ar}$  genas<sub>i</sub> = 1 {

$$
Chromosoma^* = (genas_1, \ldots, genas_{i-1}, 0, genas_{i+1}, \ldots, genas_n)
$$

Ar ("teritorijos padengimo procentas"(Chromosoma) =

 **"**teritorijos padengimo procentas**"**(Chromosoma\* ))

 $\textit{genas}_i = 0$ 

### **Kitais atvejais**

*Chromosoma* = *Chromosoma* \*

} }

}

### **Skruzdži**ų **kolonijos algoritmas**

**Duota:** 

$$
A = (a_{ij}) \qquad A - m \times n
$$
matavimų matrica, kur  $a_{ij} = \begin{cases} 1, & \text{jei } j \text{ stulpelis padengia i eilutę} \\ 0, & \text{kitais atvejais} \end{cases}$ 

∀*j* := *b<sup>j</sup>* ,*b<sup>j</sup>* ≥ 0 *bj* – kiekvienam stulpeliui priskirti stoties pastatymo kaštai

**Rasti:**

$$
f(y) = \sum_{j=1}^{n} b_j \cdot y_j \to \min
$$
\n(3.13)

kai galioja apribojimai:  $\sum_{j=1}^{n} a_{ij} \cdot y_{j} \ge k, i \in$ *j*  $a_{ij} \cdot y_{j} \geq k, \ i \in N^{m}$ 1 , **(3.14)** 

 $N<sup>m</sup>$  - aibė teritorijos tinklelio elementų, kuriuose gyventojų skaičius didesnis už 0;

k - nustatomas pagal paslaugos vartotojų skaičių teritorijos tinklelio elemente;

$$
y_j \in \{0, 1\}, j = \overline{1, n}
$$
  $y_j = \begin{cases} 1, jei j-oji kolona priklauso sprendiniui \\ 0, kitais atvejais \end{cases}$ 

Čia matrica  $A -$ , teritorijos žemėlapis", kur eilutės atitinka teritorijos tinklelio elementus, o stulpeliai atitinka galimas siųstuvų dislokacijos vietas. aij parodo ar i-ąjį teritorijos tinklelio elementą gali aptarnauti j-asis siųstuvas. Tad, matrica A vienareikšmiškai nurodo teritorijos žemėlapį ir siųstuvų aptarnaujamas teritorijas. Apribojimų sistema garantuoja, kad absoliučiai visa teritorija yra padengiama. Jei turime teritoriją, kurioje ryšio poreikis yra netolygus, tai keisdami apribojimų sistemą nesunkiai algoritmą modifikuosime. Matome, kad tokia uždavinio matematinė formuluotė yra ekvivalenti problemos formuluotei.

Pateikiame "Skruzdžių kolonijos" algoritmo pseudo kodą:

}

### **"Skruzdži**ų **kolonijos" algoritmas {**

```
Nustatyti pradinius parametrus 
Kol neįvykdytas numatytas iteracijų skaičius Kartoti { 
   Nuo k = 1 Iki "skruzdžių" skaičius Kartoti {
      Kol sprendinys nesukonstruotas Kartoti { 
         Įtraukti stulpelį į sprendinį 
         Įtraukti stulpelį į "tabu" sąrašą
      } 
      Taikyti lokalios paieškos procedūrą
   } 
   Atnaujinti geriausią sprendinį
   Atnaujinti "feromonus" kiekvienam stulpeliui
}
```
čia:

- Pradinių parametrų parinkimas apima "skruzdžių" skaičiaus nustatymą, o svarbiausia taisyklės, pagal kurią sprendžiama, kurį stulpelį traukti į sprendinį, o kurio ne;
- Algoritmo stabdymo strategijų gali būti įvairių: fiksuojamas iteracijų skaičius, kartojama tol, kol geriausias sprendinys nebegerėja ir pan.;
- Ar stulpelis bus traukiamas į sprendinį, yra nustatoma atsitiktinių skaičių generatoriaus pagalba. Tikimybė stulpeliui patekti į sprendinį labiausiai priklauso nuo dviejų veiksnių:  $p = p$ (euristinė informacija, "feromonų" informacija);
- "Feromonu" atnaujinimas tai procesas, kurio metu stulpeliams priskiriama informacija apie jų "populiarumą" renkant juos į sprendinius.

### **Tikimyb**ė **patekti** į **sprendin**į

$$
p_i^k(t) = \frac{[\tau_i(t)] \cdot [\eta_i]^{\beta}}{\sum_{l \in N^k} [\tau_l(t)] \cdot [\eta_l]^{\beta}}, \text{jei } i \in N^k
$$
 (3.15)

čia:

- $k -$ , skruzdės" numeris.
- i nagrinėjamo stulpelio numeris.
- $t$  iteracijos numeris.
- $\bullet$   $\tau_j$  "feromonų" informacija j-ajam stulpeliui.
- $\bullet$   $\eta_j$  euristinė informacija j-ajam stulpeliui. *j j j b d*  $\eta_j = \frac{a_j}{l}$ , (3.16)

 $kurt d_j = \sum_{i=1}^{n}$  $d_{j} = \sum_{i=1}^{j} a_{ij}$ - j-osios stoties padengiamų teritorijų tinklelio elementų skaičius

*<sup>j</sup> b* - j-osios stoties pastatymo kaštai.

•  $N^k$  – leistinų k-ajai "skruzdei" stulpelių, kurie padengia bent po vieną dar nepadengtą matricos A eilutę, aibė.

### **j-ojo stulpelio "feromon**ų**" atnaujinimo taisykl**ė

$$
\tau_j = (1 - \rho) \cdot \tau_j + \rho \cdot \Delta \tau_j
$$
\nčia:

\n(3.17)

- $p -$ , išgaravimo" koeficientas (nurodomas kaip algoritmo parametras).
- $\Delta \tau$  j-ojo stulpelio dažnis "skruzdžių" suformuotuose sprendiniuose
#### **Lokalios paieškos proced**ū**ra**

Siekiant pagreitinti sprendinio gerėjimą, tikslinga į "Skruzdžių kolonijos" algoritmą įtraukti taip vadinamus "demoniškus veiksmus", arba kitaip - lokalios paieškos procedūrą. Lokalios paieškos procedūra – tai algoritmas, kuris nemažindamas aptarnaujamos teritorijos procento pašalina perteklines stotis. Akivaizdu, kad

$$
\sum_{i \in N^m} C_i \le \sum_{i \in N^n} C_i \tag{3.18}
$$

čia *C<sup>i</sup>* - i-osios stoties kaštai;

*<sup>n</sup> N* - stočių, priklausančių sprendiniui, aibė;

}

 $N<sup>m</sup>$  - stočių, priklausančių sprendiniui, aibė, gauta sprendinį paveikus lokalios paieškos procedūra; Pateikiame Lokalios paieškos procedūros pseudo kodą:

#### **Lokalios Paieškos proced**ū**ra** {

$$
N^{m} = N^{n}
$$
  
\n**Nuo** i = 1 **Iki** card{  $N^{n}$  } **Kartoti**  
\n**Ar** ("teritorijos padengimo procentas"( $N^{m} \setminus i$ ) =  
\n"teritorijos padengimo procentas"( $N^{m}$ ))  
\n
$$
N^{m} = N^{m} \setminus i
$$

# **3.3.2. FIKSUOTO TELEFONO RYŠIO TINKLO MODELIAVIMAS**

#### **Duota:**

- Teritorijos, kurioje reikia teikti fiksuoto telefono ryšio paslaugą, žemėlapis. Ši teritorija yra suskirstyta pagal pasirinkto dydžio tinklelį - kvadratais. Tinklelio elementuose vartotojų skaičius pasiskirstęs tolygiai.
- Galimų stočių buvimo vietų žemėlapis. Teritorijos žemėlapio koordinačių rinkinys, kuris reprezentuoja galimas stočių statymo vietas.
- Stočių bei žemės kaštai atitinkamuose teritorijos žemėlapio taškuose.
- Vartotojo prijungimo kaštai kilometrui.
- Teritorijos tinklelio elementai, kuriuos stotis gali aptarnauti būdama konkrečiame teritorijos taške.

#### **Rasti:**

Teritorijos žemėlapio koordinačių rinkinį, kuriuose pastatę stotis su pradiniuose duomenyse pateiktais parametrais prie stočių galėsime prijungti norimą procentą teritorijos kiek įmanoma mažesniais kaštais.

#### **Genetinis algoritmas**

Sprendžiant stočių išdėstymo problemą, geną apibrėšime kaip vieną teritorijos tinklelio vektoriaus elementą:

$$
genas_i = \begin{cases} 1, jei i -asis teritorijos tinklelio elementas prijungiamas \\ 0, jei i -asis teritorijos tinklelio elementas neprijungiamas \end{cases}
$$
 (3.19)

Chromosoma - tai šių genų rinkinys, kuris vienareikšmiškai atstovauja konkrečiai stočiai priskirtus teritorijos tinklelio elementus.

Chromosoma<sub>j</sub> = (genas<sub>1</sub>,...,genas<sub>n</sub>) 
$$
(3.20)
$$

n – teritorijos tinklelio elementų skaičius

j – j-oji potenciali dislokacijos vieta

Individas (sprendinys) - tai šių chromosomų rinkinys:  $Individas = (Chromosoma<sub>1</sub>,...,Chromosoma<sub>m</sub>)$ **(3.21)**

m – potencialių stočių dislokacijos vietų skaičius

Turėdami individą, kokybės funkcijos pagalba galime įvertinti populiacijos individą. Naudosime tokią kokybės funkcijos išraišką:

$$
f(Individuals) = \frac{\left(\frac{Aptarnaujama\ teritorija}{Visa\ teritorija}\right)^{4}}{\sum_{i \in N} (C_i + D_i)},
$$
\n(3.22)

čia *C<sup>i</sup>* - i-osios stoties pastatymo kaštai;

*D<sup>i</sup>* - abonentų prijungimo kaštai i-ajai stočiai;

$$
N = \left\{ i \middle| \sum_{j=1}^{n} \text{genas}_j \ge 1 \right\}
$$

Realizuojant algoritmą, taip bus naudojamas atsitiktinis individo generatorius. Taip pat bus atliekami mutavimo, kryžminimo ir kiti veiksmai. Po bet kurio veiksmo su populiacijos individais jie būtinai turi išlikti tinkamais sprendiniais pagal konkretaus uždavinio formuluotę, priešingu atveju galime gauti sprendinį, kuris netenkins keliamų apribojimų.

Algoritmo evoliucionavimo schema tokia pat kaip ir genetinio algoritmo mobiliojo telefono ryšio tinklui pateikta 33 puslapyje.

#### **Lokalios paieškos proced**ū**ra**

Norint pagreitinti sprendinio gerėjimą, tikslinga Genetinį algoritmą hibridizuoti įtraukiant lokalios paieškos procedūrą. Lokalios paieškos procedūrą – tai algoritmas, kuris pakeičia populiacijos individus reprezentuojančias chromosomas taip, kad f(Individas)  $\leq$  f(Individas<sup>\*</sup>),

čia: Individas\* = "**Lokalios Paieškos Proced**ū**ra"**(Individas) **(3.23)**

Pateikiame Lokalios paieškos procedūros pseudo kodą:

#### **Lokalios Paieškos proced**ū**ra** {

**Nuo** i = 1 **Iki** stočių skaičius **Kartoti**

**Taikyti** teritorijos tinklelio elementų perskirstymo procedūrą

**Nuo** i = 1 **Iki** stočių skaičius **Kartoti {**

$$
\begin{aligned}\n&\textbf{Ar} \sum_{j=1}^{n} \text{genas}_{j} \geq 1 \left\{ \right. \\
&\text{Chromosoma}^{*} = (0, \dots, 0) \\
&\text{Individas}^{*} = \left( \text{Chromosoma}_{1}, \dots, \text{Chromosoma}^{*}, \dots, \text{Chromosoma}_{m} \right) \\
&\textbf{Ar} \left( \text{I}, \text{teritorijos padengimo procentas}^{*}(\text{Individas}) = \text{I}, \text{teritorijos padengimo procentas}^{*}(\text{Individas}^{*}) \right) \\
&\text{Chromosoma}_{i} = \text{Chromosoma}^{*}\n\end{aligned}
$$

#### **Kitais atvejais**

*Chromosoma* = *Chromosoma* \*

# **Skruzdži**ų **kolonijos algoritmas**

}

}

}

**Duota:** 

 $A = (a_{ij})$   $A - m \times n$  matavimų matrica, kur  $\overline{\mathcal{L}}$ ⇃  $=\left\{\right.$ ,0 ,1  $a_{ij} = \begin{cases} 1, & \text{jet } j \text{ stulpelis padengia i eilutę} \\ 0, & \text{kitais atvejais} \end{cases}$ 

∀*j* := *b<sup>j</sup>* ,*b<sup>j</sup>* ≥ 0 *bj* – kiekvienam stulpeliui, priskirti stoties pastatymo kaštai

**Rasti:**

$$
f(y) = \sum_{j=1}^{n} b_j \cdot y_j \to \min
$$
\n(3.24)

kai galioja apribojimai:  $\sum_{j=1}^{n} a_{ij} \cdot y_{j} \ge 1$ ,  $i \in$ *j*  $a_{ij} \cdot y_{j} \geq 1, i \in N^{m}$ 1 ,1 **(3.25)**   $N<sup>m</sup>$  - aibė teritorijos tinklelio elementų, kuriuose gyventojų skaičius didesnis už 0;

$$
y_j \in \{0, 1\}, j = \overline{1, n}
$$
  $y_j = \begin{cases} 1, jei j-oji kolona priklausosprendiniui \\ 0, kitais atvejais \end{cases}$ 

Čia matrica  $A -$ , teritorijos žemėlapis", kur eilutės atitinka teritorijos tinklelio elementus, o stulpeliai atitinka galimas siųstuvų dislokacijos vietas. aij parodo, ar i-ąjį teritorijos tinklelio elementą gali aptarnauti j-asis siųstuvas. Matrica A vienareikšmiškai nusako teritorijos žemėlapį ir siųstuvų aptarnaujamas teritorijas. Apribojimų sistema garantuoja, kad absoliučiai visa teritorija, kurioje reikalingas ryšys, yra padengiama. Matome, kad tokia uždavinio matematinė formuluotė yra ekvivalenti problemos formuluotei. Algoritmo pseudo-kodas toks pat kaip ir "skruzdžių kolonijos" algoritmo mobiliojo telefono ryšio tinklui pateiktas 35 puslapyje.

**Tikimyb**ė **patekti** į **sprendin**į

$$
p_i^k(t) = \frac{\left[\tau_i(t)\right] \cdot \left[\eta_i\right]^{\beta}}{\sum_{l \in N^k} \left[\tau_l(t)\right] \cdot \left[\eta_l\right]^{\beta}}, \text{jei } i \in N^k
$$
\n(3.26)

čia:

- $k -$ ,,skruzdės" numeris.
- i nagrinėjamo stulpelio numeris.
- $t$  iteracijos numeris.
- $\bullet$   $\tau_j$  "feromonų" informacija j-ajam stulpeliui.

• 
$$
\eta_j
$$
 – euristinė informacija j-ajam stulpeliui.  $\eta_j = \frac{e_j}{b_j + c_j}$ , (3.27)

kur  $e_j = \sum_{i \in N^k}$  $= \sum_{i \in N^n}$  $e_j = \sum a_{ij}$  - j-tosios stoties padengiamų teritorijų tinklelio elementų skaičius

 $N<sup>n</sup>$  – teritorijos tinklelio elementai, tenkinantys bent vieną iš šių sąlygų:

- tinklelio elementas neprijungtas prie jokios sprendinyje esančios stoties;
- tinklelio elemento prijungimo kaštai prie j-osios stoties  $t_{ij}$  yra mažesni už prijungimo kaštus prie bet kurios kitos sprendiniui priklausančios stoties:  $t_{ij} = \min_{j} t_i(j)$ (3.28)

*<sup>j</sup> b* - j-osios stoties pastatymo kaštai;

*<sup>j</sup> c* - abonentų prijungimo kaštai j-ajai stočiai;

•  $N^k$  – leistinų k-ajai "skruzdei" stulpelių aibė, kurie padengia bent po vieną dar nepadengtą matricos A eilutę.

j-ojo stulpelio "feromonų" atnaujinimo taisyklė apibrėžiama 3.17 formule.

#### **Lokalios paieškos proced**ū**ra**

Norint pagreitinti sprendinio gerėjimą, tikslinga į "Skruzdžių kolonijos" algoritmą įtraukti taip vadinamus "demoniškus veiksmus" arba kitaip - lokalios paieškos procedūrą. Lokalios paieškos procedūra – tai algoritmas, kuris nemažindamas aptarnaujamos teritorijos procento pašalina perteklines stotis. Akivaizdu, kad

$$
\sum_{i \in N^m} C_i \le \sum_{i \in N^n} C_i \tag{3.29}
$$

čia *C<sup>i</sup>* - i-osios stoties kaštai;

*<sup>n</sup> N* - stočių, priklausančių sprendiniui, aibė;

*N*<sup>*m*</sup> - stočių, priklausančių sprendiniui, aibė, gauta sprendinį paveikus lokalios paieškos procedūra; Pateikiame Lokalios paieškos procedūros pseudo kodą:

#### **Lokalios Paieškos proced**ū**ra** {

$$
N^m=N^n
$$

**Nuo** i = 1 **Iki** card{  $N^n$  **} Kartoti** 

Ar (("teritorijos padengimo procentas" $(X^m \setminus i)$  =

**,** teritorijos padengimo procentas" $(N^m)$ ) ir

$$
\left(\sum_{j \in N^m \setminus i} C_j \le \sum_{i \in N^m} C_j \right)\n\tag{1}
$$
\n
$$
N^m = N^m \setminus i
$$

### **3.4. TYRIMAI IR REZULTATAI**

}

Visų tyrimų metu skaitmeniniai teritorijos ir potencialių stočių buvimo vietų žemėlapiai yra pastovūs, sugeneruoti sukurtos programinės įrangos pagal šiuos parametrus:

- Teritorijos elementų skaičius 400;
- Potencialių stočių dislokacijos vietų skaičius 49;
- Žemės kaina taškuose sugeneruojama atsitiktinai pagal Tolygųjį skirstinį intervale (0; 100000);
- Stoties pastatymo kaina 30000 Lt;
- Stoties aprėpties spindulys 30 km;
- Vartotojo prijungimo kaštai 1 km 0.01 Lt.

Bylos su minėtais duomenimis pateikiamos kompaktiniame diske, kuris yra prisegtas prie šio darbo.

# **3.4.1. STO**Č**I**Ų **IŠD**Ė**STYMO ALGORITM**Ų **REZULTAT**Ų **TYRIMAI**

Šiame skyrelyje pateiksime stočių išdėstymo algoritmų skaičiavimų rezultatus. Taipogi panagrinėsime šių rezultatų priklausomybę nuo pagrindinių algoritmų parametrų. Tai atlikti yra svarbu, nes nuo teisingo parametrų parinkimo didžiąja dalimi priklauso algoritmų rezultatų kokybė ir jų tinkamumas užduočiai spręsti. Tyrimus apibendrinančius samprotavimus pateiksime 5 skyriuje.

# **3.4.1.1. SKRUZDŽI**Ų **KOLONIJOS ALGORITMO PARAMETR**Ų **TYRIMAI**

#### **"Skruzdži**ų**" skai**č**iaus parametro tyrimas**

"Skruzdžių" skaičius – svarbus "Skruzdžių kolonijos" algoritmo parametras. Nuo šio parametro reikšmės priklauso tikimybės rasti geriausią sprendinį dydis bei algoritmo vykdymo "kaštai" kompiuterio resursų prasme.

Pateikiame apskaičiuotų kaštų bei minėto "skruzdžių" skaičiaus parametro priklausomybės grafiką, kai likusiem Skruzdžių kolonijos algoritmo parametrams priskirtos tokios reikšmės:

- Iteracijų skaičius  $= 5$
- $β = 0,4$
- $ρ = 0.5$

#### **Mobiliojo telefono ryšio tinklui**

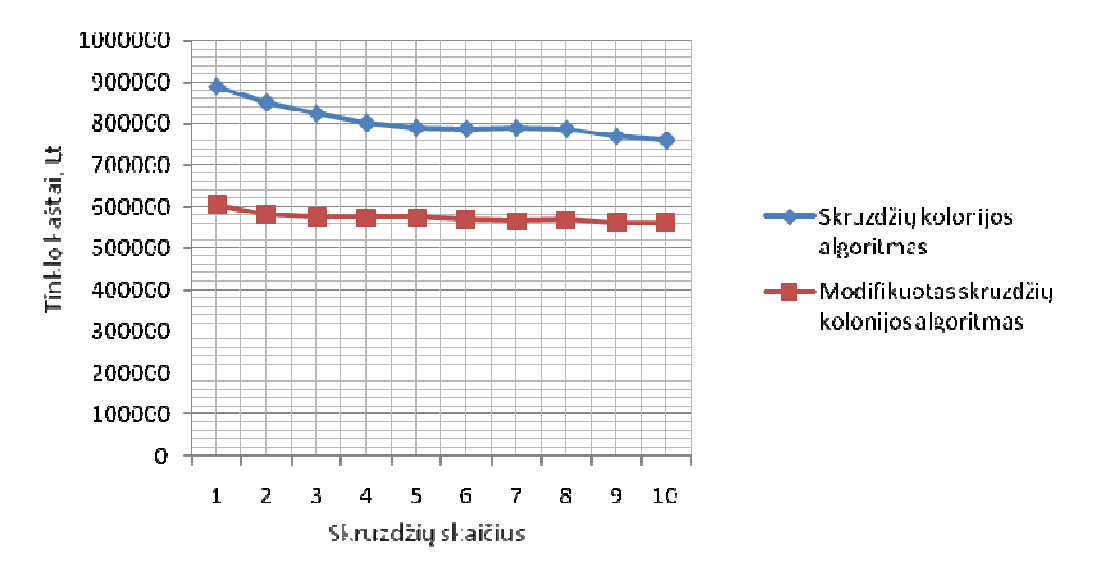

**3.6 pav. "Skruzdži**ų **kolonijos" algoritmo "skruzdži**ų**" skai**č**iaus tyrimas** 

#### **Fiksuoto telefono ryšio tinklui**

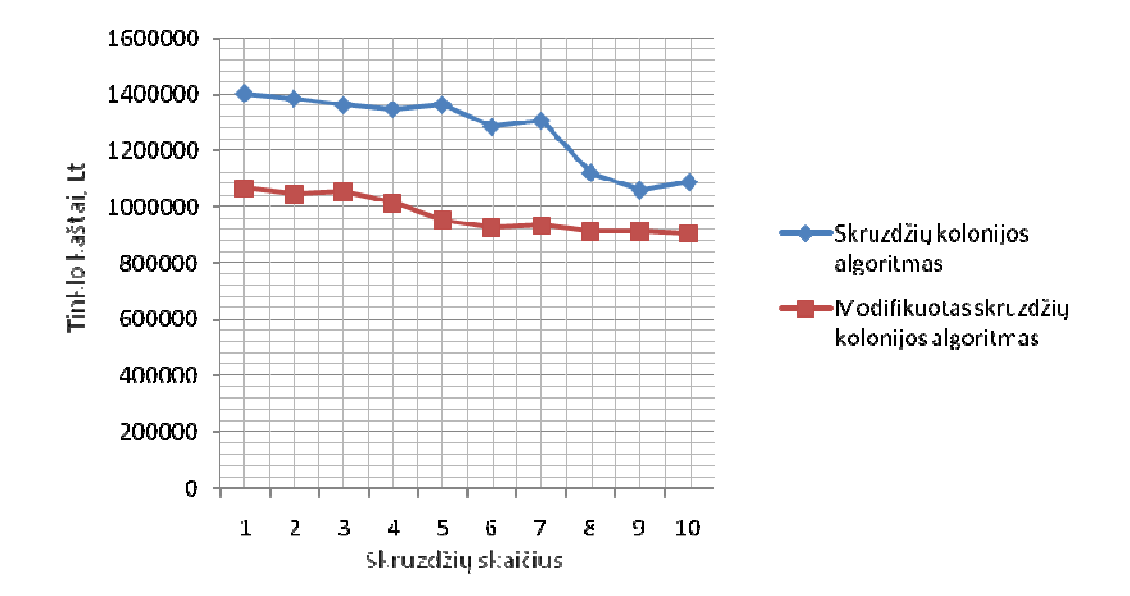

**3.7 pav. "Skruzdži**ų **kolonijos" algoritmo "skruzdži**ų**" skai**č**iaus tyrimas 2** 

#### **Iteracij**ų **skai**č**iaus parametro tyrimas**

Iteracijų skaičius – nemažiau svarbus Skruzdžių kolonijos algoritmo parametras. Nuo šio parametro reikšmės priklauso tikimybės rasti geriausią sprendinį dydis bei algoritmo vykdymo "kaštai" kompiuterio resursų prasme. Didesnės šio parametro reikšmės leidžia algoritmo "skruzdėms" tinkamiau išnaudoti "feromonų" informacijos teikiamus privalumus.

Pateikiame apskaičiuotų kaštų bei iteracijų skaičiaus parametro priklausomybės grafiką, kai likusiems "Skruzdžių kolonijos" algoritmo parametrams priskirtos tokios reikšmės:

- "Skruzdžių" skaičius = 5
- $\beta = 0.4$
- $ρ = 0,5$

## **Fiksuoto telefono ryšio tinklui**

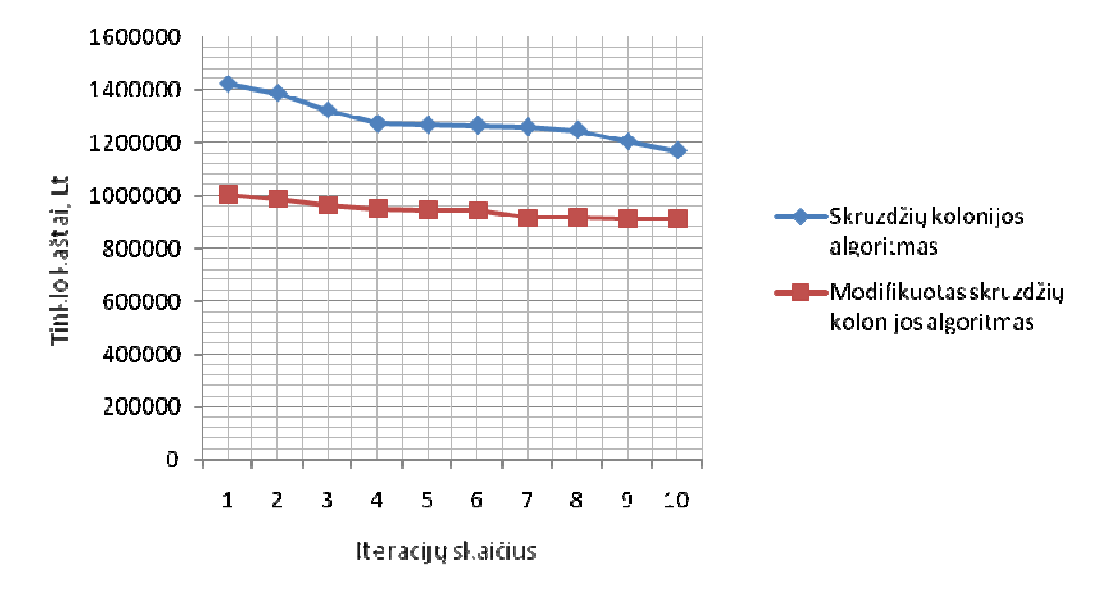

**3.8 pav. "Skruzdži**ų **kolonijos" algoritmo iteracij**ų **skai**č**iaus tyrimas** 

**Mobiliojo telefono ryšio tinklui** 

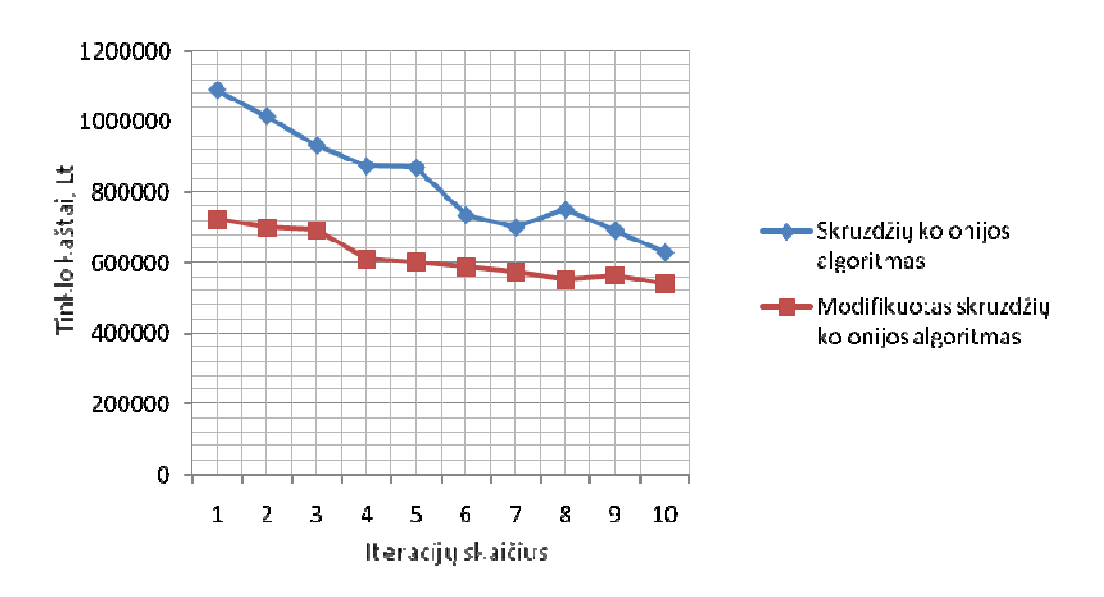

**3.9 pav. "Skruzdži**ų **kolonijos" algoritmo iteracij**ų **skai**č**iaus tyrimas 2** 

### **3.4.1.2. GENETINIO ALGORITMO PARAMETR**Ų **TYRIMAI**

Visais toliau pateikiamų skaičiavimų atvejais padengtos teritorijos procentas  $\geq$  95 %

#### **Populiacijos dydžio parametro tyrimas**

Populiacijos dydis – svarbus Genetinio algoritmo parametras. Nuo šio parametro reikšmės priklauso tikimybės rasti geriausią sprendinį dydis bei algoritmo vykdymo "kaštai" kompiuterio resursų prasme. Didesnės šio parametro reikšmės padidina sprendinių kandidatų skaičių, dėl to padidėja algoritmo pasirinkimo galimybė.

Pateikiame apskaičiuotų kaštų bei minėto populiacijos dydžio parametro priklausomybės grafiką, kai likusiems Genetinio algoritmo parametrams priskirtos tokios reikšmės:

- Iteracijų skaičius  $= 20$
- Mutavimo koef.  $= 0.1$
- Elito koef.  $= 0.1$

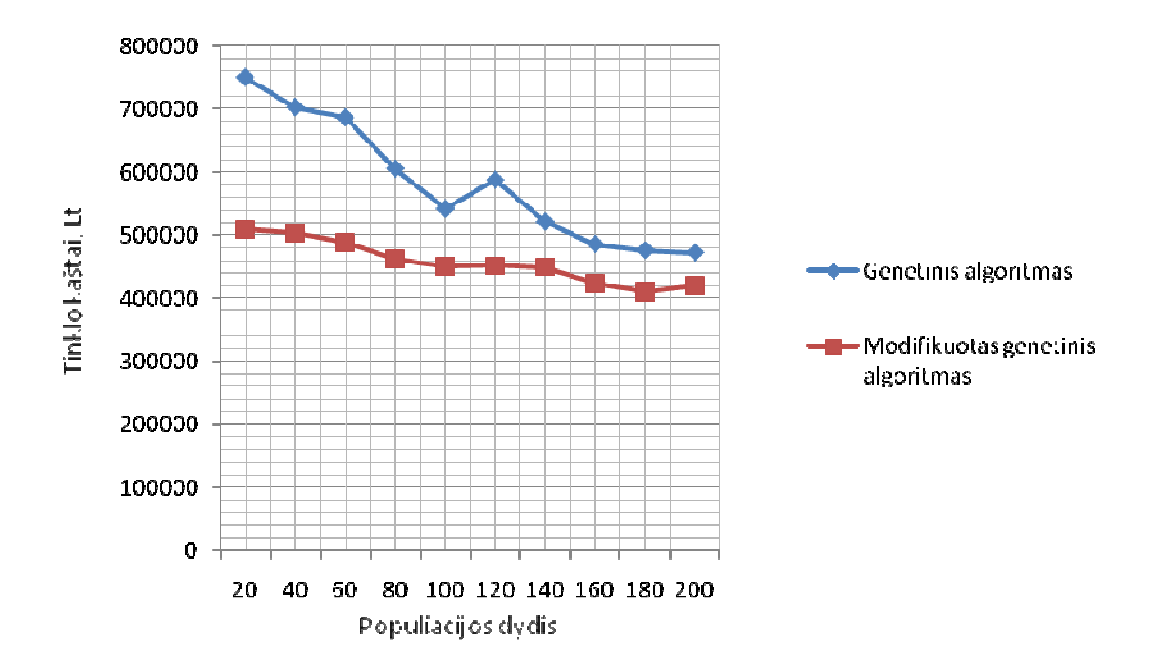

#### **Mobiliojo telefono ryšio tinklui**

**3.10 pav. Genetino algoritmo populiacijos dydžio tyrimas** 

#### **Fiksuoto telefono ryšio tinklui**

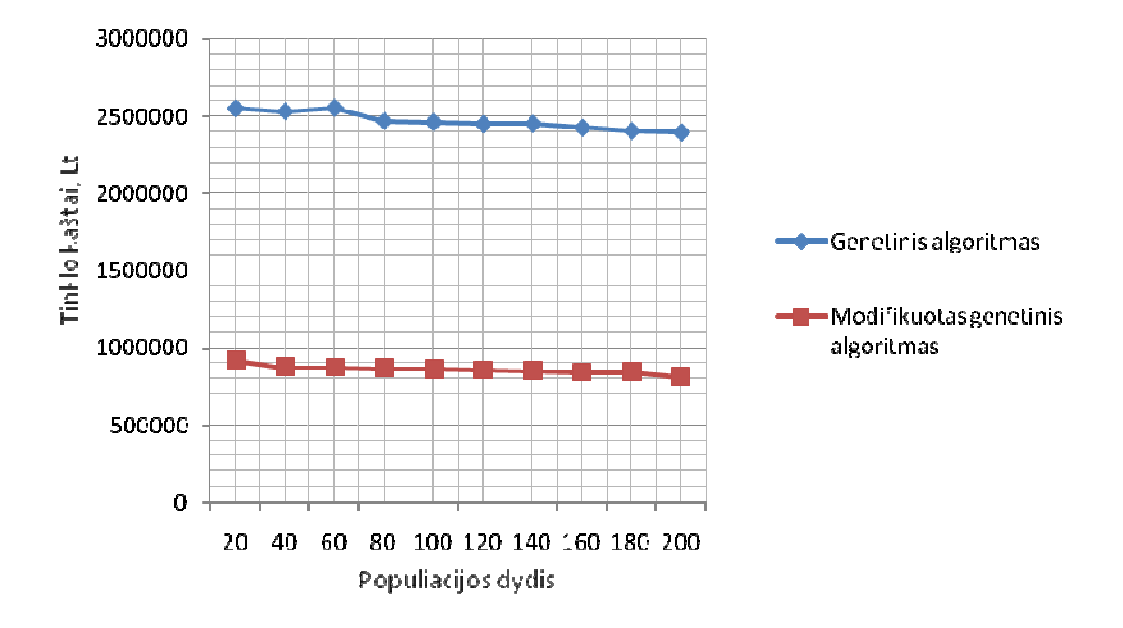

**3.11 pav. Genetino algoritmo populiacijos dydžio tyrimas 2** 

### **Iteracij**ų **skai**č**iaus parametro tyrimas**

Iteracijų skaičius – svarbus Genetinio algoritmo parametras. Nuo šio parametro reikšmės priklauso tikimybės rasti geriausią sprendinį dydis bei algoritmo vykdymo "kaštai" kompiuterio resursų prasme. Didesnės šio parametro reikšmės leidžia algoritmo evoliuciniams procesams geriau atskleisti savo veiklos rezultatus ir taip pastebėti jų trūkumus/ privalumus.

Pateikiame apskaičiuotų kaštų bei minėto populiacijos dydžio parametro priklausomybės grafiką, kai likusiems Genetinio algoritmo parametrams priskirtos tokios reikšmės:

- Populiacijos dydis  $= 20$
- Mutavimo koef.  $= 0,1$
- Elito koef.  $= 0,1$

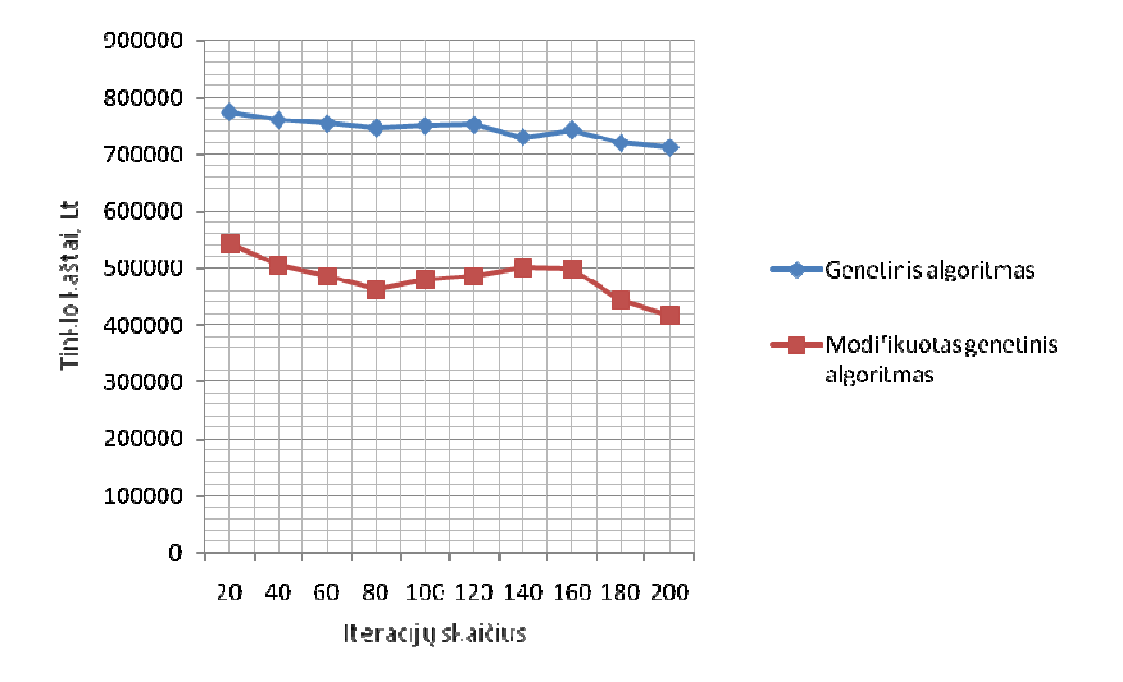

**3.12 pav. Genetino algoritmo iteracij**ų **skai**č**iaus tyrimas** 

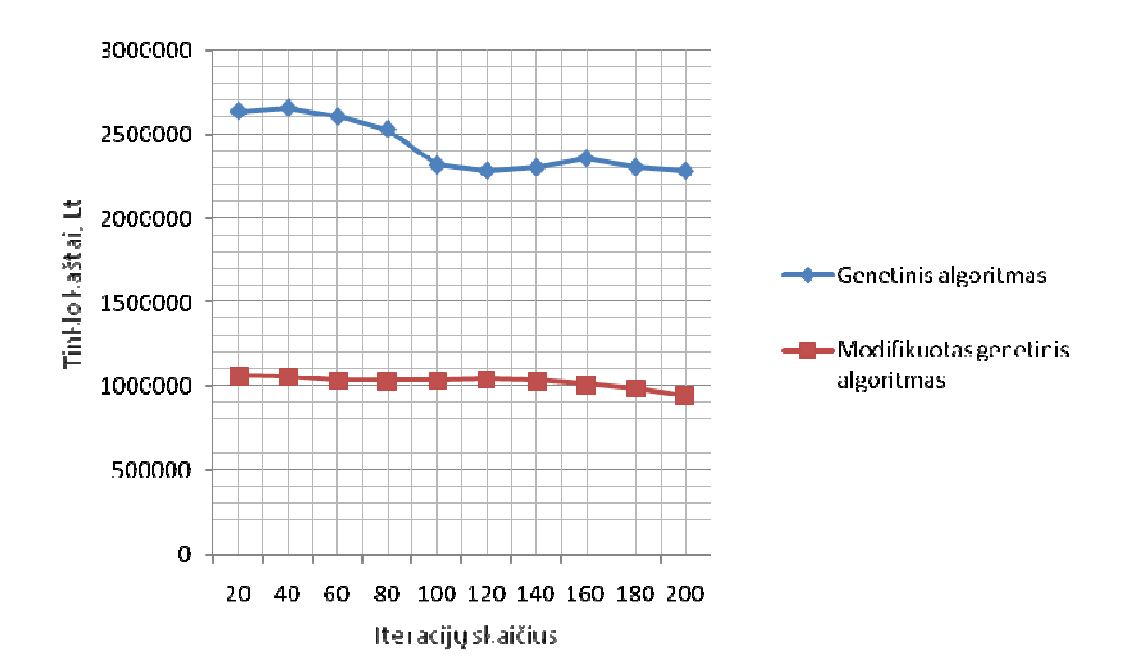

**Fiksuoto telefono ryšio tinklui** 

**3.13 pav. Genetino algoritmo iteracij**ų **skai**č**iaus tyrimas 2** 

# **3.4.2. DAUGIAPARAMETRINIO PRIEIGOS TINKLO OPTIMIZAVIMO ALGORITMO REZULTATAI**

Dėl didelės modelio duomenų apimties, duomenys yra pateikti prieduose.

Programos nustatymai:

- Kintamieji ir jų galimos reikšmės pateiktos 1 priede;
- Kokybės apribojimai bei jų reikšmės:

$$
\begin{cases} Q_{1\min} = 0\\ Q_{1\max} = 30 \end{cases}
$$
ir 
$$
\begin{cases} Q_{2\min} = 3.54\\ Q_{2\max} = 100 \end{cases}
$$

- Apribojimų priklausomybės nuo kintamųjų:
	- $\triangleright$  Q<sub>1</sub> = f(R, G), reikšmės pateikiamos 1 priede;
	- $\geq Q_2 = f(L, R)$ , reikšmės pateikiamos 1 priede;
	- $\triangleright$  Naudojama tokia kaštų funkcijos išraiška: C = f(L, R), reikšmės pateikiamos 1 priede;
- Pradinis reikšmių rinkinys fiksuojamas atsitiktinai;
- Kintamųjų, kokybės kriterijų ir kaštų funkcijos reikšmės po kiekvienos iteracijos pateikiamos 2 priede;

# **Optimizavimo rezultatai fiksuoto telefono ryšio tinklui, kai stotims išd**ė**styti naudojamas modifikuotas Genetinis algoritmas, pateiktas 3.3.2 skyrelyje.**

Stočių išdėstymo algoritmo parametrų reikšmės:

- Populiacijos dydis  $= 200$
- Iteracijų skaičius  $= 20$
- Mutavimo koef.  $= 0.1$
- Elito koef.  $= 0.1$
- Minimalus leistinas teritorijos padengimas  $-90\%$
- Algoritmo kartojimų skaičius 1 kartas

Gautas sprendinys  $X^* = \{40; \text{ Radijo}; \text{MM1S}, \text{TDMA}, \text{QPSK}, 832, 1\};$ 

Šiame taške:

 $Q_1(X^*) = 29.513$  s. ir  $Q_2(X^*) = 29.132$ , taigi tenkinama apribojimų sistema:

$$
\begin{cases} 0 \le Q_1(X^*) \le 30 \\ 3.54 \le Q_2(X^*) \le 100 \end{cases}
$$

X \* parametrais nusakomo tinklo diegimo kaštai yra:

 $C_{\text{min}}=f(X^*)=938462,75$  Lt.

Teritorijos padengimo procentas – **98,48 %** 

Programos rezultatų lango vaizdas:

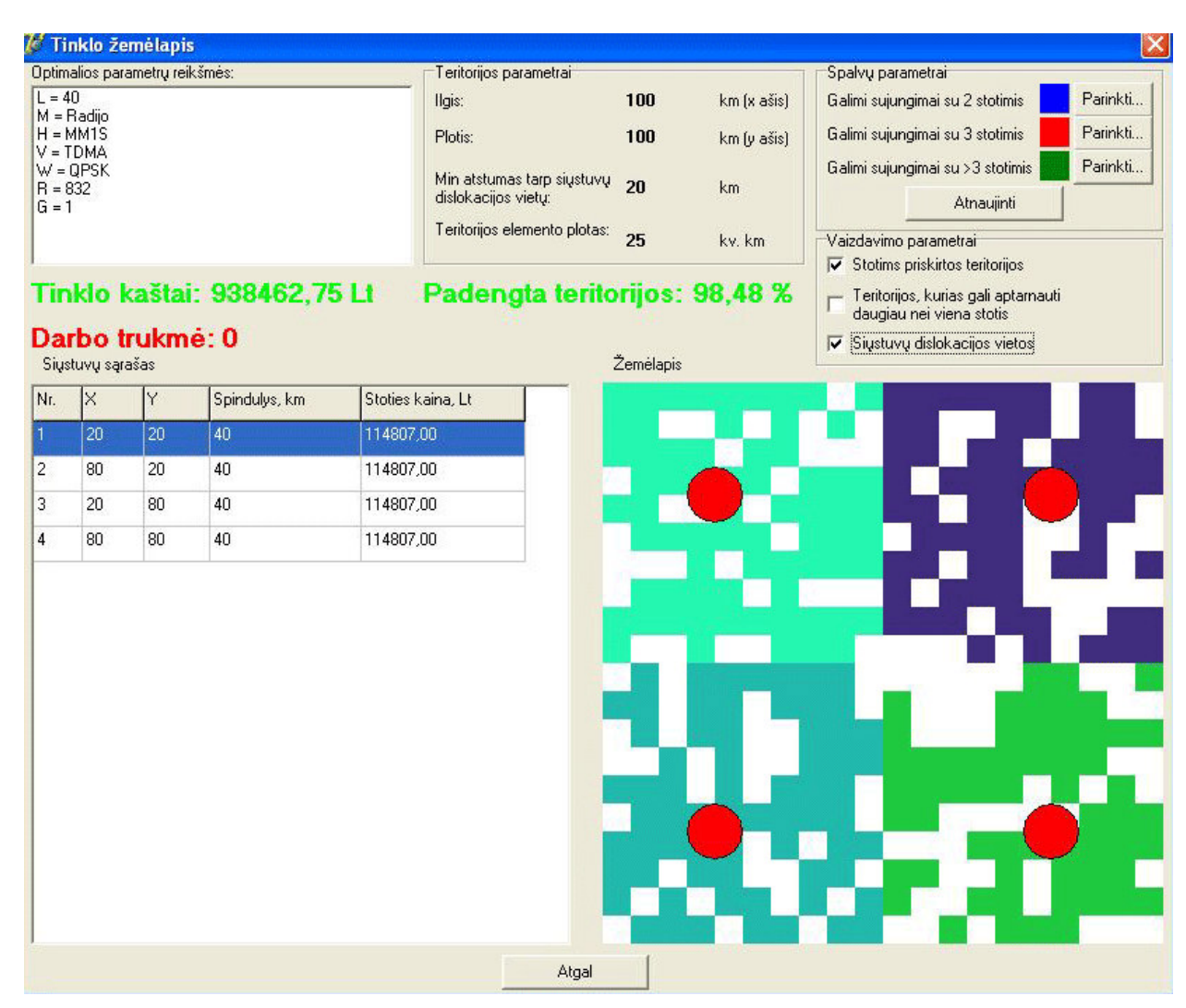

**3.16 pav. Optimizavimo rezultatai fiksuoto telefono ryšio tinklui**

**Optimizavimo rezultatai fiksuoto telefono ryšio tinklui, kai stotims išd**ė**styti naudojamas modifikuotas "Skruzdži**ų **kolonijos" algoritmas, pateiktas 3.3.2 skyrelyje.** 

Stočių išdėstymo algoritmo parametrų reikšmės:

- Iteracijų skaičius  $= 5$
- "Skruzdžių" skaičius = 5
- $\bullet$   $\beta = 0,4$
- $\rho = 0.5$
- Algoritmo kartojimų skaičius 1 kartas

Gautas sprendinys X\* = **{45; Radijo; MM1S, TDMA, 4QAM, 832, 1};**

Šiame taške:  $Q_1(X^*) = 29.513$  s. ir  $Q_2(X^*) = 33.411$ , taigi tenkinama apribojimų sistema:

$$
\begin{cases} 0 \le Q_1(X^*) \le 30 \\ 3.54 \le Q_2(X^*) \le 100 \end{cases}
$$

X<sup>\*</sup> parametrais nusakomo tinklo diegimo kaštai yra: C<sub>min</sub>= f(X<sup>\*</sup>) = **984738,01 Lt.** 

Teritorijos padengimo procentas – **100,00 %**

Programos rezultatų lango vaizdas:

|                                  |                                                        | 7 <sup>3</sup> Tinklo žemėlapis                   |                             |                                          |                                                                                                    |  |                                                                                                    |  |  |  |
|----------------------------------|--------------------------------------------------------|---------------------------------------------------|-----------------------------|------------------------------------------|----------------------------------------------------------------------------------------------------|--|----------------------------------------------------------------------------------------------------|--|--|--|
| $L = 45$<br>$R = 832$<br>$G = 1$ | $M = Radijo$<br>$H = MM1S$<br>$V = TDMA$<br>$W = 4QAM$ | Optimalios parametrų reikšmės:<br>Darbo trukmé: 0 | Tinklo kaštai: 984738,25 Lt | Ilgis:<br>Plotis:<br>dislokacijos vietų: | Teritorijos parametrai:<br>100<br>km (x ašis)<br>100<br>km (y ašis)<br>Min atstumas tarp siųstuvų<br>20<br>km<br>Teritorijos elemento plotas:<br>25<br>kv. km<br>Padengta teritorijos: 100,00 % |  | Spalvų parametrai<br>Parinkti<br>Galimi sujungimai su 2 stotimis<br>Parinkti<br>Galimi sujungimai su 3 stotimis<br>Parinkti<br>Galimi sujungimai su >3 stotimis<br>Atnaujinti<br>Vaizdavimo parametrai:<br>$\nabla$ Stotims priskirtos teritorijos<br>Teritorijos, kurias gali aptarnauti<br>daugiau nei viena stotis |  |  |  |
|                                  | Siųstuvų sąrašas                                       |                                                   |                             |                                          | Žemėlapis                                                                                                    |  | Siustuvų dislokacijos vietos<br>$\overline{v}$                                                                                                    |  |  |  |
| Nr.                              | $\mathsf{K}$                                           | ΙY                                                | Spindulys, km               | Stoties kaina, Lt                        |                                                                                                    |  |                                                                                                    |  |  |  |
| $\overline{2}$                   | 60<br>80                                               | 20<br>80                                          | 45<br>45                    | 123697,00<br>123697,00                   |                                                                                                    |  |                                                                                                    |  |  |  |
| 3                                | 20                                                     | 20                                                | 45                          | 123697,00                                |                                                                                                    |  |                                                                                                    |  |  |  |
| 4                                | 40                                                     | 80                                                | 45                          | 123697,00                                |                                                                                                    |  |                                                                                                    |  |  |  |
|                                  |                                                        |                                                   |                             |                                          |                                                                                                    |  |                                                                                                    |  |  |  |

**3.17 pav. Optimizavimo rezultatai fiksuoto telefono ryšio tinklui 2** 

# **Optimizavimo rezultatai mobiliojo telefono ryšio tinklui, kai stotims išd**ė**styti naudojamas modifikuotas Genetinis algoritmas, pateiktas 3.3.1 skyrelyje.**

Stočių išdėstymo algoritmo parametrų reikšmės:

- Populiacijos dydis  $= 20$
- Iteracijų skaičius  $= 20$
- Mutavimo koef.  $= 0.1$
- Elito koef.  $= 0,1$
- Minimalus leistinas teritorijos padengimas  $-90\%$
- Algoritmo kartojimų skaičius 3 kartai

Gautas sprendinys  $X^* = \{45; \text{ Radijo}; \text{MM1S}, \text{TDMA}, \text{QPSK}, 896, 2\};$ 

Šiame taške:  $Q_1(X^*) = 29.628$  s. ir  $Q_2(X^*) = 33.379$ , taigi tenkinama apribojimų sistema:

$$
\begin{cases} 0 \leq Q_1(X^*) \leq 30 \\ 3.54 \leq Q_2(X^*) \leq 100 \end{cases}
$$

 $X^*$  parametrais nusakomo tinklo diegimo kaštai yra:  $C_{min} = f(X^*) = 1123803,00$  Lt.

Teritorijos padengimo procentas – **95,28 %**

Programos rezultatų lango vaizdas:

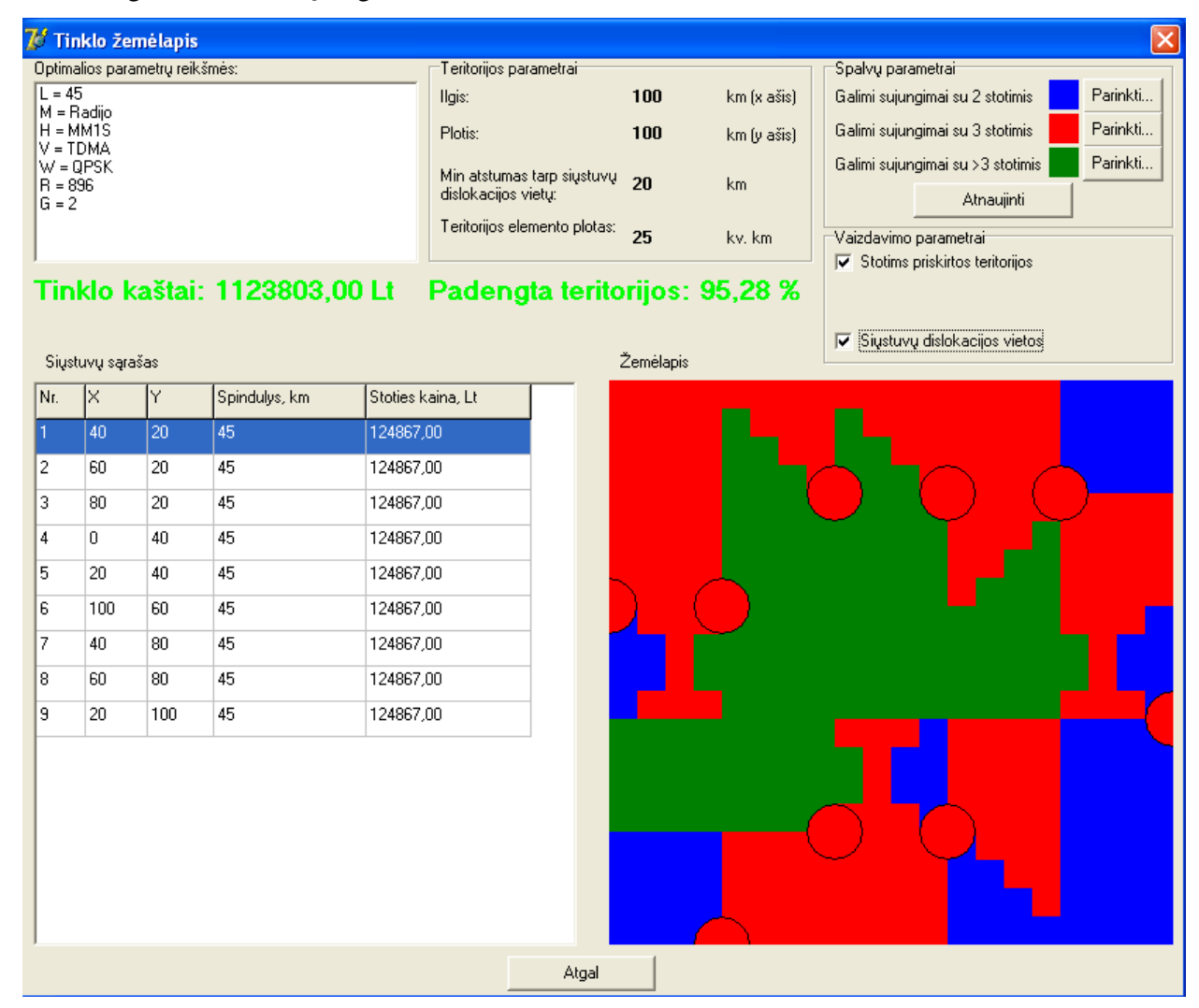

**3.18 pav. Optimizavimo rezultatai fiksuoto telefono ryšio tinklui 3** 

**Optimizavimo rezultatai mobiliojo telefono ryšio tinklui, kai stotims išd**ė**styti naudojamas modifikuotas "Skruzdži**ų **kolonijos" algoritmas, pateiktas 3.3.1 skyrelyje.** 

Stočių išdėstymo algoritmo parametrų reikšmės:

- Iteracijų skaičius  $= 5$
- "Skruzdžių" skaičius = 5
- $\beta = 0,4$
- $ρ = 0,5$
- Algoritmo kartojimų skaičius 1 kartas

Gautas sprendinys X\* = **{45; Radijo; MM1S, TDMA, 4QAM, 832, 1};**

Šiame taške:  $Q_1(X^*) = 29.513$  s. ir  $Q_2(X^*) = 33.411$ , taigi tenkinama apribojimų sistema:

$$
\begin{cases} 0 \le Q_1(X^*) \le 30 \\ 3.54 \le Q_2(X^*) \le 100 \end{cases}
$$

X<sup>\*</sup> parametrais nusakomo tinklo diegimo kaštai yra: C<sub>min</sub>= f(X<sup>\*</sup>) = **1484364,00 Lt.** 

Teritorijos padengimo procentas – **100,00 %**

Programos rezultatų lango vaizdas:

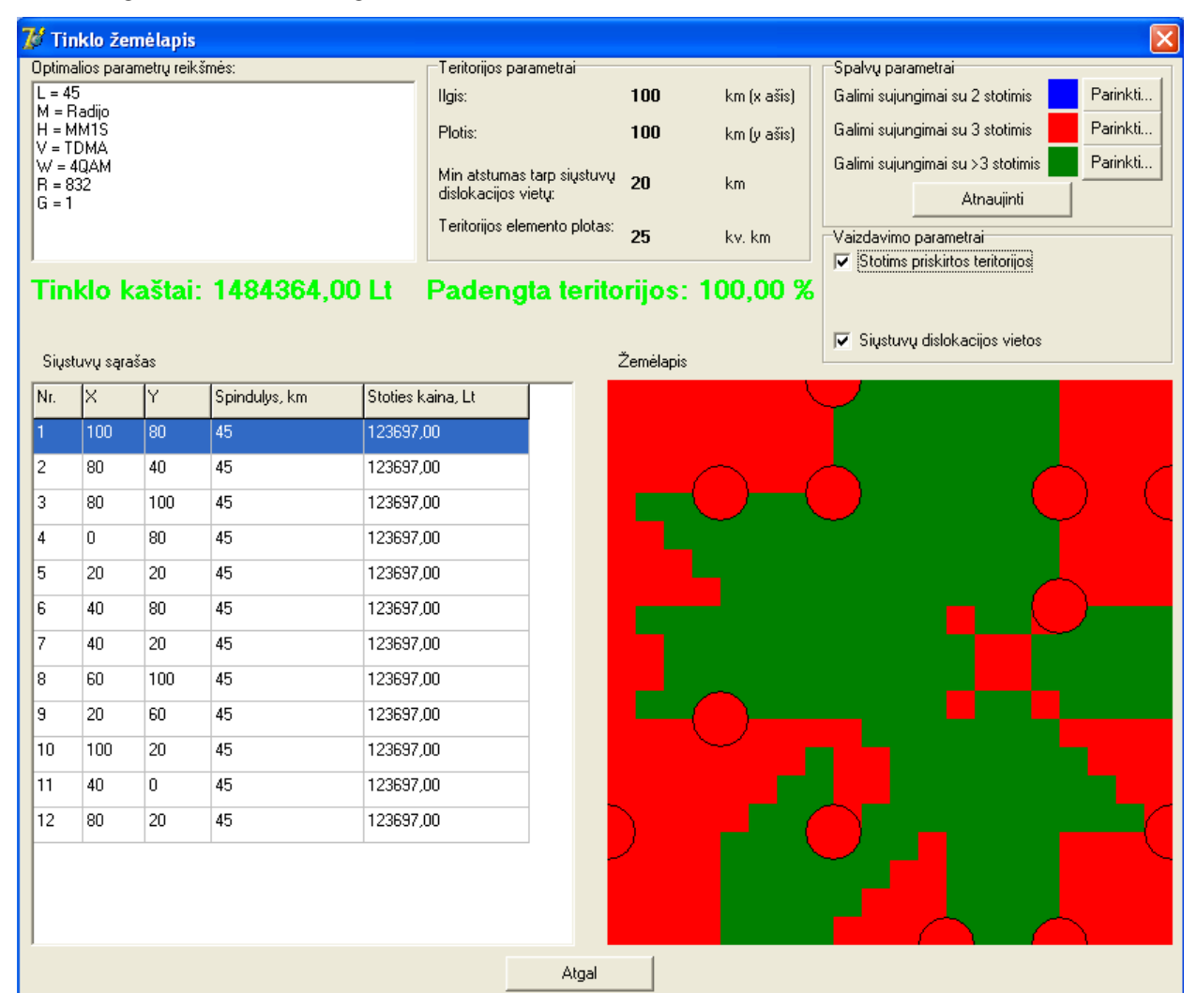

**3.19 pav. Optimizavimo rezultatai fiksuoto telefono ryšio tinklui 4** 

### **4. PROGRAMIN**Ė **REALIZACIJA IR INSTRUKCIJA VARTOTOJUI**

Realizuosime 3.2. skyrelyje aprašytą algoritmą programinio paketo "Borland Delphi 7" aplinkoje. Ši aplinka buvo pasirinkta dėl jos teikiamų galimybių kuriant vartotojo sąsajos reikalaujančią programinę įrangą. Kituose skyreliuose bus nagrinėjama sukurtos programos galimybės ir jos veikimo principai. Programa gali būti naudojama bet kurioje iš šių operacinių sistemų:

- "Microsoft Windows 95/98/98SE/ME"
- "Microsoft Windows NT/2000/XP/Vista"

Pageidautina, kad kompiuteris, kuriame bus naudojama programa, turėtų kiek įmanoma galingesnį procesorių.

#### **Programos strukt**ū**ros aprašymas**

Kaip matyti iš algoritmo aprašymo, jo rezultatas priklauso nuo šių veiksnių:

- Apribojimų skaičiaus ir jų struktūros;
- Tikslo funkcijos struktūros;
- Kintamųjų ir jų reikšmių;
- Stočių išdėstymo algoritmo.

Atsižvelgus į šiuos veiksnius, algoritmas realizuotas taip, kad programa būtų nepriklausoma nuo aukščiau išvardintų veiksnių. Tai yra realizuojama apribojimų, kaštų bei stočių išdėstymo skaičiavimus perkeliant į dinamines bibliotekas, kurių skaičius, veikimo principai ir kita yra neribojami.

Būtina sąlyga, keliama apribojimų ir kaštų moduliams, yra ta, kad jie eksportuotų šias funkcijas:

- Surikiuoti vykdo kintamųjų ir jų reikšmių rikiavimą pagal apribojimą (kaštus)
- Apskaičiuoti apskaičiuoja apribojimo (kaštų) reikšmę pagal kintamųjų reikšmes

Šių funkcijų pagalba vyksta komunikacija tarp kamieninės programos ir apribojimų bei kaštų modulių.

Pateikiame šių funkcijų detalius aprašus:

- Surikiuoti(*Kintam*ų*j*ų *s*ą*rašas*): *Kintam*ų*j*ų *ir j*ų *reikšmi*ų *rikiuot*ė *pagal apribojim*ą *(kaštus);*
- Apskaičiuoti(*Kintam*ų*j*ų *s*ą*rašas*): *Pagal apribojim*ą *(kaštus) apskai*č*iuota rodiklio reikšm*ė*.*

Būtina sąlyga stočių išdėstymo moduliams yra ta, kad jie eksportuotų tokias funkcijas:

- Surikiuoti vykdo kintamųjų ir jų reikšmių rikiavimą pagal įtaką maksimaliam teritorijos padengimo procentui;
- "Išdėstyti siųstuvus" iš pateiktų galimų stočių dislokacijos vietų sąrašo išrenka optimalias stočių dislokavimo koordinates.

Šių funkcijų pagalba vyksta komunikacija tarp kamieninės programos ir stočių išdėstymo modulio.

Pateikiame šių funkcijų detalius aprašus:

- Surikiuoti(*Kintam*ų*j*ų *s*ą*rašas*): *Kintam*ų*j*ų *ir j*ų *reikšmi*ų *rikiuot*ė *pagal apribojim*ą *(kaštus);*
- Apskaičiuoti(*Kintam*ų*j*ų *s*ą*rašas, Potenciali*ų *sto*č*i*ų *dislokacijos viet*ų *s*ą*rašas, teritorijos žem*ė*lapis, Sto*č*i*ų *išd*ė*stymo algoritmo parametrai*): *Apskai*č*iuotos optimalios sto*č*i*ų *dislokacijos vietos.*

Nubraižome duomenų srautų schemą programoje (4.1 pav.):

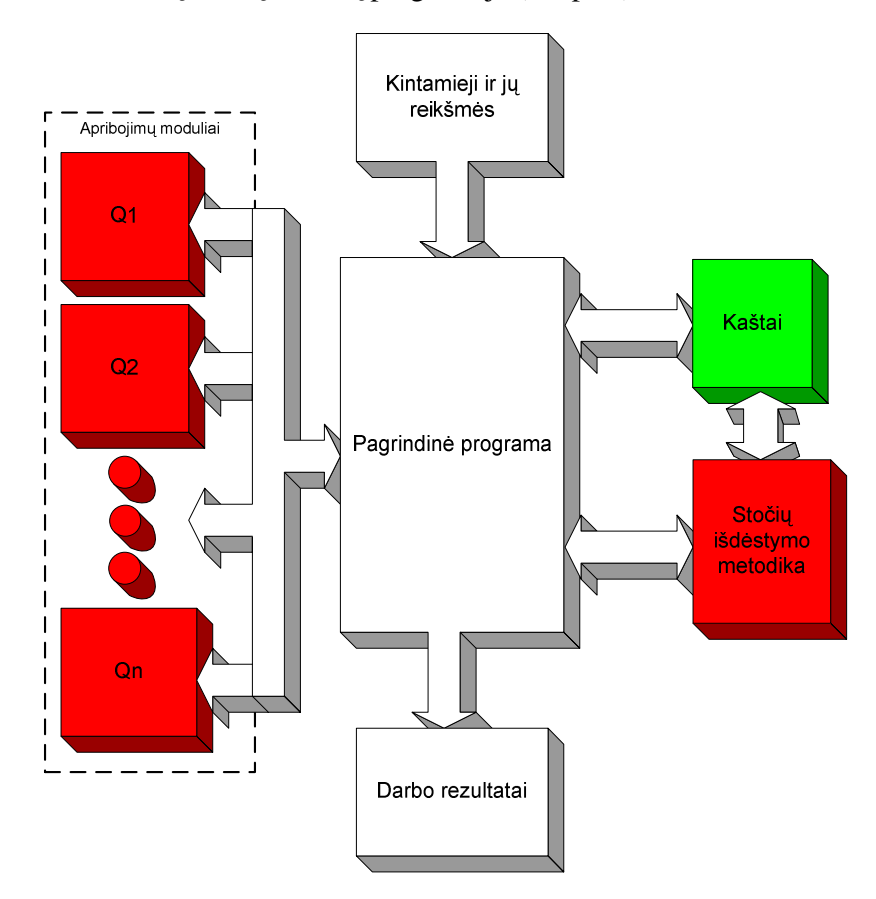

#### **4.1 pav. Duomen**ų **sraut**ų **schema programoje**

#### **Programos parametrai:**

Kintamųjų reikšmės ir aprašai nuskaitomi iš šių bylų:

- "KintReiks.Txt" kintamųjų galimų reikšmių sąrašas;
- "Kintamieji.Txt" kintamųjų pavadinimų ir jų aprašų sąrašas.

Apribojimų reikšmės ir aprašymai nuskaitomi iš šių bylų:

- "Apribojimai.Txt" apribojimų pavadinimų ir jų aprašų sąrašas;
- "ApribDetal.Txt" apribojimų leistinų įgyti reikšmių sąrašas.

Kaštų metodikos pavadinimas ir aprašas nuskaitomas iš bylos "Kastai.txt".

Stočių išdėstymo metodikų aprašai bei parametrai nuskaitomi iš šių bylų:

- "StociuIsdestymas.Txt" stočių metodikų pavadinimų ir jų aprašų sąrašas;
- "StociuIsdestymasDetal.Txt" stočių metodikų parametrų bei jų reikšmių sąrašas.

Stočių aprašai bei potencialios jų dislokacijos vietos nuskaitomos iš bylos arba generuojamos pagal vartotojo įvestus teritorijos parametrus: teritorijos ilgį, plotį, atstumus tarp dviejų siųstuvų ir pan.

Vartotojų pasiskirstymo žemėlapis nuskaitomas iš bylos arba generuojamas pagal vartotojo įvestus teritorijos parametrus atsitiktinai.

Visais atvejais vartotojas gali minėtus žemėlapius keisti programos veikimo metu taip, kad atitiktų jo poreikius.

#### **Programos valdymo komandos**

Pagrindinio lango valdymo komandos:

- "Parametrai bei jų reikšmės" atidaro langą, skirtą optimizavimui naudojamų kintamųjų bei jų reikšmių parinkimui;
- "Kokybės kriterijai bei jų reikšmės" atidaro langą, skirtą kokybės kriterijų bei leistinų jų reikšmių parinkimui;
- "Kaštų skaičiavimo metodika" atidaro langą, skirtą kaštų metodikos parinkimui;
- "Stočių išdėstymo metodika" atidaro langą, skirtą stočių išdėstymo algoritmo parinkimui ir jo parametrų nustatymui;
- "Teritorijos žemėlapis" atidaro langą, skirtą teritorijos žemėlapio suformavimui;
- "Potencialių stočių dislokacijos vietų žemėlapis" atidaro langą, skirtą potencialių stočių buvimo vietų parinkimui ir jų parametrų nustatymui;
- "Programos konfigūracija" atidaro langą, skirtą algoritmo parametrų parinkimui ir prieigos tinklo struktūros nustatymui.

#### **Programos rezultat**ų **pateikimas**

Viršutinėje lango dalyje vaizduojamos tinklo parametrų optimalios reikšmės, apskaičiuoti tinklo kaštai bei aptarnaujamos teritorijos procentas.

Apatinėje – pasirinktų stočių sąrašas su informacija apie stotims priskirtus žemėlapio tinklelio elementus. Skirtingos spalvos parodo skirtingoms stotims priskirtus tinklelio elementus. Raudoni apskritimai – stočių dislokacijos vietas. Viršutiniame dešiniajame lango kampe parodytos trys spalvos naudojamos pažymėti teritorijos tinklelio elementams, kuriuose įmanomi sujungimai su daugiau nei su viena stotimi. 3.16, 3.17, 3.18, 3.19 paveikslėliuose pateikiami programos rezultatų vaizdavimo langų pavyzdžiai.

### **5. DISKUSIJA**

# **5.1. STO**Č**I**Ų **IŠD**Ė**STYMO ALGORITM**Ų **PARAMETR**Ų **TYRIM**Ų **APŽVALGA**

#### **Mobiliojo telefono ryšio tinklo atvejis**

#### **5.1 lentel**ė

### **Genetinio algoritmo parametr**ų **apžvalga mobiliojo telefono ryšio tinklo atveju**

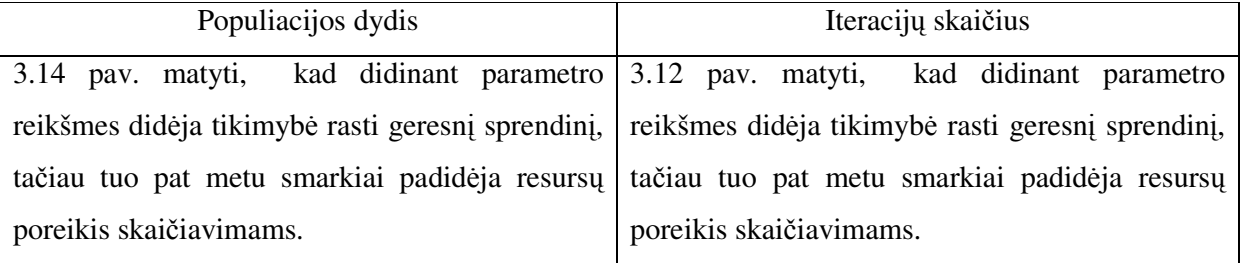

Lyginant abiejų parametrų įtaką rezultatams galima pastebėti, kad populiacijos dydžio parametras yra svarbesnis nei iteracijų skaičius jei nenaudojama lokalios paieškos procedūra. Todėl esant ribotiems kompiuterio resursams tikslinga didinti populiacijos dydžio reikšmę iteracijų skaičiaus sąskaita. Naudojant lokalios paieškos procedūra, abiejų parametrų įtaka rezultatams panaši. Visų eksperimentų metu buvo pastebėtas faktas, kad lokalios paieškos procedūra sprendinio kokybę pagerino.

#### **5.2 lentel**ė

### **"Skruzdži**ų **kolonijos" algoritmo parametr**ų **apžvalga mobiliojo telefono ryšio tinklo atveju**

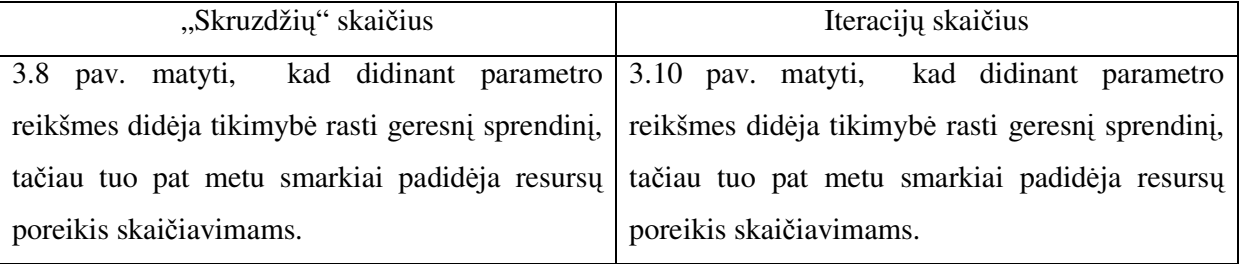

Lyginant abiejų parametrų įtaką rezultatams galima pastebėti, kad taikant lokalios paieškos procedūrą parametrų įtaka yra mažesnė nei "gryno" skruzdžių kolonijos algoritmo. Stebimas mažas iteracijų skaičiaus parametro įtakos pranašumas prieš "skruzdžių" skaičiaus parametrą. Todėl esant ribotiems kompiuterio resursams tikslinga didinti iteracijų skaičiaus reikšmę "skruzdžių" skaičiaus sąskaita. Visų eksperimentų metu buvo pastebėtas faktas, kad lokalios paieškos procedūra sprendinio kokybę pagerino.

### **Fiksuoto telefono ryšio tinklo atvejis**

#### **5.3 lentel**ė

### **Genetinio algoritmo parametr**ų **apžvalga fiksuoto telefono ryšio tinklo atveju**

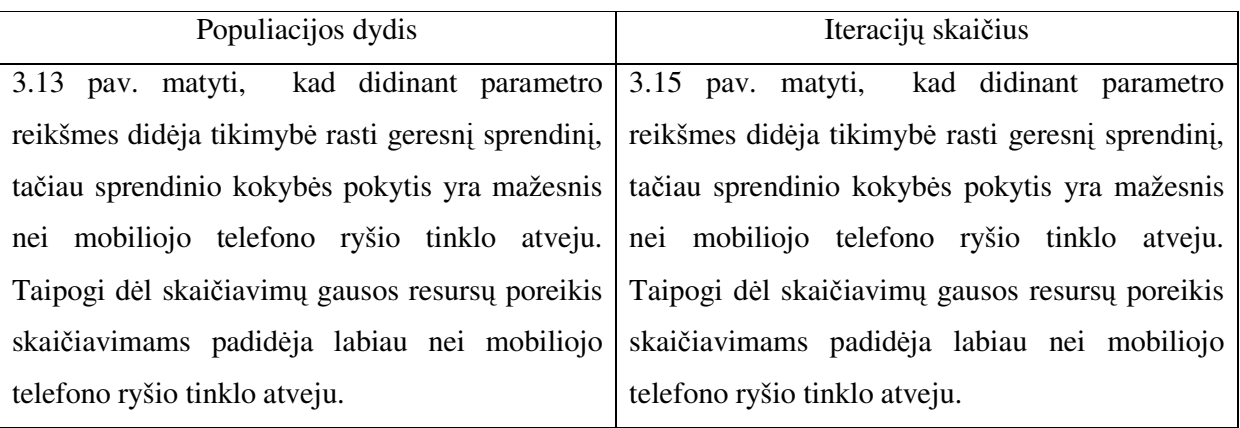

Lyginant abiejų parametrų įtaką rezultatams galima pastebėti, kad parametrų reikšmių pokyčio įtaka algoritmo rezultatams nėra tokia didelė kaip mobiliojo telefono ryšio tinklo atveju. Nors abiejų parametrų pokyčio įtaka rezultatų pokyčiui yra panaši, didesnės populiacijos dydžio parametro reikšmės padeda rasti geresnius sprendinius, nei tai pavyktų padaryti didinant iteracijų skaičiaus parametro reikšmes. Šiuo atveju lokalios paieškos procedūra sprendinio kokybę pagerina labai ženkliai ir jos įtaka rezultatui yra didžiausia iš visų nagrinėtų variantų. Šis reiškinys leidžia modifikuotam genetiniam algoritmui konkuruoti su modifikuotu "skruzdžių kolonijos" algoritmu, kai tuo tarpu "gryna" genetinio algoritmo versija smarkiai nusileidžia "skruzdžių kolonijos" algoritmo analogui.

#### **5.4 lentel**ė

### **"Skruzdži**ų **kolonijos" algoritmo parametr**ų **apžvalga fiksuoto telefono ryšio tinklo atveju**

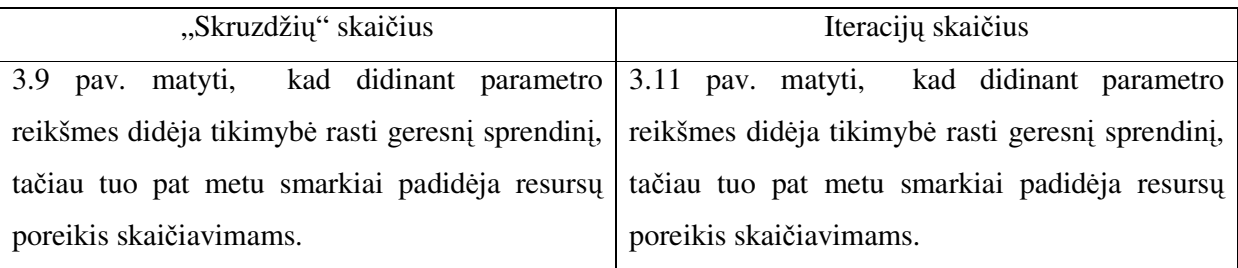

Lyginant abiejų parametrų įtaką rezultatams galima pastebėti, kad taikant lokalios paieškos procedūrą parametrų įtaka yra mažesnė nei "gryno" "skruzdžių kolonijos" algoritmo atveju. Lyginant su mobiliojo telefono ryšio tinklo atveju, stebimas ženklus iteracijų skaičiaus parametro įtakos pranašumas prieš "skruzdžių" skaičiaus parametrą. Todėl esant ribotiems kompiuterio resursams tikslinga didinti iteracijų skaičiaus reikšmę "skruzdžių" skaičiaus sąskaita. Visų eksperimentų metu buvo pastebėtas faktas, kad lokalios paieškos procedūra sprendinio kokybę pagerino.

Apibendrinant tai, kas parašyta, galima suformuluoti tokias išvadas:

- Jei leidžia turimi resursai, patartina rinktis kiek galima didesnės nagrinėtų parametrų reikšmes, nes didesnių reikšmių įtaka yra teigiama. "Skruzdžių kolonijos" algoritmo atveju pirmenybę reikėtų teikti iteracijų skaičiaus parametro reikšmės didinimui, tuo tarpu genetinio algoritmo atveju pirmenybę reikėtų teikti populiacijos dydžio parametro reikšmės didinimui.
- Tikslinga taikyti abu algoritmus papildytus lokalios paieškos procedūromis, nes visais atvejais šių papildymų įtaka buvo tik teigiama.

# **5.2. ALGORITM**Ų **PRAKTINIO PANAUDOJIMO GALIMYB**Ė**S**

Tiek mobiliojo, tiek fiksuoto telefono ryšio tinklo atvejais norint gauti pilną teritorijos padengimą, tikslinga taikyti modifikuotą "skruzdžių kolonijos" algoritmą, nes šiuo algoritmu leistinų sprendinių aibė apibrėžiama vienareikšmiškai: visi leistini sprendiniai garantuoja 100 % teritorijos padengimą. Modifikuotą genetinį algoritmą tikslinga naudoti, kai tenkina mažesnis teritorijos padengimo procentas. Naudodami 3.11 formule apibrėžiamą kokybės funkcijos išrašką, gauname sprendinius, kurių teritorijos padengimo procentas ~ 90 – 97 %, dėl to apskaičiuotos tinklo kaštų reikšmės mažesnės.

Vertinant 1 % teritorijos padengimo kaštus, pirmenybę reikėtų atiduoti modifikuotam genetiniui algoritmui, o sprendžiant problemas, kurios reikalauja 100 % teritorijos padengimo, pirmenybė tenka modifikuotam "skruzdžių kolonijos" algoritmui.

Ypač tikslinga modifikuotą genetinį algoritmą taikyti tada, kai pagal duotas potencialias siųstuvų buvimo vietas 100 % teritorijos padengimo sukonstruoti neįmanoma. Tada modifikuotas genetinis algoritmas radęs išdėstymo variantą, apimantį < 100 %, bus smarkiai pranašesnis, nes modifikuotas "skruzdžių kolonijos" algoritmas sprendinio nerastų.

Iš viso to, kas pasakyta, galima suformuoti šias naudojimo rekomendacijas:

- Jei yra galimybės ir poreikis konstruoti  $100\%$  teritorijos aptarnavimą, tikslinga naudoti modifikuotą "skruzdžių kolonijos" algoritmą;
- $\bullet$  Jei galimybės sukonstruoti 100 % teritorijos aptarnavimą nėra arba ji nereikalinga, tikslinga naudoti modifikuotą genetinį algoritmą.

# **IŠVADOS**

1) Jei yra galimybių ir poreikis aptarnauti 100 % teritorijos, tikslinga naudoti modifikuotą "skruzdžių kolonijos" algoritmą.

2) Neturint galimybių arba poreikio aptarnauti 100 % teritorijos, tikslinga naudoti modifikuotą genetinį algoritmą.

3) Stočių išdėstymui naudojant modifikuotą "skruzdžių kolonijos" algoritmą, tikslinga didinti iteracijų skaičiaus parametro ir "skruzdžių" skaičiaus parametro reikšmes pirmenybę teikiant iteracijų skaičiaus parametro reikšmės didinimui.

4) Stočių išdėstymui naudojant modifikuotą genetinį algoritmą, tikslinga didinti iteracijų skaičiaus parametro ir populiacijos dydžio parametro reikšmes pirmenybę teikiant populiacijos dydžio parametro reikšmės didinimui.

- 5) Pateikti stočių išdėstymo algoritmai turi šiuos privalumus:
	- gali būti naudojami ir su kitais prieigos tinklo parametrų nustatymo algoritmais;
	- gali būti naudojami nepriklausomai nuo daugiaparametrinio prieigos tinklo optimizavimo algoritmo, kai stočių parametrai yra fiksuoti ir nebūtinai vienodi visiems modeliuojamo tinklo segmentams;
	- modifikavus individo kokybės įvertinimo funkciją genetiniam algoritmui ir tikimybės skaičiavimo funkciją "skruzdžių kolonijos" algoritmui pateiktus algoritmus galima naudoti ir kitų teritorijos padengimo problemų sprendimui.

6) Modelyje prieigos tinklo kokybę charakterizuojantys rodikliai bei stočių išdėstymo metodikos gali būti pasirenkami laisvai, o tai leidžia optimizuoti skirtingos paskirties ir struktūros prieigos tinklus.

7) Pateiktas daugiaparametrinis prieigos tinklo optimizavimo algoritmas gali būti naudojamas ir kitų optimizavimo uždavinių su apribojimais sprendimui, kurių kintamųjų reikšmių aibės yra diskrečios ir sutvarkomos atskirai pagal įtaką tikslo ir apribojimų funkcijoms.

#### **REKOMENDACIJOS**

Tolimesnis parametrų bei jų reikšmių rikiuotėmis besiremiančio daugiaparametrinio prieigos tinklo optimizavimo algoritmo tobulinimas netikslingas, nes pagerinti sprendinių kokybę vargu ar pavyks. Būtų galima kurti naujus algoritmus, kurių duomenų apibrėžimo sritis yra platesnė. Vertėtų atkreipti dėmesį į genetinį ir modeliuojamo atkaitinimo algoritmus bei jų modifikacijas.

Aptartus stočių išdėstymo algoritmus galima nagrinėti toliau. Ypač tai pasakytina apie fiksuoto telefono ryšio atvejui skirtą genetinio algoritmo modifikaciją. Tikslinga būtų patyrinėti skirtingas šio modifikavimo algoritmo evoliucionavimo schemas. Taipogi galima pamėginti patobulinti lokalios paieškos procedūras taip, kad kiek galima mažiau nukentėtų jungtinių algoritmų konvergavimo greitis.

Šiame darbe pristatytą daugiaparametrinį prieigos tinklo optimizavimo algoritmo variantą galima naudoti kartu su kitais stočių išdėstymo algoritmais.

# **PAD**Ė**KOS**

Dėkoju magistro darbo vadovui doc. dr. N. Listopadskiui už pagalbą ir patarimus. Taip pat dėkoju dr. V. Grimailai už pateiktus duomenis ir konsultacijas telekomunikacijų inžinerijos klausimais, FMMM-5 grupės magistrantams Juliui Simonavičiui ir Jonui Pokštui už naudingas diskusijas kombinatorinio optimizavimo temomis.

### **LITERAT**Ū**RA**

1. P. Calégari, F. Guidec, P. Kuonen, B. Chamaret, S. Ubéda, S. Josselin, D. Wagner, M. Pizarosso. Combinatorial Optimization Algorithms, Theoretical Computer Science 265 (2000 m.) 1-2

2. Karen I. Aardal, Stan P. M. Van Hoesel, Arie M. C. A. Koster, Carlo Mannino, Antonio Sassano. Models and Solution Techniques for Frequency Assignment Problems. Quarterly journal of the Belgian, French and Italian operations research societies, 1(4), (2003 m.) 261-317

3. L. Young, P. Yum. Fixed Channel Assignment Optimization for Cellular Mobile Networks. Asia-Pacific Conference on Communications, (1995 m.) 573-577

4. Bernard Fortz. Combinatorial Optimization and Telecommunications. Handouts of the doctoral course given at CORE in September. 2003 m.

5. Carlos A.S. Oliveira, Panos M. Pardalos. A Survey of Combinatorial Optimization Problems in Multicast Routing. Computers & OR 32, (2005 m.) 1953-1981

6. Grimaila, Vitas. Telekomunikacijų prieigos tinklo daugiaparametrinis įvertinimas [Rankraštis]: daktaro disertacija: technologijos mokslai, elektros ir elektronikos inžinerija (01 T) / Vitas Grimaila; Kauno Technologijos Universitetas. – Kaunas. 2003 m. – 146 lap.: iliustr., žml.

7. MARCO DORIGO, THOMAS STUTZLE. The Ant Colony Optimization Metaheuristic: Algorithms, Applications, and Advances. Kluwer Academic Publishers, (2002 m.)

8. P. Calégari, F. Guidec, P. Kuonen. Combinatorial Optimization Algorithms For Radio Network Planning. Theoretical Computer Science (TCS), Special Issue on Combinatorics and Computer Science, 265(1), (2001 m.) 235-245

9. Lazaravičius S., Listopadskis N. Teritorijos padengimo uždavinio analizė. VI studentų konferencija, KTU, Kaunas (2006 m.)

10. Lazaravičius S., Listopadskis N. Stočių išdėstymo algoritmo analizė. Lietuvos matematikų draugijos XLVII konferencija, Kaunas, (2006 m.)

11. Lazaravičius S., Listopadskis N. Prieigos tinklo parametrų optimalaus parinkimo algoritmas. Matematika ir matematikos dėstymas 2006, Kaunas, (2006 m.)

# **1 PRIEDAS. KINTAM**Ų**J**Ų**, KOKYB**Ė**S RODIKLI**Ų **BEI KAŠT**Ų **FUNKCIJOS REIKŠMI**Ų **LENTEL**Ė**S**

### **1.1 lentel**ė

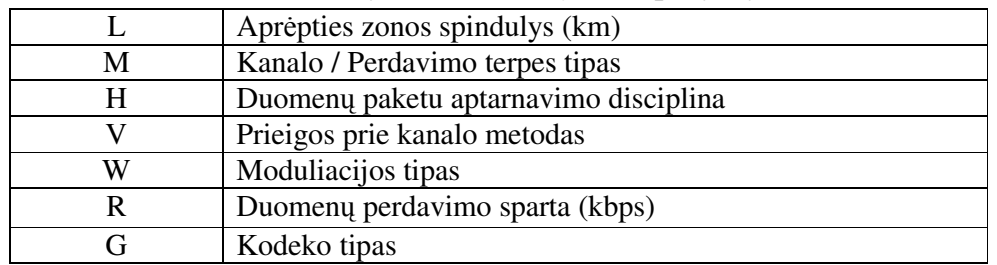

## Bylos "Kintamieji.Txt" pavyzdys

### **1.2 lentel**ė

## **Bylos "Apribojimai.Txt" pavyzdys**

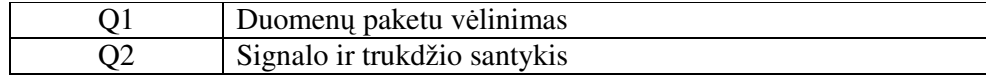

### **1.3 lentel**ė

### Bylos "KintReiks.Txt" pavyzdys

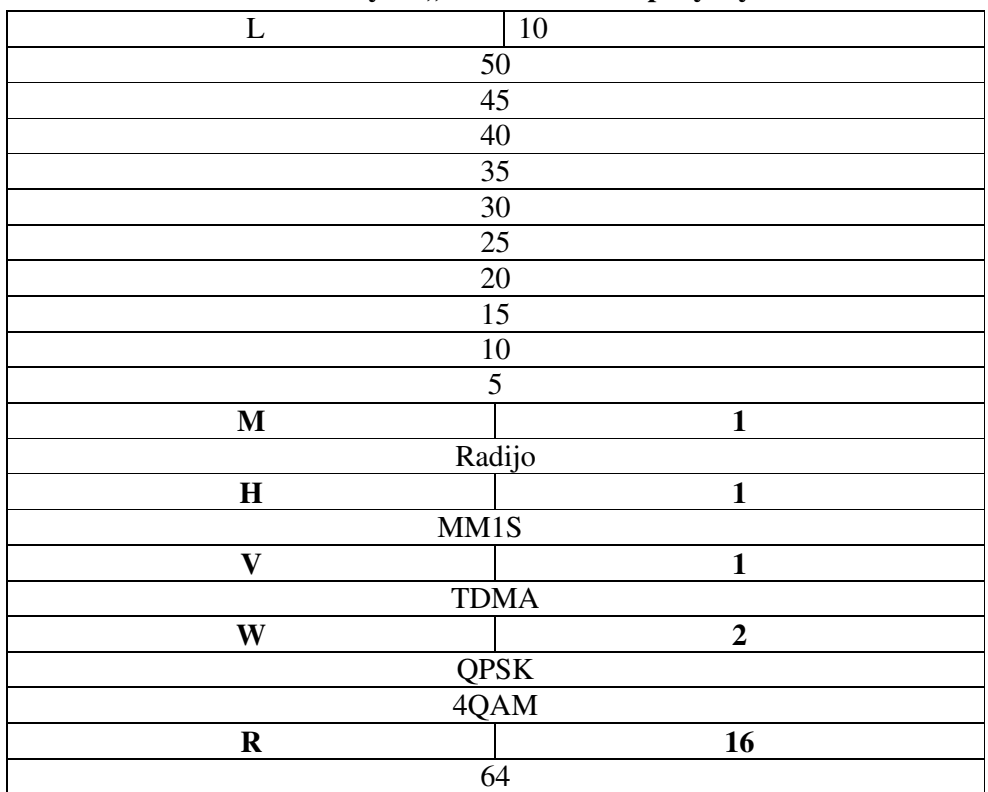

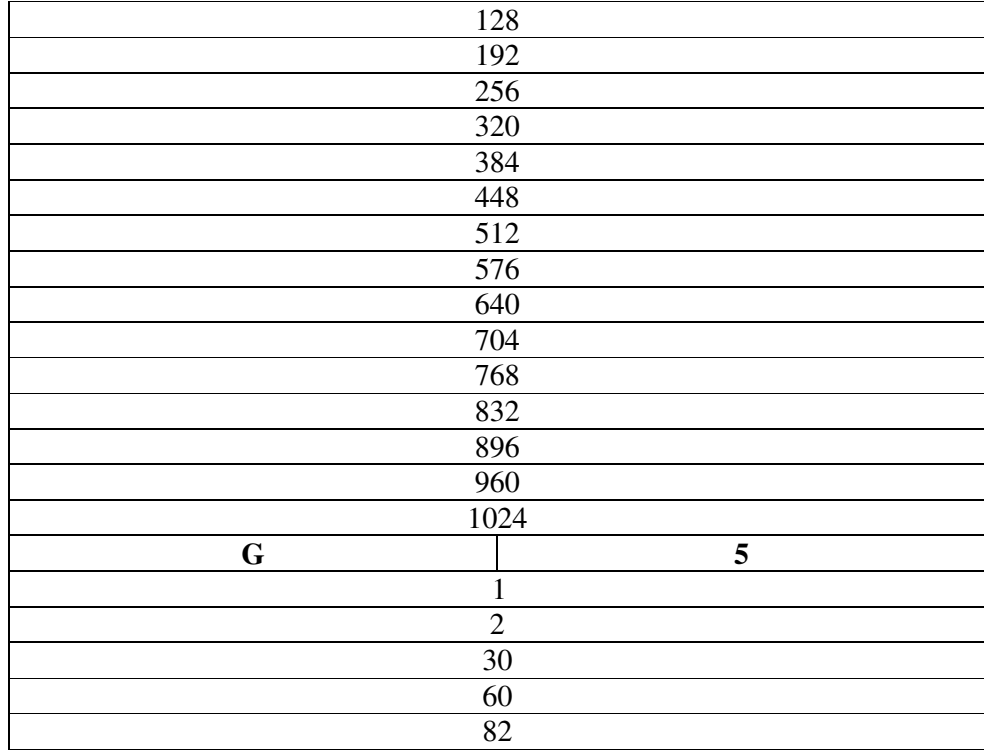

# **1.4 lentel**ė

# **Bylos "ApribDetal.Txt" pavyzdys**

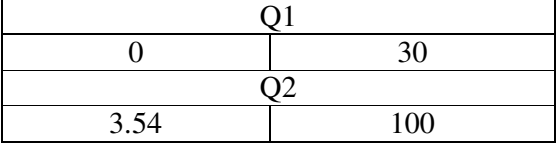

# **1.5 lentel**ė

# **Q1 = f(R, G) reikšmi**ų **pavyzdys**

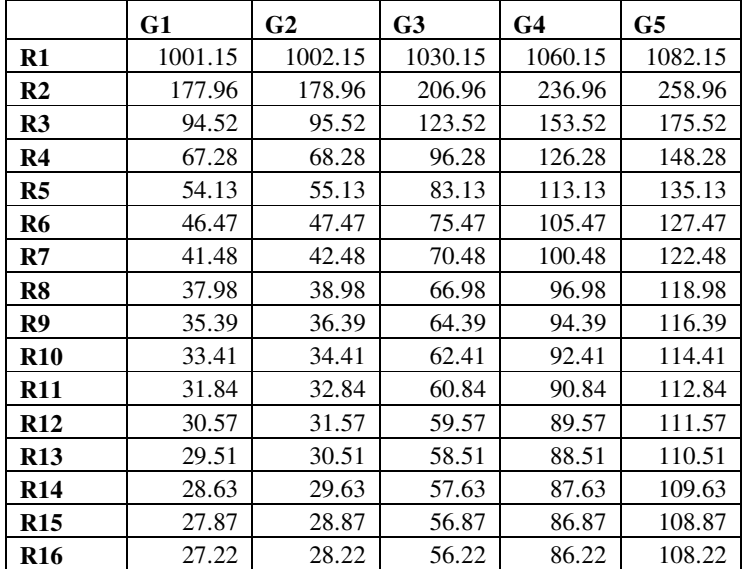

# **1.6 lentel**ė

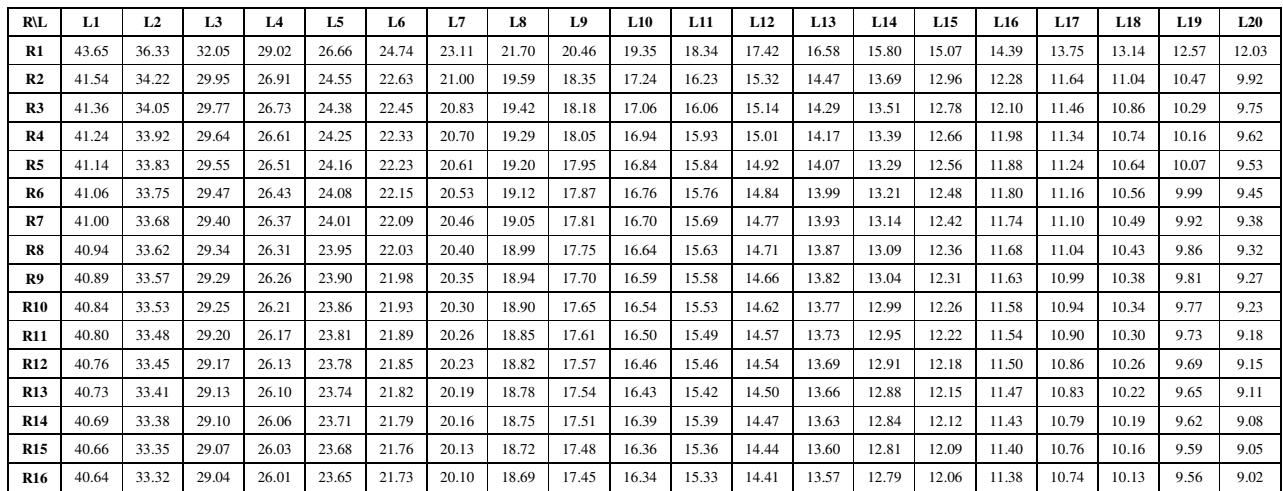

# **Q2 = f(L, R) reikšmi**ų **pavyzdys**

# **1.7 lentel**ė

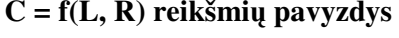

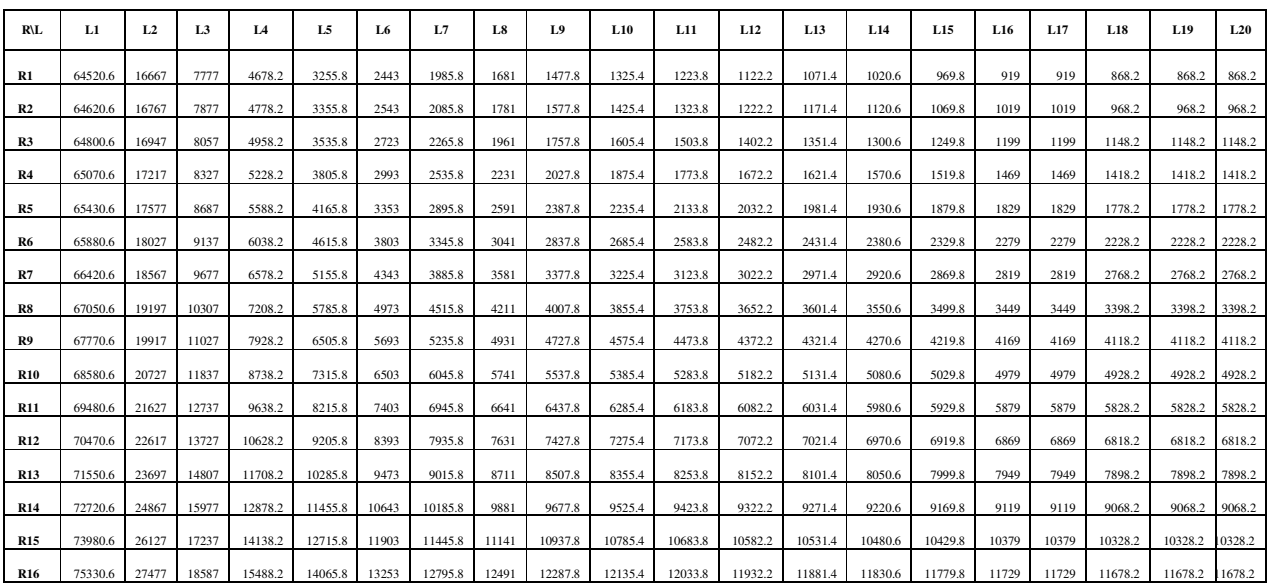

# **2 PRIEDAS. DAUGIAPARAMETRINIO PRIEIGOS TINKLO OPTIMIZAVIMO ALGORITMO REZULTATAI**

**Optimizavimo kintam**ų**j**ų**, apribojim**ų **bei kašt**ų **funkcijos reikšm**ė**s po kiekvienos iteracijos fiksuoto telefono ryšio tinklui, kai stotims išd**ė**styti naudojamas modifikuotas Genetinis algoritmas, pateiktas 3.3.2 skyrelyje** 

**2.1 lentel**ė

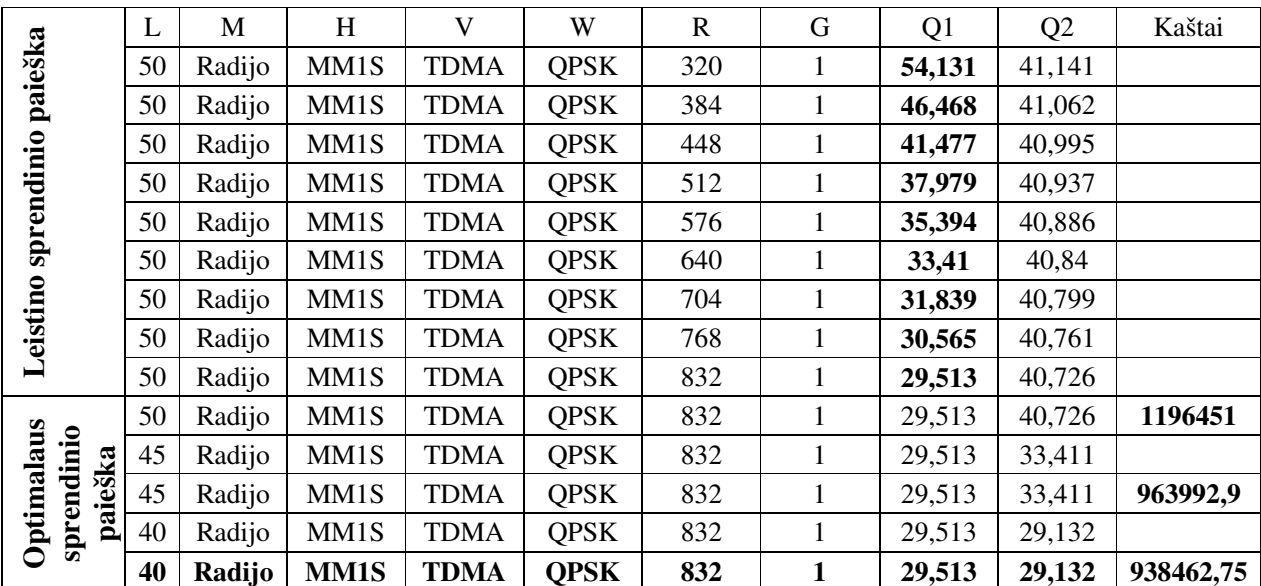

### **Bylos "Algoritmas.csv" informacija atlikus skai**č**iavimus**

Gautas sprendinys  $X^* = \{40; \text{ Radijo}; \text{MM1S}, \text{TDMA}, \text{QPSK}, 832, 1\};\$ 

**Optimizavimo kintam**ų**j**ų**, apribojim**ų **bei kašt**ų **funkcijos reikšm**ė**s po kiekvienos iteracijos**  fiksuoto telefono ryšio tinklui, kai stotims išdėstyti naudojamas modifikuotas "Skruzdžių **kolonijos" algoritmas, pateiktas 3.3.2 skyrelyje** 

**2.2 lentel**ė

**Bylos "Algoritmas.csv" informacija atlikus skai**č**iavimus** 

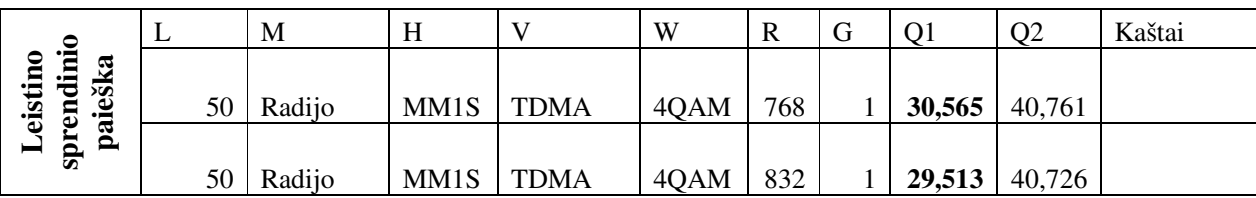

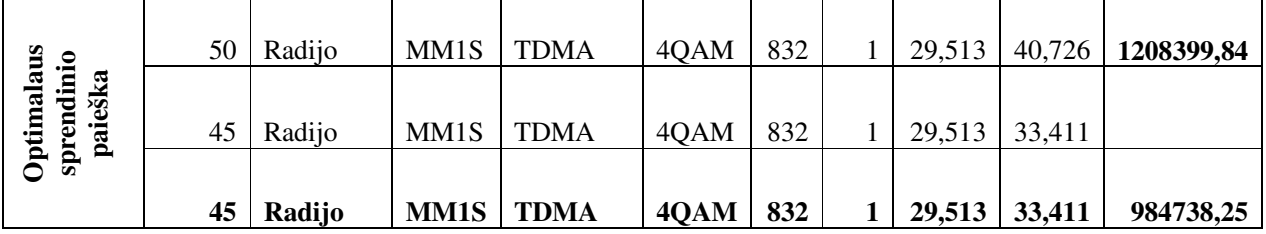

Gautas sprendinys  $X^* = \{45; \text{ Radijo}; \text{MM1S}, \text{TDMA}, 4\text{QAM}, 832, 1\};$ 

**Optimizavimo kintam**ų**j**ų**, apribojim**ų **bei kašt**ų **funkcijos reikšm**ė**s po kiekvienos iteracijos mobiliojo telefono ryšio tinklui, kai stotims išd**ė**styti naudojamas modifikuotas Genetinis algoritmas, pateiktas 3.3.1 skyrelyje** 

#### **2.3 lentel**ė

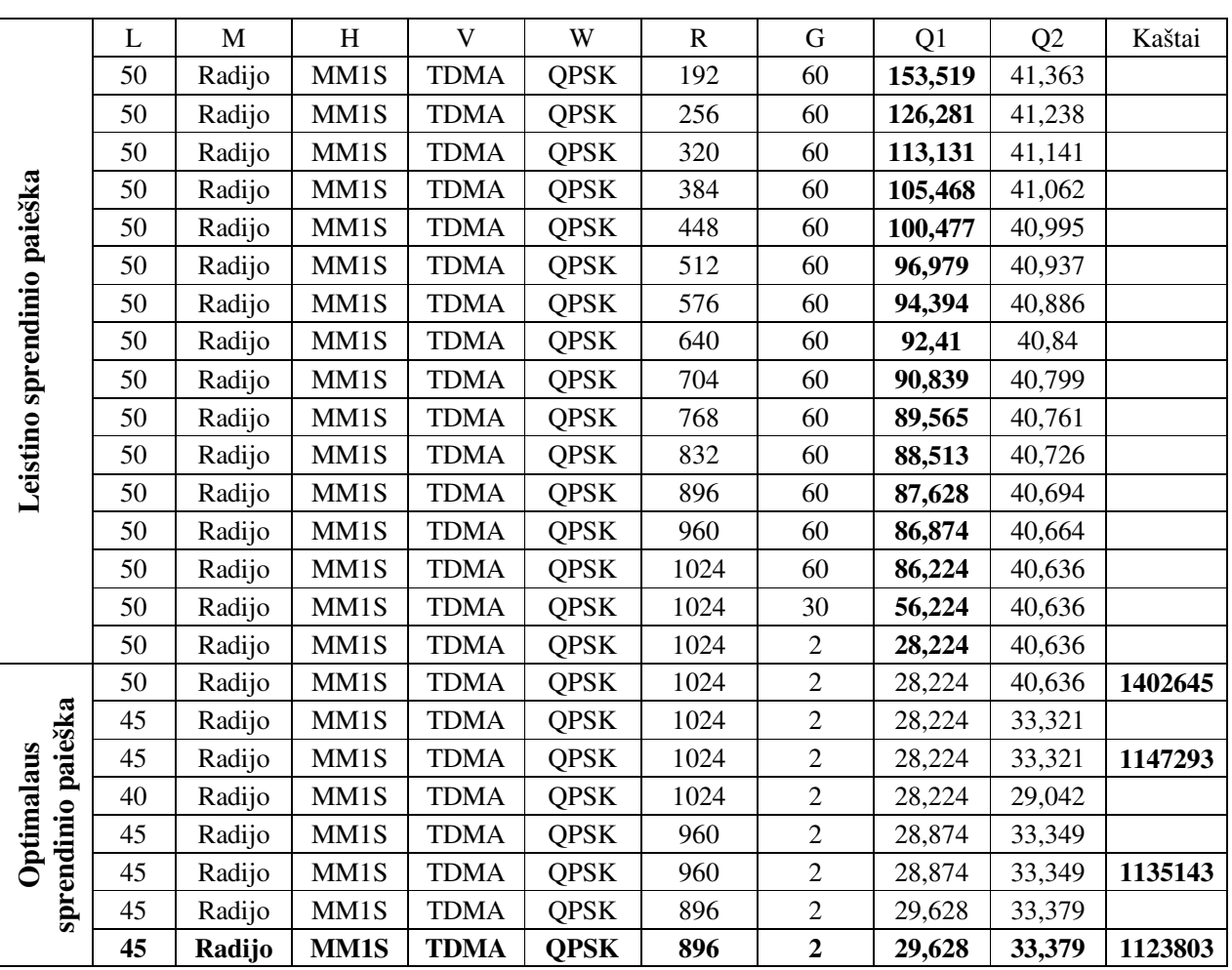

# **Bylos "Algoritmas.csv" informacija atlikus skai**č**iavimus**

Gautas sprendinys  $X^* = \{45; \text{ Radijo}; \text{MM1S}, \text{TDMA}, \text{QPSK}, 896, 2\};$ 

**Optimizavimo kintam**ų**j**ų**, apribojim**ų **bei kašt**ų **funkcijos reikšm**ė**s po kiekvienos iteracijos**  mobiliojo telefono ryšio tinklui, kai stotims išdėstyti naudojamas modifikuotas "Skruzdžių **kolonijos" algoritmas, pateiktas 3.3.1 skyrelyje** 

### **2.4 lentel**ė

|                             | L  | $\mathbf M$ | H    | $\mathbf{V}$ | W    | $\mathbf R$ | $\mathbf G$      | Q1      | Q2     | Kaštai  |
|-----------------------------|----|-------------|------|--------------|------|-------------|------------------|---------|--------|---------|
|                             | 50 | Radijo      | MM1S | <b>TDMA</b>  | 4QAM | 256         | 60               | 126,281 | 41,238 |         |
|                             | 50 | Radijo      | MM1S | <b>TDMA</b>  | 4QAM | 320         | 60               | 113,131 | 41,141 |         |
|                             | 50 | Radijo      | MM1S | <b>TDMA</b>  | 4QAM | 384         | 60               | 105,468 | 41,062 |         |
|                             | 50 | Radijo      | MM1S | <b>TDMA</b>  | 4QAM | 448         | 60               | 100,477 | 40,995 |         |
|                             | 50 | Radijo      | MM1S | <b>TDMA</b>  | 4QAM | 512         | 60               | 96,979  | 40,937 |         |
|                             | 50 | Radijo      | MM1S | <b>TDMA</b>  | 4QAM | 576         | 60               | 94,394  | 40,886 |         |
|                             | 50 | Radijo      | MM1S | <b>TDMA</b>  | 4QAM | 640         | 60               | 92,41   | 40,84  |         |
|                             | 50 | Radijo      | MM1S | <b>TDMA</b>  | 4QAM | 704         | 60               | 90,839  | 40,799 |         |
|                             | 50 | Radijo      | MM1S | <b>TDMA</b>  | 4QAM | 768         | 60               | 89,565  | 40,761 |         |
| Leistino sprendinio paieška | 50 | Radijo      | MM1S | <b>TDMA</b>  | 4QAM | 832         | 60               | 88,513  | 40,726 |         |
|                             | 50 | Radijo      | MM1S | <b>TDMA</b>  | 4QAM | 896         | 60               | 87,628  | 40,694 |         |
|                             | 50 | Radijo      | MM1S | <b>TDMA</b>  | 4QAM | 960         | 60               | 86,874  | 40,664 |         |
|                             | 50 | Radijo      | MM1S | <b>TDMA</b>  | 4QAM | 1024        | 60               | 86,224  | 40,636 |         |
|                             | 50 | Radijo      | MM1S | <b>TDMA</b>  | 4QAM | 1024        | 30               | 56,224  | 40,636 |         |
|                             | 50 | Radijo      | MM1S | <b>TDMA</b>  | 4QAM | 1024        | $\overline{2}$   | 28,224  | 40,636 |         |
|                             | 50 | Radijo      | MM1S | <b>TDMA</b>  | 4QAM | 1024        | $\boldsymbol{2}$ | 28,224  | 40,636 | 2103967 |
|                             | 45 | Radijo      | MM1S | <b>TDMA</b>  | 4QAM | 1024        | $\overline{c}$   | 28,224  | 33,321 |         |
|                             | 45 | Radijo      | MM1S | <b>TDMA</b>  | 4QAM | 1024        | $\sqrt{2}$       | 28,224  | 33,321 | 1529724 |
|                             | 40 | Radijo      | MM1S | <b>TDMA</b>  | 4QAM | 1024        | $\sqrt{2}$       | 28,224  | 29,042 |         |
|                             | 45 | Radijo      | MM1S | <b>TDMA</b>  | 4QAM | 960         | $\overline{c}$   | 28,874  | 33,349 |         |
|                             | 45 | Radijo      | MM1S | <b>TDMA</b>  | 4QAM | 960         | $\sqrt{2}$       | 28,874  | 33,349 | 1513524 |
| paieška                     | 45 | Radijo      | MM1S | <b>TDMA</b>  | 4QAM | 896         | $\sqrt{2}$       | 29,628  | 33,379 |         |
| Optimalaus sprendinio       | 45 | Radijo      | MM1S | <b>TDMA</b>  | 4QAM | 896         | $\sqrt{2}$       | 29,628  | 33,379 | 1498404 |
|                             | 45 | Radijo      | MM1S | <b>TDMA</b>  | 4QAM | 832         | $\sqrt{2}$       | 30,513  | 33,411 |         |
|                             | 45 | Radijo      | MM1S | <b>TDMA</b>  | 4QAM | 832         | $\,1$            | 29,513  | 33,411 |         |
|                             | 45 | Radijo      | MM1S | <b>TDMA</b>  | 4QAM | 832         | $\mathbf{1}$     | 29,513  | 33,411 | 1484364 |

**Bylos "Algoritmas.csv" informacija atlikus skai**č**iavimus** 

Gautas sprendinys  $X^* = \{45; \text{ Radijo}; \text{MM1S}, \text{TDMA}, 4QAM, 832, 1\};$ 

### **3 PRIEDAS. PROGRAMOS TEKSTAI**

#### **unit BevielesPrieigosAlgoritmas; //Genetinis algoritmas**

interface

```
uses 
  Classes, SysUtils, Zonos, Siustuvai, Math, StociuMetodikosInfo, PadengimoVektorius, 
  StdCtrls, DuomenuStrukturos; 
type 
   TBevielesPrieigosAlgoritmas = class 
  private 
     Populiacija: TPopuliacija; 
     Siustuvai: TSiustuvaiList; 
     Logas: TStrings; 
     procedure GeneruotiGena(Genas: TGenas); 
     procedure GeneruotiGenus(Chromosoma: TChromosoma); 
     procedure GeneruotiPradinePopuliacija(Dydis: Integer); 
     procedure IsrikiuotiPopuliacija(naujaPopuliacija: TPopuliacija); 
     procedure DvitaskisKryzminimas(naujaPopuliacija: TPopuliacija); 
     procedure LokaliPaieska(Nuo: Integer; naujaPopuliacija: TPopuliacija); 
     procedure LokaliPaieskaChromosomai(Chromosoma: TChromosoma); 
     procedure ElitoKopijavimas(naujaPopuliacija: TPopuliacija; ElitoKoef: Real); 
     procedure Mutavimas(naujaPopuliacija: TPopuliacija; MutavimoKoef: Real); 
     function PadengimoProcentas(Chromosoma: TChromosoma): Real; 
     function ArGalimaPasalinti(num: Integer; Chromosoma: TChromosoma): boolean; 
     function AtrinktiTeva(Tevas: Integer): TChromosoma; 
     function AtnaujintiPopuliacija(PopuliacijosDydis: Integer; 
                                      MutavimoKoef: Real; 
                                      ElitoKoef: Real;
                                      NaudojamaLokaliPaieska: boolean): boolean; 
     function ChromosomosKokybe(Chromosoma: TChromosoma): Real; 
     function GenetinisAlgoritmas(IteracijuSk, PopuliacijosDydis: Integer; 
                                   NaudojamaLokaliPaieska: boolean; 
                                   MutavimoKoef: Real; ElitoKoef: Real; 
                                   out maxKokybesChromosoma: TChromosoma): boolean; 
     function TinkloKastai(Sprendinys: TSiustuvaiList): real; 
  protected 
   public 
     MinLeistinasPadengimas: Real; 
    function Apskaiciuoti(Siustuvail: TSiustuvaiList; Parametrai: TMetodikosParamList;
                            Log: TStrings; 
                           out Sprendinys: TSiustuvaiList; out Kaina, Padengta: real): boolean;
   end; 
implementation 
function TBevielesPrieigosAlgoritmas.ArGalimaPasalinti(num: Integer; 
                                                           Chromosoma: TChromosoma): boolean; 
var suminisPadengimas: TPadengimoVektorius; 
     i, j: Integer; 
begin 
   suminisPadengimas:= TPadengimoVektorius.Create; 
   for i:= 0 to Siustuvai.Zonos.Count - 1 do 
     suminisPadengimas.Add; 
   for i:= 0 to Chromosoma.Genai.Count - 1 do 
     if Chromosoma.Genai[i].Reiksme > 0 then 
       if i <> num then 
         for j:= 0 to Siustuvai[i].PadengimoVektorius.Count - 1 do 
           suminisPadengimas[j].Padengta:= suminisPadengimas[j].Padengta + 
                                              Siustuvai[i].PadengimoVektorius[j].Padengta; 
   for i:= 0 to Siustuvai.Zonos.Count - 1 do 
     if suminisPadengimas[i].Padengta < Siustuvai.Zonos[i].PadengimoLaipsnis then 
     begin 
       Result:= false; 
       suminisPadengimas.Free; 
       suminisPadengimas:= nil; 
       Exit; 
     end; 
   Result:= true; 
   suminisPadengimas.Free;
```

```
 suminisPadengimas:= nil; 
end; 
procedure TBevielesPrieigosAlgoritmas.LokaliPaieskaChromosomai(Chromosoma: TChromosoma); 
var i: Integer; 
begin 
   for i:= 0 to Chromosoma.Genai.Count - 1 do 
     if Chromosoma.Genai[i].Reiksme > 0 then 
       if ArGalimaPasalinti(i, Chromosoma) then 
         Chromosoma.Genai[i].Reiksme:= 0; 
end; 
procedure TBevielesPrieigosAlgoritmas.LokaliPaieska(Nuo: Integer; naujaPopuliacija: TPopuliacija); 
var i: Integer; 
begin 
   for i:= Nuo to naujaPopuliacija.Count - 1 do 
     LokaliPaieskaChromosomai(naujaPopuliacija[i]); 
end; 
procedure TBevielesPrieigosAlgoritmas.GeneruotiGena(Genas: TGenas); 
begin 
  if Random >= 0.5 then
     Genas.Reiksme:= 1; 
end; 
procedure TBevielesPrieigosAlgoritmas.GeneruotiGenus(Chromosoma: TChromosoma); 
var i: Integer; 
     oldProc, proc: real; 
begin 
   Chromosoma.Genai.Clear; 
   while Chromosoma.Genai.Count < Siustuvai.Count do
     Chromosoma.Genai.Add; 
   Randomize; 
  repeat 
     oldProc := PadengimoProcentas(Chromosoma); 
     for i := 0 to Chromosoma.Genai.Count - 1 do 
       if Chromosoma.Genai[i].Reiksme = 0 then 
        GeneruotiGena(Chromosoma.Genai[i]); 
     proc := PadengimoProcentas(Chromosoma); 
  until (proc >= MinLeistinasPadengimas) or (oldProc >= proc); 
end; 
procedure TBevielesPrieigosAlgoritmas.GeneruotiPradinePopuliacija(Dydis: Integer); 
begin 
  if Populiacija = nil then 
     Populiacija:= TPopuliacija.Create 
   else 
     Populiacija.Clear; 
   while Populiacija.Count < Dydis do 
     GeneruotiGenus(Populiacija.Add); 
end; 
function TBevielesPrieigosAlgoritmas.PadengimoProcentas(Chromosoma: TChromosoma): Real; 
var i, j, visoElementu, padengtaElementu: Integer; 
     suminisPadengimas: TPadengimoVektorius; 
begin 
   suminisPadengimas:= TPadengimoVektorius.Create; 
   for i:= 0 to Siustuvai.Zonos.Count - 1 do 
     suminisPadengimas.Add; 
   for i:= 0 to Chromosoma.Genai.Count - 1 do 
     if Chromosoma.Genai[i].Reiksme > 0 then 
       for j:= 0 to Siustuvai.Zonos.Count - 1 do 
         suminisPadengimas[j].Padengta:= suminisPadengimas[j].Padengta + 
                                            Siustuvai[i].PadengimoVektorius[j].Padengta; 
   visoElementu:= 0; 
   for i:= 0 to Siustuvai.Zonos.Count - 1 do 
     visoElementu:= visoElementu + Siustuvai.Zonos[i].PadengimoLaipsnis; 
   padengtaElementu:= 0; 
  for i := 0 to Siustuvai. Zonos. Count - 1 do
     if suminisPadengimas[i].Padengta < Siustuvai.Zonos[i].PadengimoLaipsnis then 
       padengtaElementu:= padengtaElementu + suminisPadengimas[i].Padengta 
     else 
       padengtaElementu:= padengtaElementu + Siustuvai.Zonos[i].PadengimoLaipsnis; 
   if visoElementu > 0 then 
     Result:= padengtaElementu / visoElementu 
   else 
     Result:= 1; 
   suminisPadengimas.Free; 
   suminisPadengimas:= nil;
```

```
end;
```

```
function TBevielesPrieigosAlgoritmas.ChromosomosKokybe(Chromosoma: TChromosoma): Real; 
var i, j, visoElementu, padengtaElementu: Integer; 
     suminisPadengimas: TPadengimoVektorius; 
     Kaina: Real; 
begin 
  Kaina := 0; suminisPadengimas:= TPadengimoVektorius.Create; 
   for i:= 0 to Siustuvai.Zonos.Count - 1 do 
     suminisPadengimas.Add; 
   for i:= 0 to Chromosoma.Genai.Count - 1 do 
     if Chromosoma.Genai[i].Reiksme > 0 then 
     begin 
       for j:= 0 to Siustuvai.Zonos.Count - 1 do 
         suminisPadengimas[j].Padengta:= suminisPadengimas[j].Padengta + 
                                            Siustuvai[i].PadengimoVektorius[j].Padengta; 
      Kaina:= Kaina + Siustuvai[i].SiustuvoKaina + Siustuvai[i].ZemesKaina;
     end; 
   visoElementu:= 0; 
   for i:= 0 to Siustuvai.Zonos.Count - 1 do 
     visoElementu:= visoElementu + Siustuvai.Zonos[i].PadengimoLaipsnis; 
   padengtaElementu:= 0; 
   for i:= 0 to Siustuvai.Zonos.Count - 1 do 
     if suminisPadengimas[i].Padengta < Siustuvai.Zonos[i].PadengimoLaipsnis then 
       padengtaElementu:= padengtaElementu + suminisPadengimas[i].Padengta 
     else 
       padengtaElementu:= padengtaElementu + Siustuvai.Zonos[i].PadengimoLaipsnis; 
   if visoElementu = 0 then 
     if Kaina = 0 then 
       Result:= 1 
     else 
       Result:= 1 / Kaina 
   else 
     if Kaina = 0 then 
       Result:= padengtaElementu / visoElementu 
     else 
       Result:= Power(padengtaElementu / visoElementu, 4) / Kaina; 
   suminisPadengimas.Free; 
   suminisPadengimas:= nil; 
end; 
procedure TBevielesPrieigosAlgoritmas.IsrikiuotiPopuliacija(naujaPopuliacija: TPopuliacija); 
var i, j, numMaxKokybe: Integer;
     kokybe, maxKokybe: Real; 
begin 
  for i:= 0 to naujaPopuliacija.Count - 1 do 
  begin 
     maxKokybe:= naujaPopuliacija[i].Kokybe; 
     numMaxKokybe:= i; 
     for j:= i to naujaPopuliacija.Count - 1 do 
       if naujaPopuliacija[j].Kokybe > maxKokybe then 
       begin 
         maxKokybe:= naujaPopuliacija[j].Kokybe; 
         numMaxKokybe:= j; 
       end; 
     if numMaxKokybe <> i then 
     begin 
       naujaPopuliacija[numMaxKokybe].Index:= i; 
       naujaPopuliacija[i + 1].Index:= numMaxKokybe - 1; 
     end; 
   end; 
end; 
procedure TBevielesPrieigosAlgoritmas.ElitoKopijavimas(naujaPopuliacija: TPopuliacija; 
                                                            ElitoKoef: Real); 
var i: Integer; 
begin 
   for i:= 0 to Round(Populiacija.Count * ElitoKoef) - 1 do 
    naujaPopuliacija.Add.Assign(Populiacija[i]); 
end; 
procedure TBevielesPrieigosAlgoritmas.Mutavimas(naujaPopuliacija: TPopuliacija; 
                                                    MutavimoKoef: Real); 
var i: Integer; 
begin 
   while i < Round(naujaPopuliacija.Count * MutavimoKoef) do 
   begin 
    \bar{G}eneruoti\bar{G}enus(naujaPopuliacija[naujaPopuliacija.Count - i - 1]);
   i := i + 1; end;
```
end;

```
function TBevielesPrieigosAlgoritmas.AtrinktiTeva(Tevas: Integer): TChromosoma; 
var i: Integer; 
    sum, sum2, kriterijus: real; 
begin 
 sum:= 0; for i:= 0 to Populiacija.Count - 1 do 
    if i <> Tevas then 
       sum:= sum + Populiacija[i].Kokybe; 
   Randomize; 
  kriterijus:= Random; 
 i := 0:
  sum2:= 0:
   while (sum2 <= kriterijus) and (i < Populiacija.Count) do 
  begin 
     if i <> Tevas then 
      sum2:= sum2 + Populiacija[i].Kokybe / sum; 
    i := i + 1; end; 
 Result:= Populiacija[i - 1];
end; 
procedure TBevielesPrieigosAlgoritmas.DvitaskisKryzminimas(naujaPopuliacija: TPopuliacija); 
var i, j: Integer;
     taskas, taskas2: Integer; 
     vaikas1, vaikas2, tevas1, tevas2: TChromosoma; 
begin 
  i:= naujaPopuliacija.Count; 
   while i < Populiacija.Count do 
  begin 
     tevas1:= AtrinktiTeva(-1); 
     tevas2:= AtrinktiTeva(tevas1.Index); 
     vaikas1:= naujaPopuliacija.Add; 
     vaikas2:= naujaPopuliacija.Add; 
     Randomize; 
     taskas:= Random(tevas1.Genai.Count); 
     taskas2:= Random(tevas1.Genai.Count); 
     for j:= 0 to tevas1.Genai.Count - 1 do 
      if (((j <= taskas) or (j > taskas2)) and (taskas2 > taskas)) or
         (((j <= taskas2) or (j > taskas)) and (taskas >= taskas2)) then
       begin 
         vaikas1.Genai.Add.Assign(tevas1.Genai[j]); 
         vaikas2.Genai.Add.Assign(tevas2.Genai[j]); 
       end 
       else 
       begin 
        vaikas1.Genai.Add.Assign(tevas2.Genai[j]);
         vaikas2.Genai.Add.Assign(tevas1.Genai[j]); 
       end; 
     if i = Populationi = Populiacija.Count - 1 then
      begin 
        Randomize; 
        if Random < 0.5 then 
          naujaPopuliacija.Delete(naujaPopuliacija.Count - 2) 
        else 
          naujaPopuliacija.Delete(naujaPopuliacija.Count - 1); 
      end; 
    i := i + 2; end; 
end; 
function TBevielesPrieigosAlgoritmas.AtnaujintiPopuliacija(PopuliacijosDydis: Integer; 
                                                                MutavimoKoef: Real; 
                                                                ElitoKoef: Real; 
                                                                NaudojamaLokaliPaieska: boolean): boolean; 
var naujaPopuliacija: TPopuliacija; 
     i, mutavimoSk, elitoSk: Integer; 
begin 
   naujaPopuliacija:= TPopuliacija.Create; 
   ElitoKopijavimas(naujaPopuliacija, ElitoKoef); 
   DvitaskisKryzminimas(naujaPopuliacija); 
   for i:= Round(naujaPopuliacija.Count * ElitoKoef) to naujaPopuliacija.Count - 1 do 
     naujaPopuliacija[i].Kokybe:= ChromosomosKokybe(naujaPopuliacija[i]); 
   IsrikiuotiPopuliacija(naujaPopuliacija); 
   Mutavimas(naujaPopuliacija, MutavimoKoef); 
   if NaudojamaLokaliPaieska then 
    LokaliPaieska(0, naujaPopuliacija);
   for i:= 0 to naujaPopuliacija.Count - 1 do
```
naujaPopuliacija[i].Kokybe:= ChromosomosKokybe(naujaPopuliacija[i]);
```
 IsrikiuotiPopuliacija(naujaPopuliacija); 
   Populiacija.Assign(naujaPopuliacija); 
   naujaPopuliacija.Free; 
   naujaPopuliacija:= nil; 
   Result:= true; 
end; 
function TBevielesPrieigosAlgoritmas.GenetinisAlgoritmas(IteracijuSk, PopuliacijosDydis: Integer; 
                                                              NaudojamaLokaliPaieska: boolean; 
                                                              MutavimoKoef: Real; 
                                                             ElitoKoef: Real;<br>out maxKokybe
                                                                    maxKokybesChromosoma: TChromosoma):
boolean; 
var i: Integer; 
begin 
   maxKokybesChromosoma:= TChromosoma.Create(nil); 
   GeneruotiPradinePopuliacija(PopuliacijosDydis); 
   if NaudojamaLokaliPaieska then 
     LokaliPaieska(0, Populiacija); 
   for i:= 0 to Populiacija.Count - 1 do 
     Populiacija[i].Kokybe:= ChromosomosKokybe(Populiacija[i]); 
   IsrikiuotiPopuliacija(Populiacija); 
   maxKokybesChromosoma.Assign(Populiacija[0]); 
   for i:= 1 to IteracijuSk do 
   begin 
     if not AtnaujintiPopuliacija(PopuliacijosDydis, MutavimoKoef, ElitoKoef, 
                                    NaudojamaLokaliPaieska) then 
     begin 
       Result:= false; 
       Exit; 
     end; 
     if maxKokybesChromosoma.Kokybe < Populiacija[0].Kokybe then 
       maxKokybesChromosoma.Assign(Populiacija[0]); 
   end; 
  Result:= true; 
end; 
function TBevielesPrieigosAlgoritmas.TinkloKastai(Sprendinys: TSiustuvaiList): real;
var i: integer; 
begin 
  Result:= 0;for i:= 0 to Sprendinys. Count - 1 do
     Result:= Result + Sprendinys[i].SiustuvoKaina + Sprendinys[i].ZemesKaina; 
end; 
function TBevielesPrieigosAlgoritmas.Apskaiciuoti(Siustuvai1: TSiustuvaiList; 
                                                      Parametrai: TMetodikosParamList; 
                                                      Log: TStrings; 
                                                      out Sprendinys: TSiustuvaiList; 
                                                      out Kaina, Padengta: Real): boolean; 
var i, j: integer;
     FormatSet: TFormatSettings; 
     sprendinioChromosoma: TChromosoma; 
begin 
   Logas:= Log; 
   Siustuvai:= Siustuvai1; 
   GetLocaleFormatSettings(1033, FormatSet); 
  MinLeistinasPadengimas:= StrToFloat(Parametrai[5].Reiksme, FormatSet); 
   if GenetinisAlgoritmas(StrToInt(Parametrai[0].Reiksme), 
                           StrToInt(Parametrai[1].Reiksme), 
                           boolean(StrToInt(Parametrai[3].Reiksme)), 
                           StrToFloat(Parametrai[2].Reiksme, FormatSet), 
                          StrToFloat(Parametrai[4].Reiksme, FormatSet),
                           sprendinioChromosoma) then
  begin 
     Sprendinys:= TSiustuvaiList.Create; 
     Sprendinys.KopijuotiSiustuvuParametrus(Siustuvai); 
     for i:= 0 to sprendinioChromosoma.Genai.Count - 1 do 
       if sprendinioChromosoma.Genai[i].Reiksme > 0 then 
       begin 
         Sprendinys.Add.Assign(Siustuvai[i]); 
         Sprendinys[Sprendinys.Count - 1].AptarnaujamosZonos.KopijuotiZonuParametrus(Siustuvai.Zonos); 
         for j:= 0 to Siustuvai[i].PadengimoVektorius.Count - 1 do 
           if Siustuvai[i].PadengimoVektorius[j].Padengta > 0 then 
              Sprendinys[Sprendinys.Count - 1].AptarnaujamosZonos.Add.Assign(Siustuvai.Zonos[j]); 
       end; 
     Kaina:= TinkloKastai(Sprendinys); 
     Padengta:= PadengimoProcentas(sprendinioChromosoma) * 100; 
     if Padengta / 100 < StrToFloat(Parametrai[5].Reiksme, FormatSet) then 
       Result:= false
```

```
 else 
        Result:= true; 
   end 
   else 
     Result:= false; 
   Siustuvai:= nil; 
   Logas:= nil; 
   Populiacija.Free; 
   Populiacija:= nil; 
   sprendinioChromosoma.Free; 
   sprendinioChromosoma:= nil; 
end;
```
minPriemimoKastaiSum:= 0;

end.

## **unit LaidinesPrieigosAlgoritmas; //Genetinis algoritmas**

```
interface
```
uses Classes, SysUtils, Zonos, Siustuvai, Math, StociuMetodikosInfo, PadengimoVektorius, StdCtrls, DuomenuStrukturos; type TLaidinesPrieigosAlgoritmas = class private Populiacija: TPopuliacijaL; Siustuvai: TSiustuvaiList; Logas: TStrings; procedure GeneruotiChromosoma(Individas: TIndividasL; Chromosoma: TChromosomaL); procedure GeneruotiChromosomas(Individas: TIndividasL); procedure GeneruotiPradinePopuliacija(Dydis: Integer); procedure IsrikiuotiPopuliacija(naujaPopuliacija: TPopuliacijaL); procedure DvitaskisKryzminimas(naujaPopuliacija: TPopuliacijaL); procedure LokaliPaieska(Nuo: Integer; naujaPopuliacija: TPopuliacijaL); procedure LokaliPaieskaIndividui(Individas: TIndividasL); procedure ElitoKopijavimas(naujaPopuliacija: TPopuliacijaL; ElitoKoef: Real); procedure Mutavimas(naujaPopuliacija: TPopuliacijaL; MutavimoKoef: Real); procedure PataisytiIndivida(Individas: TIndividasL); procedure AtnaujintiReiksmes(Individas: TIndividasL); procedure PerskirstytiZonas(Individas: TIndividasL; num: Integer); function PadengimoProcentas(Individas: TIndividasL): Real; function ArGalimaPasalinti(num: Integer; Individas: TIndividasL): boolean; function AtrinktiTeva(Tevas: Integer): TIndividasL; function AtnaujintiPopuliacija(PopuliacijosDydis: Integer; MutavimoKoef: Real; ElitoKoef: Real; NaudojamaLokaliPaieska: boolean): boolean; function IndividoKokybe(Individas: TIndividasL): Real; function GenetinisAlgoritmas(IteracijuSk, PopuliacijosDydis: Integer; NaudojamaLokaliPaieska: boolean; MutavimoKoef: Real; ElitoKoef: Real; out maxKokybesIndividas: TIndividasL): boolean; function TinkloKastai(Sprendinys: TSiustuvaiList): real; function SiustuvoKaina(Siustuvas: TSiustuvaiListItem): Real; function PrijungimoKastai(ZoneIndex: Integer; Siustuvas: TSiustuvaiListItem): Real; function ChromosomosKaina(Chromosoma: TChromosomaL): Real; function IsmestiChromosoma(Num: Integer; Individas: TIndividasL): boolean; protected public MinLeistinasPadengimas: Real; function Apskaiciuoti(Siustuvai1: TSiustuvaiList; Parametrai: TMetodikosParamList; Log: TStrings; out Sprendinys: TSiustuvaiList; out Kaina, Padengta: real): boolean; end; implementation function TLaidinesPrieigosAlgoritmas.IsmestiChromosoma(Num: Integer; Individas: TIndividasL): boolean; var i, j: Integer; priemimoKastai, minPriemimoKastai, minPriemimoKastaiSum: Real; priimancioNum: array of Integer; begin SetLength(priimancioNum, Siustuvai.Zonos.Count);

```
 for i:= 0 to Siustuvai.Zonos.Count - 1 do 
     if Individas.Chromosomos[Num].Genai[i].Padengta > 0 then 
     begin 
       minPriemimoKastai:= MaxExtended; 
       priimancioNum[i]:= -1; 
       for j:= 0 to Siustuvai.Count - 1 do 
         if Individas.Chromosomos[j].Reiksme > 0 then 
           if (j <> Num) and 
              (Siustuvai[j].PadengimoVektorius[i].Padengta > 0) then 
           begin 
             priemimoKastai:= PrijungimoKastai(i, Siustuvai[j]); 
              if priemimoKastai < minPriemimoKastai then 
             begin 
               minPriemimoKastai:= priemimoKastai; 
               priimancioNum[i]:= j; 
             end; 
           end; 
       minPriemimoKastaiSum:= minPriemimoKastaiSum + minPriemimoKastai; 
     end; 
   if ChromosomosKaina(Individas.Chromosomos[Num]) > minPriemimoKastaiSum then 
  begin 
     for i:= 0 to Siustuvai.Zonos.Count - 1 do 
       if Individas.Chromosomos[Num].Genai[i].Padengta > 0 then 
       begin 
         Individas.Chromosomos[priimancioNum[i]].Genai[i].Padengta:= 1; 
         Individas.Chromosomos[Num].Genai[i].Padengta:= 0; 
       end; 
     Result:= true; 
   end 
   else 
    Rank: = false PriimancioNum:= nil; 
end; 
function TLaidinesPrieigosAlgoritmas.ArGalimaPasalinti(num: Integer; 
                                                            Individas: TIndividasL): boolean; 
var suminisPadengimas: TPadengimoVektorius; 
    i, j: Integer; 
begin 
   suminisPadengimas:= TPadengimoVektorius.Create; 
   for i:= 0 to Siustuvai.Zonos.Count - 1 do 
     suminisPadengimas.Add; 
   for i:= 0 to Siustuvai.Count - 1 do 
     if i <> num then 
       for j:= 0 to Siustuvai.Zonos.Count - 1 do 
           suminisPadengimas[j].Padengta:= suminisPadengimas[j].Padengta + 
                                              Siustuvai[i].PadengimoVektorius[j].Padengta; 
   for i:= 0 to Siustuvai.Zonos.Count - 1 do 
     if suminisPadengimas[i].Padengta < Siustuvai.Zonos[i].PadengimoLaipsnis then 
     begin 
       Result:= false; 
       suminisPadengimas.Free; 
       suminisPadengimas:= nil; 
       Exit; 
     end; 
   Result:= true; 
   suminisPadengimas.Free; 
  suminisPadengimas:= nil; 
end; 
procedure TLaidinesPrieigosAlgoritmas.PerskirstytiZonas(Individas: TIndividasL; Num: Integer); 
var i, j: Integer;
     priemimoKastai, minPriemimoKastai: Real; 
     nemetam: boolean; 
     priimancioNum: array of Integer; 
begin 
   SetLength(priimancioNum, Siustuvai.Zonos.Count); 
   nemetam:= false; 
   for i:= 0 to Siustuvai.Zonos.Count - 1 do 
     if Individas.Chromosomos[Num].Genai[i].Padengta > 0 then 
     begin 
       minPriemimoKastai:= PrijungimoKastai(i, Siustuvai[Num]); 
       priimancioNum[i]:= -1; 
      for i := 0 to Siustuvai. Count - 1 do
         if Individas.Chromosomos[j].Reiksme > 0 then 
           if (j <> Num) and 
              (Siustuvai[j].PadengimoVektorius[i].Padengta > 0) then 
           begin 
              priemimoKastai:= PrijungimoKastai(i, Siustuvai[j]); 
              if priemimoKastai < minPriemimoKastai then
```

```
76
```

```
 end; 
           end; 
       if priimancioNum[i] > -1 then 
       begin 
         Individas.Chromosomos[priimancioNum[i]].Genai[i].Padengta:= 1; 
         Individas.Chromosomos[Num].Genai[i].Padengta:= 0; 
       end 
       else 
         nemetam:= true; 
     end; 
   if not nemetam then 
     Individas.Chromosomos[Num].Reiksme:= 0; 
   PriimancioNum:= nil; 
end; 
procedure TLaidinesPrieigosAlgoritmas.LokaliPaieskaIndividui(Individas: TIndividasL); 
var i: Integer; 
begin 
   for i:= 0 to Individas.Chromosomos.Count - 1 do 
     PerskirstytiZonas(Individas, i); 
   for i:= 0 to Individas.Chromosomos.Count - 1 do 
     if Individas.Chromosomos[i].Reiksme > 0 then 
       if ArGalimaPasalinti(i, Individas) then 
         if IsmestiChromosoma(i, Individas) then 
           Individas.Chromosomos[i].Reiksme:= 0; 
end; 
procedure TLaidinesPrieigosAlgoritmas.LokaliPaieska(Nuo: Integer; naujaPopuliacija: TPopuliacijaL); 
var i: Integer; 
begin 
   for i:= Nuo to naujaPopuliacija.Count - 1 do 
     LokaliPaieskaIndividui(naujaPopuliacija[i]); 
end; 
procedure TLaidinesPrieigosAlgoritmas.GeneruotiChromosoma(Individas: TIndividasL; Chromosoma: 
TChromosomaL); 
var i: Integer; 
begin 
   while Chromosoma.Genai.Count < Siustuvai.Zonos.Count do 
     Chromosoma.Genai.Add; 
   Randomize; 
   if Random < 0.5 then 
     Exit; 
   for i:= 0 to Chromosoma.Genai.Count - 1 do 
     if Siustuvai[Chromosoma.Index].PadengimoVektorius[i].Padengta > 0 then 
       if Chromosoma.Genai[i].Padengta < Siustuvai.Zonos[i].PadengimoLaipsnis then 
       begin 
         Randomize; 
         if Random >= 0.5 then 
         begin 
           Chromosoma.Genai[i].Padengta:= 1; 
           Chromosoma.Reiksme:= 1; 
         end; 
       end; 
end; 
procedure TLaidinesPrieigosAlgoritmas.GeneruotiChromosomas(Individas: TIndividasL); 
var i: Integer; 
     oldProc, proc: real; 
begin 
   Individas.Chromosomos.Clear; 
  while Individas.Chromosomos.Count < Siustuvai.Count do 
     Individas.Chromosomos.Add; 
   repeat 
     oldProc := PadengimoProcentas(Individas); 
    for i := 0 to Siustuvai. Count - 1 do
      GeneruotiChromosoma(Individas, Individas.Chromosomos[i]);
     proc := PadengimoProcentas(Individas); 
   until (proc >= MinLeistinasPadengimas) or (oldProc >= proc); 
end; 
procedure TLaidinesPrieigosAlgoritmas.GeneruotiPradinePopuliacija(Dydis: Integer); 
var Individas: TIndividasL; 
begin 
   if Populiacija = nil then 
     Populiacija:= TPopuliacijaL.Create 
   else
```
begin

minPriemimoKastai:= priemimoKastai;

priimancioNum[i]:= j;

```
 Populiacija.Clear; 
   while Populiacija.Count < Dydis do 
   begin 
     Individas:= Populiacija.Add; 
     GeneruotiChromosomas(Individas); 
     PataisytiIndivida(Individas); 
     AtnaujintiReiksmes(Individas); 
     Individas:= nil; 
   end; 
end; 
function TLaidinesPrieigosAlgoritmas.PadengimoProcentas(Individas: TIndividasL): Real; 
var i, j, padengtaElementu, visoElementu: Integer; 
     suminisPadengimas: TPadengimoVektorius; 
begin 
   suminisPadengimas:= TPadengimoVektorius.Create; 
  for i:= 0 to Siustuvai.Zonos.Count - 1 do
     suminisPadengimas.Add; 
   for i:= 0 to Siustuvai.Count - 1 do 
     if Individas.Chromosomos[i].Reiksme > 0 then 
       for j:= 0 to Siustuvai.Zonos.Count - 1 do 
         suminisPadengimas[j].Padengta:= suminisPadengimas[j].Padengta + 
                                            Individas.Chromosomos[i].Genai[j].Padengta; 
   padengtaElementu:= 0; 
   for i:= 0 to Siustuvai.Zonos.Count - 1 do 
     if suminisPadengimas[i].Padengta < Siustuvai.Zonos[i].PadengimoLaipsnis then 
       padengtaElementu:= padengtaElementu + suminisPadengimas[i].Padengta 
     else 
       padengtaElementu:= padengtaElementu + Siustuvai.Zonos[i].PadengimoLaipsnis; 
   visoElementu:= 0; 
   for i:= 0 to Siustuvai.Zonos.Count - 1 do 
     visoElementu:= visoElementu + Siustuvai.Zonos[i].PadengimoLaipsnis; 
   if visoElementu = 0 then 
     Result:= 1 
   else 
     Result:= padengtaElementu / visoElementu; 
   suminisPadengimas.Free; 
  suminisPadengimas:= nil; 
end; 
function TLaidinesPrieigosAlgoritmas.IndividoKokybe(Individas: TIndividasL): Real; 
var i, j, padengtaElementu, visoElementu: Integer; 
     suminisPadengimas: TPadengimoVektorius; 
     Kaina: Real; 
begin 
  Kaina:= 0; 
   suminisPadengimas:= TPadengimoVektorius.Create; 
  for i:= 0 to Siustuvai.Zonos.Count - 1 do
     suminisPadengimas.Add; 
   for i:= 0 to Siustuvai.Count - 1 do 
     if Individas.Chromosomos[i].Reiksme > 0 then 
     begin 
      for i := 0 to Siustuvai. Zonos. Count -1 do
         suminisPadengimas[j].Padengta:= suminisPadengimas[j].Padengta + 
                                            Individas.Chromosomos[i].Genai[j].Padengta; 
      Kaina:= Kaina + ChromosomosKaina(Individas.Chromosomos[i]);
     end; 
   padengtaElementu:= 0; 
   for i:= 0 to Siustuvai.Zonos.Count - 1 do 
     if suminisPadengimas[i].Padengta < Siustuvai.Zonos[i].PadengimoLaipsnis then 
       padengtaElementu:= padengtaElementu + suminisPadengimas[i].Padengta 
     else 
       padengtaElementu:= padengtaElementu + Siustuvai.Zonos[i].PadengimoLaipsnis; 
   visoElementu:= 0; 
   for i:= 0 to Siustuvai.Zonos.Count - 1 do 
     visoElementu:= visoElementu + Siustuvai.Zonos[i].PadengimoLaipsnis; 
   if visoElementu = 0 then 
     if Kaina = 0 then 
       Result:= 1 
     else 
       Result:= 1 / Kaina 
   else 
     if Kaina = 0 then 
       Result:= padengtaElementu / visoElementu 
     else 
       Result:= Power(padengtaElementu / visoElementu, 4) / Kaina; 
   suminisPadengimas.Free; 
   suminisPadengimas:= nil; 
end;
```

```
procedure TLaidinesPrieigosAlgoritmas.IsrikiuotiPopuliacija(naujaPopuliacija: TPopuliacijaL); 
var i, j, numMaxKokybe: Integer; 
    kokybe, maxKokybe: Real; 
begin 
   for i:= 0 to naujaPopuliacija.Count - 1 do 
  begin 
    maxKokybe:= naujaPopuliacija[i].Kokybe; 
     numMaxKokybe:= i; 
     for j:= i to naujaPopuliacija.Count - 1 do 
       if naujaPopuliacija[j].Kokybe > maxKokybe then 
       begin 
        maxKokybe: = naujaPopuliacija[j].Kokybe;
         numMaxKokybe:= j; 
       end; 
     if numMaxKokybe <> i then 
     begin 
       naujaPopuliacija[numMaxKokybe].Index:= i; 
       naujaPopuliacija[i + 1].Index:= numMaxKokybe - 1; 
     end; 
  end; 
end; 
procedure TLaidinesPrieigosAlgoritmas.ElitoKopijavimas(naujaPopuliacija: TPopuliacijaL; 
                                                            ElitoKoef: Real); 
var i: Integer; 
begin 
   for i:= 0 to Round(Populiacija.Count * ElitoKoef) - 1 do 
     naujaPopuliacija.Add.Assign(Populiacija[i]); 
end; 
procedure TLaidinesPrieigosAlgoritmas.AtnaujintiReiksmes(Individas: TIndividasL); 
var i, j, sum: Integer; 
begin 
   for i:= 0 to Siustuvai.Count - 1 do 
  begin 
    \sin m \cdot = 0;
     for j:= 0 to Siustuvai.Zonos.Count - 1 do 
      sum:= sum + Individas.Chromosomos[i].Genai[j].Padengta; 
     if sum = 0 then 
       Individas.Chromosomos[i].Reiksme:= 0; 
   end; 
end; 
procedure TLaidinesPrieigosAlgoritmas.Mutavimas(naujaPopuliacija: TPopuliacijaL; 
                                                    MutavimoKoef: Real); 
var i: Integer; 
begin 
  while i < Round(naujaPopuliacija.Count * MutavimoKoef) do 
  begin 
    GeneruotiChromosomas(naujaPopuliacija[naujaPopuliacija.Count - i - 1]);
     PataisytiIndivida(naujaPopuliacija[naujaPopuliacija.Count - i - 1]); 
    AtnaujintiReiksmes(naujaPopuliacija[naujaPopuliacija.Count - i - 1]);
    i := i + 1;
  end; 
end; 
function TLaidinesPrieigosAlgoritmas.AtrinktiTeva(Tevas: Integer): TIndividasL; 
var i: Integer; 
    sum, sum2, kriterijus: real; 
begin 
 sum:= 0:
   for i:= 0 to Populiacija.Count - 1 do 
    if i <> Tevas then 
      sum:= sum + Populiacija[i].Kokybe; 
  Randomize; 
  kriterijus:= Random; 
  i := 0: sum2:= 0; 
   while (sum2 <= kriterijus) and (i < Populiacija.Count) do 
  begin 
     if i <> Tevas then 
      sum2:= sum2 + Populiacija[i].Kokybe / sum; 
    i := i + 1; end; 
 Result:= Populationia[i - 1];end; 
procedure TLaidinesPrieigosAlgoritmas.PataisytiIndivida(Individas: TIndividasL); 
var i, j, num: Integer; 
     Kastai, minKastai: Real;
```

```
begin 
   for i:= 0 to Siustuvai.Zonos.Count - 1 do 
  begin 
    minKastai:= MaxExtended; 
    num:=-1; for j:= 0 to Siustuvai.Count - 1 do 
       if Individas.Chromosomos[j].Reiksme > 0 then 
         if Individas.Chromosomos[j].Genai[i].Padengta > 0 then 
         begin 
           Kastai:= PrijungimoKastai(i, Siustuvai[j]); 
            if Kastai < minKastai then 
           begin 
              minKastai:= Kastai; 
            num := j; end; 
         end; 
    if num > -1 then
       for j:= 0 to Siustuvai.Count - 1 do 
         if j <> num then 
           Individas.Chromosomos[j].Genai[i].Padengta:= 0; 
   end; 
end; 
procedure TLaidinesPrieigosAlgoritmas.DvitaskisKryzminimas(naujaPopuliacija: TPopuliacijaL); 
var i, j: Integer;
     taskas, taskas2: Integer; 
     vaikas1, vaikas2, tevas1, tevas2: TIndividasL; 
begin 
   i:= naujaPopuliacija.Count; 
   while i < Populiacija.Count do 
  begin 
     tevas1:= AtrinktiTeva(-1); 
     tevas2:= AtrinktiTeva(tevas1.Index); 
     vaikas1:= naujaPopuliacija.Add; 
     vaikas2:= naujaPopuliacija.Add; 
     Randomize; 
     taskas:= Random(tevas1.Chromosomos.Count); 
     taskas2:= Random(tevas1.Chromosomos.Count); 
     for j:= 0 to tevas1.Chromosomos.Count - 1 do 
       if (((j <= taskas) or (j > taskas2)) and (taskas2 > taskas)) or
           (((j <= taskas2) or (j > taskas)) and (taskas >= taskas2)) then
       begin 
         vaikas1.Chromosomos.Add.Assign(tevas1.Chromosomos[j]); 
         vaikas2.Chromosomos.Add.Assign(tevas2.Chromosomos[j]); 
       end 
       else 
       begin 
         vaikas1.Chromosomos.Add.Assign(tevas2.Chromosomos[j]); 
         vaikas2.Chromosomos.Add.Assign(tevas1.Chromosomos[j]); 
       end; 
    if i = Populationi = Populiacija.Count - 1 then
     begin 
       Randomize; 
       if Random < 0.5 then 
       begin 
         PataisytiIndivida(vaikas2); 
         naujaPopuliacija.Delete(naujaPopuliacija.Count - 2); 
       end 
       else 
       begin 
         PataisytiIndivida(vaikas1); 
         naujaPopuliacija.Delete(naujaPopuliacija.Count - 1); 
       end; 
     end 
     else 
     begin 
       PataisytiIndivida(vaikas1); 
       PataisytiIndivida(vaikas2); 
     end; 
    i := i + 2:
   end; 
end; 
function TLaidinesPrieigosAlgoritmas.AtnaujintiPopuliacija(PopuliacijosDydis: Integer; 
                                                                 MutavimoKoef: Real; 
                                                                 ElitoKoef: Real; 
                                                                 NaudojamaLokaliPaieska: boolean): boolean; 
var naujaPopuliacija: TPopuliacijaL; 
    i, mutavimoSk, elitoSk: Integer; 
begin
```

```
 naujaPopuliacija:= TPopuliacijaL.Create; 
   ElitoKopijavimas(naujaPopuliacija, ElitoKoef); 
   DvitaskisKryzminimas(naujaPopuliacija); 
   for i:= Round(naujaPopuliacija.Count * ElitoKoef) to naujaPopuliacija.Count - 1 do 
     Populiacija[i].Kokybe:= IndividoKokybe(Populiacija[i]); 
   IsrikiuotiPopuliacija(naujaPopuliacija); 
   Mutavimas(naujaPopuliacija, MutavimoKoef); 
   if NaudojamaLokaliPaieska then 
     LokaliPaieska(0, naujaPopuliacija); 
   for i:= 0 to naujaPopuliacija.Count - 1 do 
     naujaPopuliacija[i].Kokybe:= IndividoKokybe(naujaPopuliacija[i]); 
   IsrikiuotiPopuliacija(naujaPopuliacija); 
   Populiacija.Assign(naujaPopuliacija); 
   naujaPopuliacija.Free; 
   naujaPopuliacija:= nil; 
   Result:= true; 
end; 
function TLaidinesPrieigosAlgoritmas.GenetinisAlgoritmas(IteracijuSk, PopuliacijosDydis: Integer; 
                                                             NaudojamaLokaliPaieska: boolean; 
                                                             MutavimoKoef: Real; 
                                                             ElitoKoef: Real; 
                                                             out maxKokybesIndividas: TIndividasL): 
boolean; 
var i: Integer; 
begin 
   maxKokybesIndividas:= TIndividasL.Create(nil); 
   GeneruotiPradinePopuliacija(PopuliacijosDydis); 
   if NaudojamaLokaliPaieska then 
     LokaliPaieska(0, Populiacija); 
   for i:= 0 to Populiacija.Count - 1 do 
     Populiacija[i].Kokybe:= IndividoKokybe(Populiacija[i]); 
   IsrikiuotiPopuliacija(Populiacija); 
   maxKokybesIndividas.Assign(Populiacija[0]); 
   for i:= 1 to IteracijuSk do 
  begin 
     if not AtnaujintiPopuliacija(PopuliacijosDydis, MutavimoKoef, ElitoKoef, 
                                   NaudojamaLokaliPaieska) then 
     begin 
       Result:= false; 
       Exit; 
     end; 
     if maxKokybesIndividas.Kokybe < Populiacija[0].Kokybe then 
       maxKokybesIndividas.Assign(Populiacija[0]); 
   end; 
   Result:= true; 
end; 
function TLaidinesPrieigosAlgoritmas.PrijungimoKastai(ZoneIndex: Integer; 
                                                          Siustuvas: TSiustuvaiListItem): Real; 
begin 
  Result:= Siustuvai.Zonos[ZoneIndex].VartotojuSkaicius * 
             Siustuvas.PrijungimoKastaiKm * sqrt(sqr(Siustuvas.X - 
             Siustuvai.Zonos[ZoneIndex].X - Siustuvai.Zonos[ZoneIndex].Ilgis / 2) + 
             sqr(Siustuvas.Y - Siustuvai.Zonos[ZoneIndex].Y - 
             Siustuvai.Zonos[ZoneIndex].Ilgis / 2)) 
end; 
function TLaidinesPrieigosAlgoritmas.ChromosomosKaina(Chromosoma: TChromosomaL): Real; 
var i: Integer; 
begin 
   Result:= Siustuvai[Chromosoma.Index].SiustuvoKaina + Siustuvai[Chromosoma.Index].ZemesKaina; 
   for i:= 0 to Chromosoma.Genai.Count - 1 do 
     if Chromosoma.Genai[i].Padengta > 0 then 
      Result:= Result + PrijungimoKastai(i, Siustuvai[Chromosoma.Index]);
end; 
function TLaidinesPrieigosAlgoritmas.SiustuvoKaina(Siustuvas: TSiustuvaiListItem): Real; 
var i: Integer; 
begin 
  Result:= Siustuvas.SiustuvoKaina + Siustuvas.ZemesKaina; 
   for i:= 0 to Siustuvas.AptarnaujamosZonos.Count - 1 do 
     Result:= Result + Siustuvas.AptarnaujamosZonos[i].PrijungimoKastai; 
end; 
function TLaidinesPrieigosAlgoritmas.TinkloKastai(Sprendinys: TSiustuvaiList): real; 
var i: integer; 
begin 
  Result:= 0; 
   for i:= 0 to Sprendinys.Count - 1 do
```

```
 Result:= Result + SiustuvoKaina(Sprendinys[i]);
end; 
function TLaidinesPrieigosAlgoritmas.Apskaiciuoti(Siustuvai1: TSiustuvaiList; 
                                                     Parametrai: TMetodikosParamList; 
                                                     Log: TStrings; 
                                                     out Sprendinys: TSiustuvaiList; 
                                                     out Kaina, Padengta: Real): boolean; 
var i, j: integer; 
     FormatSet: TFormatSettings; 
     sprendinioIndividas: TIndividasL; 
begin 
   Logas:= Log; 
   Siustuvai:= Siustuvai1; 
   GetLocaleFormatSettings(1033, FormatSet); 
  MinLeistinasPadengimas:= StrToFloat(Parametrai[5].Reiksme, FormatSet); 
  if GenetinisAlgoritmas(StrToInt(Parametrai[0].Reiksme), 
                           StrToInt(Parametrai[1].Reiksme), 
                           boolean(StrToInt(Parametrai[3].Reiksme)), 
                          StrToFloat(Parametrai[2].Reiksme, FormatSet),
                          StrToFloat(Parametrai[4].Reiksme, FormatSet),
                           sprendinioIndividas) then 
  begin 
     Sprendinys:= TSiustuvaiList.Create; 
     Sprendinys.KopijuotiSiustuvuParametrus(Siustuvai); 
     for i:= 0 to sprendinioIndividas.Chromosomos.Count - 1 do 
       if sprendinioIndividas.Chromosomos[i].Reiksme > 0 then 
       begin 
         Sprendinys.Add.Assign(Siustuvai[i]); 
         Sprendinys[Sprendinys.Count - 1].AptarnaujamosZonos.KopijuotiZonuParametrus(Siustuvai.Zonos); 
         for j:= 0 to sprendinioIndividas.Chromosomos[i].Genai.Count - 1 do 
           if sprendinioIndividas.Chromosomos[i].Genai[j].Padengta > 0 then 
           begin 
            Sprendinys[Sprendinys.Count - 1].AptarnaujamosZonos.Add.Assign(Siustuvai.Zonos[j]);
            Sprendinys[Sprendinys.Count - 1].AptarnaujamosZonos[Sprendinys[Sprendinys.Count
1].AptarnaujamosZonos.Count - 1].PrijungimoKastai:=
            PrijungimoKastai(Sprendinys[Sprendinys.Count
1].AptarnaujamosZonos[Sprendinys[Sprendinys.Count - 1].AptarnaujamosZonos.Count - 1].Identifikatorius,
                               Sprendinys[Sprendinys.Count - 1]); 
           end; 
       end; 
     Kaina:= TinkloKastai(Sprendinys); 
     Padengta:= PadengimoProcentas(sprendinioIndividas) * 100; 
     if Padengta / 100 < StrToFloat(Parametrai[5].Reiksme, FormatSet) then 
      Result:= false 
     else 
       Result:= true; 
   end 
   else 
     Result:= false; 
   Siustuvai:= nil; 
  Logas:= nil: Populiacija.Free; 
   Populiacija:= nil; 
   sprendinioIndividas.Free; 
   sprendinioIndividas:= nil; 
end;
```
end.

## **unit BevielesPrieigosAlgoritmas;**

```
interface
```

```
uses 
   Zonos, Siustuvai, Math, StociuMetodikosInfo, PadengimoVektorius, Classes, 
  DuomenuStrukturos, SysUtils; 
type 
   TBevielesPrieigosAlgoritmas = class 
   private 
     Logas: TStringList; 
     Siustuvai: TSiustuvaiList; 
     procedure LokaliPaieska(Solution: TSiustuvaiList); 
    procedure AtnaujintiFeromonus(PartialSolutions: TPartialSolutionsList;
                                     Ro: real); 
     procedure AtnaujintiGeriausiaSprendini(PartialSolutions: TPartialSolutionsList;
```

```
 out Solution: TSiustuvaiList); 
     function PadengiamosZonos(Siustuvas: TSiustuvaiListItem): Integer; 
    function PapildytiSprendini(PartialSolution: TSiustuvaiList;
                                  Beta: Real): boolean; 
     function SkruzdziuKolonijosAlgoritmas(IterCount, AntsCount: integer; 
                                             NaudojamaLokaliPaieska: boolean; 
                                             Beta, Ro: Real; 
                                             out Solution: TSiustuvaiList): boolean; 
     function ArGalimaPasalinti(num: Integer; Solution: TSiustuvaiList): boolean; 
     function ArPriklausoSprendiniui(Solution: TSiustuvaiList; 
                                       Siustuvas: TSiustuvaiListItem): integer; 
    function DaznisSprendiniuose(PartialSolutions: TPartialSolutionsList;
                                    Siustuvas: TSiustuvaiListItem): Real; 
     function PatekimoTikimybe(Siustuvas: TSiustuvaiListItem; 
                               PartialSolution: TSiustuvaiList; Beta: real): real;
     function ArGautasLeistinasSprendinys(Solution: TSiustuvaiList): boolean; 
    function ZonosPadengimoLaipsnis(PartialSolution: TSiustuvaiList;
                                       ZoneIndex: Integer): Integer; 
     function PadengiaNaujaZona(PartialSolution: TSiustuvaiList; 
                                 Siustuvas: TSiustuvaiListItem): boolean; 
     function TinkloKastai(Solution: TSiustuvaiList): real; 
   protected 
   public 
    function Apskaiciuoti(PotencialusSiustuvai: TSiustuvaiList;
                            Parametrai: TMetodikosParamList; 
                            Log: TStringList; 
                            out Sprendinys: TSiustuvaiList; 
                            out Kaina, Padengta: real): boolean; 
   end; 
implementation 
function TBevielesPrieigosAlgoritmas.ArGalimaPasalinti(num: Integer; 
                                                           Solution: TSiustuvaiList): boolean; 
var suminisPadengimas: TPadengimoVektorius; 
     i, j: Integer; 
begin 
   suminisPadengimas:= TPadengimoVektorius.Create; 
   for i:= 0 to Siustuvai.Zonos.Count - 1 do 
     suminisPadengimas.Add; 
   for i:= 0 to Solution.Count - 1 do 
     if i <> num then 
       for j:= 0 to Solution[i].PadengimoVektorius.Count - 1 do 
         suminisPadengimas[j].Padengta:= suminisPadengimas[j].Padengta + 
                                            Solution[i].PadengimoVektorius[j].Padengta; 
   for i:= 0 to Siustuvai.Zonos.Count - 1 do 
     if suminisPadengimas[i].Padengta < Siustuvai.Zonos[i].PadengimoLaipsnis then 
     begin 
       Result:= false; 
       suminisPadengimas.Free; 
       suminisPadengimas:= nil; 
       Exit; 
     end; 
   Result:= true; 
   suminisPadengimas.Free; 
   suminisPadengimas:= nil; 
end; 
procedure TBevielesPrieigosAlgoritmas.LokaliPaieska(Solution: TSiustuvaiList); 
var i: Integer; 
begin 
  i := 0; while i < Solution.Count do 
     if ArGalimaPasalinti(i, Solution) then 
       Solution.Delete(i) 
     else 
       i:= i + 1; 
end; 
function TBevielesPrieigosAlgoritmas.Apskaiciuoti(PotencialusSiustuvai: TSiustuvaiList; 
                                                      Parametrai: TMetodikosParamList; 
                                                      Log: TStringList; 
                                                      out Sprendinys: TSiustuvaiList; 
                                                      out Kaina, Padengta: Real): boolean; 
var i: integer; 
    FormatSet: TFormatSettings; 
begin 
   Logas:= Log; 
   Siustuvai:= PotencialusSiustuvai;
```

```
83
```

```
 Siustuvai[i].Liekanos:= 1 / Siustuvai.Count; 
   GetLocaleFormatSettings(1033, FormatSet); 
   if SkruzdziuKolonijosAlgoritmas(StrToInt(Parametrai[0].Reiksme), 
                                     StrToInt(Parametrai[1].Reiksme), 
                                     boolean(StrToInt(Parametrai[4].Reiksme)), 
                                     StrToFloat(Parametrai[2].Reiksme, FormatSet), 
                                     StrToFloat(Parametrai[3].Reiksme, FormatSet), 
                                     Sprendinys) then 
   begin 
     Sprendinys.KopijuotiSiustuvuParametrus(Siustuvai); 
     Kaina:= TinkloKastai(Sprendinys); 
    Padengta:= 100:
     Result:= true; 
   end 
  else 
     Result:= false; 
   Logas:= nil; 
  Siustuvai:= nil; 
end; 
function TBevielesPrieigosAlgoritmas.ArPriklausoSprendiniui(Solution: TSiustuvaiList; 
                                                                 Siustuvas: TSiustuvaiListItem): Integer; 
var i: integer; 
begin 
   result:= 0; 
   for i:= 0 to Solution.Count - 1 do 
     if Solution[i].Identifikatorius = Siustuvas.Identifikatorius then 
     begin 
       result:= 1; 
       exit; 
     end; 
end; 
function TBevielesPrieigosAlgoritmas.ArGautasLeistinasSprendinys(Solution: TSiustuvaiList): boolean;
var i, j, Sum: integer; 
begin 
 Result:= true; 
  for i:= 0 to Siustuvai.Zonos.Count - 1 do 
  begin 
    Sum := 0; for j:= 0 to Solution.Count - 1 do 
       Sum:= Sum + Solution[j].PadengimoVektorius[i].Padengta; 
     if Sum < Siustuvai.Zonos[i].PadengimoLaipsnis Then 
     begin 
       Result:= false; 
       Exit; 
     end; 
   end; 
end; 
function TBevielesPrieigosAlgoritmas.ZonosPadengimoLaipsnis(PartialSolution: TSiustuvaiList; 
                                                                 ZoneIndex: Integer): Integer; 
var i: Integer; 
begin 
  Result:= 0; 
   for i:= 0 to PartialSolution.Count - 1 do 
     Result:= Result + PartialSolution[i].PadengimoVektorius[ZoneIndex].Padengta; 
end; 
function TBevielesPrieigosAlgoritmas.PadengiaNaujaZona(PartialSolution: TSiustuvaiList; 
                                             Siustuvas: TSiustuvaiListItem): boolean; 
var i: integer; 
begin 
  Result:= false; 
   for i:= 0 to Siustuvas.PadengimoVektorius.Count - 1 do 
     if Siustuvas.PadengimoVektorius[i].Padengta > 0 then 
       if ZonosPadengimoLaipsnis(PartialSolution, i) < 
          Siustuvai.Zonos[i].PadengimoLaipsnis then 
         begin 
           Result:= true; 
           exit; 
         end; 
end; 
function TBevielesPrieigosAlgoritmas.PadengiamosZonos(Siustuvas: TSiustuvaiListItem): Integer; 
var i: Integer; 
begin 
  Result:= 0; 
   for i:= 0 to Siustuvas.PadengimoVektorius.Count - 1 do
```
for i:= 0 to Siustuvai.Count - 1 do

```
function TBevielesPrieigosAlgoritmas.PatekimoTikimybe(Siustuvas: TSiustuvaiListItem; 
                                                          PartialSolution: TSiustuvaiList; 
                                                          Beta: real): real; 
var Vardiklis, Skaitiklis, Dedamoji: real; 
     i: integer; 
     BelongToFeasibleSolution: boolean; 
begin 
   Vardiklis:= 0; 
   Skaitiklis:= 0; 
   BelongToFeasibleSolution:= false; 
   for i:= 0 to Siustuvai.Count - 1 do 
     if ArPriklausoSprendiniui(PartialSolution, Siustuvai[i]) = 0 then 
       if PadengiaNaujaZona(PartialSolution, Siustuvai[i]) then 
       begin 
         Dedamoji:= Siustuvai[i].Liekanos * Power(PadengiamosZonos(Siustuvai[i])/ 
                     (Siustuvai[i].SiustuvoKaina + Siustuvai[i].ZemesKaina), Beta); 
         Vardiklis:= Vardiklis + Dedamoji; 
         if Siustuvas.Identifikatorius = Siustuvai[i].Identifikatorius then 
           Skaitiklis:= Dedamoji; 
       end; 
   if (Skaitiklis = 0) or (Vardiklis = 0) Then 
     Result:= 0 
   else 
     Result:= Skaitiklis / Vardiklis; 
end; 
function TBevielesPrieigosAlgoritmas.PapildytiSprendini(PartialSolution: TSiustuvaiList;
                                                            Beta: Real): boolean; 
var Choose, Sum: real; 
    i: integer; 
begin 
  Randomize; 
  Choose:= Random; 
 Sum:= 0;i := 0: while (Sum <= choose) and (i < Siustuvai.Count) do begin 
     Sum:= Sum + PatekimoTikimybe(Siustuvai[i], PartialSolution, Beta); 
     if Sum <= choose then 
      i := i + 1; end; 
   if i < Siustuvai.Count then 
   begin 
     PartialSolution.Add.Assign(Siustuvai[i]); 
     Result:= true; 
   end 
   else 
    Result:= false; 
end; 
function TBevielesPrieigosAlgoritmas.DaznisSprendiniuose(PartialSolutions: TPartialSolutionsList; 
                                                              Siustuvas: TSiustuvaiListItem): Real; 
var i, j, Skaitiklis: integer;
begin 
   Skaitiklis:= 0; 
   for i:= 0 to PartialSolutions.Count - 1 do begin 
     for j:= 0 to PartialSolutions[i].Solution.Count - 1 do 
       if PartialSolutions[i].Solution[j].Identifikatorius = Siustuvas.Identifikatorius then 
       begin 
         Skaitiklis:= Skaitiklis + 1; 
         break; 
       end; 
   end; 
   if PartialSolutions.Count > 0 then 
     Result:= Skaitiklis / PartialSolutions.Count 
   else 
     Result:= 0; 
end; 
procedure TBevielesPrieigosAlgoritmas.AtnaujintiFeromonus(PartialSolutions: TPartialSolutionsList; 
                                                               Ro: real); 
var i: Integer; 
begin 
   for i:= 0 to Siustuvai.Count -1 do 
     Siustuvai[i].Liekanos:= (1 - Ro) * Siustuvai[i].Liekanos + Ro * 
                                DaznisSprendiniuose(PartialSolutions, Siustuvai[i]); 
end;
```
if Siustuvai.Zonos[i].PadengimoLaipsnis > 0 then

end;

Result:= Result + Siustuvas.PadengimoVektorius[i].Padengta;

```
function TBevielesPrieigosAlgoritmas.TinkloKastai(Solution: TSiustuvaiList): real; 
var i: integer; 
begin 
   Result:= 0; 
   for i:= 0 to Solution.Count - 1 do 
    Result:= Result + Solution[i].SiustuvoKaina + Solution[i].ZemesKaina; 
end; 
procedure TBevielesPrieigosAlgoritmas.AtnaujintiGeriausiaSprendini(PartialSolutions: 
.<br>TPartialSolutionsList;
                                                                        out Solution: TSiustuvaiList); 
var i, j, bestNum: Integer; 
    MinPrice, TempMinPrice: Real; 
begin 
   if Solution = nil then 
  begin 
     Solution:= TSiustuvaiList.Create; 
     MinPrice:= MaxExtended; 
   end 
  else 
    minPrice:= TinkloKastai(Solution); 
  bestNum: = -1; for i:= 0 to PartialSolutions.Count - 1 do 
   begin 
     TempMinPrice:= TinkloKastai(PartialSolutions[i].Solution); 
     if TempMinPrice < MinPrice then 
    begin 
       MinPrice:= TempMinPrice; 
       bestNum:= i; 
     end; 
   end; 
  if bestNum > -1 then
  begin 
     Solution.Assign(PartialSolutions[bestNum].Solution); 
     for i:= 0 to Solution.Count - 1 do 
     begin 
       Solution[i].AptarnaujamosZonos.KopijuotiZonuParametrus(Siustuvai.Zonos); 
       for j:= 0 to Solution[i].PadengimoVektorius.Count - 1 do 
         if Solution[i].PadengimoVektorius[j].Padengta > 0 then 
           Solution[i].AptarnaujamosZonos.Add.Assign(Siustuvai.Zonos[j]); 
     end; 
   end; 
end; 
function TBevielesPrieigosAlgoritmas.SkruzdziuKolonijosAlgoritmas(IterCount, AntsCount: Integer; 
                                                                       NaudojamaLokaliPaieska: boolean; 
                                                                       Beta, Ro: Real; 
                                                                       out Solution: TSiustuvaiList): 
Boolean; 
var iter, ant, i: integer; 
     PartialSolution: TSiustuvaiList; 
     PartialSolutions: TPartialSolutionsList; 
     PartialSolutionsITem: TPartialSolutionsListItem; 
     papildymoRezultatas, Rasta: boolean; 
begin 
   PartialSolution:= TSiustuvaiList.Create; 
   PartialSolutions:= TPartialSolutionsList.Create; 
   Solution:= nil; 
   Rasta:= false; 
   for iter:= 1 to IterCount do 
  begin 
     PartialSolutions.Clear; 
     for ant:= 0 to AntsCount - 1 do 
     begin 
       PartialSolution.Clear; 
       papildymoRezultatas:= true; 
       while (not ArGautasLeistinasSprendinys(PartialSolution)) and 
              (papildymoRezultatas) do 
         papildymoRezultatas:= PapildytiSprendini(PartialSolution, Beta); 
       if papildymoRezultatas then 
       begin 
         if NaudojamaLokaliPaieska then LokaliPaieska(PartialSolution); 
         PartialSolutions.Add.Solution.Assign(PartialSolution); 
         Rasta:= true; 
       end; 
     end; 
     AtnaujintiGeriausiaSprendini(PartialSolutions, Solution); 
    AtnaujintiFeromonus(PartialSolutions, Ro);
   end;
```

```
 PartialSolution.Free; 
   PartialSolution:= nil; 
   PartialSolutions.Free; 
   PartialSolutions:= nil; 
   Result:= Rasta; 
end;
```
end.

## **unit LaidinesPrieigosAlgoritmas;**

interface

```
uses 
   Zonos, Siustuvai, Math, StociuMetodikosInfo, PadengimoVektorius, Classes, 
  DuomenuStrukturos, SysUtils; 
type 
   TLaidinesPrieigosAlgoritmas = class 
   private 
     Logas: TStringList; 
     Siustuvai: TSiustuvaiList; 
     procedure LokaliPaieska(Solution: TSiustuvaiList); 
     procedure AtnaujintiFeromonus(PartialSolutions: TPartialSolutionsList; 
                                    Ro: real); 
     procedure AtnaujintiGeriausiaSprendini(PartialSolutions: TPartialSolutionsList; 
                                              out Solution: TSiustuvaiList); 
     procedure PerskirstytiAptarnaujamasZonas(PartialSolution: TSiustuvaiList; 
                                                Siustuvas: TSiustuvaiListItem); 
     function IsmestiSiustuva(Num: Integer; Solution: TSiustuvaiList): boolean; 
     function PapildytiSprendini(PartialSolution: TSiustuvaiList; 
                                  Beta: Real): boolean; 
     function SkruzdziuKolonijosAlgoritmas(IterCount, AntsCount: integer; 
                                             NaudojamaLokaliPaieska: boolean; 
                                             Beta, Ro: Real; 
                                             out Solution: TSiustuvaiList): boolean; 
     function ArGalimaPasalinti(num: Integer; Solution: TSiustuvaiList): boolean; 
     function ArPriklausoSprendiniui(Solution: TSiustuvaiList; 
                                      Siustuvas: TSiustuvaiListItem): integer; 
    function DaznisSprendiniuose(PartialSolutions: TPartialSolutionsList;
                                   Siustuvas: TSiustuvaiListItem): Real; 
     function PatekimoTikimybe(Siustuvas: TSiustuvaiListItem; 
                                PartialSolution: TSiustuvaiList; Beta: real): real; 
    function ArGautasLeistinasSprendinys(Solution: TSiustuvaiList): boolean;
     function ZonosPadengimoLaipsnis(PartialSolution: TSiustuvaiList; 
                                      ZoneIndex: Integer): Integer; 
     function ReikiaPerskirstyti(ZoneIndex: Integer;
                                  PartialSolution: TSiustuvaiList; 
                                  Siustuvas: TSiustuvaiListItem): boolean; 
     function NaujaiPadengiamosZonos(PartialSolution: TSiustuvaiList; 
                                      Siustuvas: TSiustuvaiListItem): Integer; 
     function TinkloKastai(Solution: TSiustuvaiList): real; 
     function PrijungimoKastai(ZoneIndex: Integer; Siustuvas: TSiustuvaiListItem): Real; 
     function SiustuvoKaina(Siustuvas: TSiustuvaiListItem): Real; 
   protected 
   public 
    function Apskaiciuoti(PotencialusSiustuvai: TSiustuvaiList;
                            Parametrai: TMetodikosParamList; 
                            Log: TStringList; 
                            out Sprendinys: TSiustuvaiList; 
                            out Kaina, Padengta: real): boolean; 
   end; 
implementation 
function TLaidinesPrieigosAlgoritmas.ArGalimaPasalinti(num: Integer; 
                                                           Solution: TSiustuvaiList): boolean; 
var suminisPadengimas: TPadengimoVektorius; 
     i, j: Integer;
```

```
begin 
   suminisPadengimas:= TPadengimoVektorius.Create; 
   for i:= 0 to Siustuvai.Zonos.Count - 1 do 
     suminisPadengimas.Add; 
   for i:= 0 to Solution.Count - 1 do
```

```
 if i <> num then 
       for j:= 0 to Solution[i].PadengimoVektorius.Count - 1 do 
         suminisPadengimas[j].Padengta:= suminisPadengimas[j].Padengta + 
                                            Solution[i].PadengimoVektorius[j].Padengta; 
   for i:= 0 to Siustuvai.Zonos.Count - 1 do 
     if suminisPadengimas[i].Padengta < Siustuvai.Zonos[i].PadengimoLaipsnis then 
     begin 
       Result:= false; 
       suminisPadengimas.Free; 
       suminisPadengimas:= nil; 
       Exit; 
     end; 
   Result:= true; 
   suminisPadengimas.Free; 
   suminisPadengimas:= nil; 
end; 
function TLaidinesPrieigosAlgoritmas.IsmestiSiustuva(Num: Integer; 
                                                         Solution: TSiustuvaiList): boolean; 
var i, j: Integer; 
     priemimoKastai, minPriemimoKastai, minPriemimoKastaiSum: Real; 
     priimancioNum: array of Integer; 
begin 
   SetLength(priimancioNum, Solution[Num].AptarnaujamosZonos.Count); 
  minPriemimoKastaiSum:= 0; 
  for i:= 0 to Solution[Num].AptarnaujamosZonos.Count - 1 do 
  begin 
     minPriemimoKastai:= MaxExtended; 
     priimancioNum[i]:= -1; 
    for j := 0 to Solution. Count - 1 do
       if (j <> Num) and 
          (Solution[j].PadengimoVektorius[Solution[Num].AptarnaujamosZonos[i].Identifikatorius].Padengta 
> 0) then 
       begin 
         priemimoKastai:= PrijungimoKastai(Solution[Num].AptarnaujamosZonos[i].Identifikatorius, 
Solution[j]); 
         if priemimoKastai < minPriemimoKastai then 
         begin 
           minPriemimoKastai:= priemimoKastai; 
           priimancioNum[i]:= j; 
         end; 
       end; 
       minPriemimoKastaiSum:= minPriemimoKastaiSum + minPriemimoKastai; 
   end; 
   if SiustuvoKaina(Solution[Num]) > minPriemimoKastaiSum then 
   begin 
     for i:= 0 to Solution[Num].AptarnaujamosZonos.Count - 1 do 
       Solution[priimancioNum[i]].AptarnaujamosZonos.Add.Assign(Solution[Num].AptarnaujamosZonos[i]); 
     Solution.Delete(Num); 
     Result:= true; 
   end 
  else 
   Result: false;
   PriimancioNum:= nil; 
end; 
procedure TLaidinesPrieigosAlgoritmas.LokaliPaieska(Solution: TSiustuvaiList); 
var i: Integer; 
begin 
  i := 0: while i < Solution.Count do 
     if ArGalimaPasalinti(i, Solution) then 
     begin 
       if not IsmestiSiustuva(i, Solution) then 
        i := i + 1; end 
     else 
      i := i + 1;end; 
function TLaidinesPrieigosAlgoritmas.Apskaiciuoti(PotencialusSiustuvai: TSiustuvaiList; 
                                                      Parametrai: TMetodikosParamList; 
                                                      Log: TStringList; 
                                                      out Sprendinys: TSiustuvaiList; 
                                                      out Kaina, Padengta: Real): boolean; 
var i: integer; 
    FormatSet: TFormatSettings; 
begin 
   Logas:= Log; 
   Siustuvai:= PotencialusSiustuvai;
```

```
 for i:= 0 to Siustuvai.Count - 1 do 
     Siustuvai[i].Liekanos:= 1 / Siustuvai.Count; 
   GetLocaleFormatSettings(1033, FormatSet); 
   if SkruzdziuKolonijosAlgoritmas(StrToInt(Parametrai[0].Reiksme), 
                                     StrToInt(Parametrai[1].Reiksme), 
                                     boolean(StrToInt(Parametrai[4].Reiksme)), 
                                     StrToFloat(Parametrai[2].Reiksme, FormatSet), 
                                     StrToFloat(Parametrai[3].Reiksme, FormatSet), 
                                     Sprendinys) then 
   begin 
     Sprendinys.KopijuotiSiustuvuParametrus(Siustuvai); 
     Kaina:= TinkloKastai(Sprendinys); 
    Padengta:= 100:
     Result:= true; 
   end 
   else 
     Result:= false; 
   Logas:= nil; 
   Siustuvai:= nil; 
end; 
function TLaidinesPrieigosAlgoritmas.ArPriklausoSprendiniui(Solution: TSiustuvaiList; 
                                                                 Siustuvas: TSiustuvaiListItem): Integer; 
var i: integer; 
begin 
   result:= 0; 
   for i:= 0 to Solution.Count - 1 do 
     if Solution[i].Identifikatorius = Siustuvas.Identifikatorius then 
     begin 
       result:= 1; 
       exit; 
     end; 
end; 
function TLaidinesPrieigosAlgoritmas.ArGautasLeistinasSprendinys(Solution: TSiustuvaiList): boolean;
var suminisPadengimas: TPadengimoVektorius; 
     i, j: Integer; 
begin 
   suminisPadengimas:= TPadengimoVektorius.Create; 
   for i:= 0 to Siustuvai.Zonos.Count - 1 do 
     suminisPadengimas.Add; 
   for i:= 0 to Solution.Count - 1 do 
     for j:= 0 to Solution[i].AptarnaujamosZonos.Count - 1 do 
       suminisPadengimas[Solution[i].AptarnaujamosZonos[j].Identifikatorius].Padengta:= 
        suminisPadengimas[Solution[i].AptarnaujamosZonos[j].Identifikatorius].Padengta + 1; 
   for i:= 0 to Siustuvai.Zonos.Count - 1 do 
     if suminisPadengimas[i].Padengta < Siustuvai.Zonos[i].PadengimoLaipsnis then 
     begin 
       Result:= false; 
       suminisPadengimas.Free; 
       suminisPadengimas:= nil; 
       Exit; 
    and \cdot Result:= true; 
   suminisPadengimas.Free; 
   suminisPadengimas:= nil; 
end; 
function TLaidinesPrieigosAlgoritmas.ZonosPadengimoLaipsnis(PartialSolution: TSiustuvaiList;
                                                                 ZoneIndex: Integer): Integer; 
var i, j: Integer; 
begin 
   Result:= 0; 
   for i:= 0 to PartialSolution.Count - 1 do 
     for j:= 0 to PartialSolution[i].AptarnaujamosZonos.Count - 1 do 
       if PartialSolution[i].AptarnaujamosZonos[j].Identifikatorius = ZoneIndex then 
         Result:= Result + 1; 
end; 
function TLaidinesPrieigosAlgoritmas.ReikiaPerskirstyti(ZoneIndex: Integer; 
                                                             PartialSolution: TSiustuvaiList; 
                                                             Siustuvas: TSiustuvaiListItem): boolean; 
var i: Integer; 
    minKastai: Real; 
begin 
   Result:= true; 
   minKastai:= PrijungimoKastai(ZoneIndex, Siustuvas); 
   for i:= 0 to PartialSolution.Count - 1 do 
     if PartialSolution[i].PadengimoVektorius[ZoneIndex].Padengta > 0 then 
       if PrijungimoKastai(ZoneIndex, PartialSolution[i]) <= minKastai then
```

```
 begin 
         Result:= false; 
         Exit; 
       end; 
end; 
procedure TLaidinesPrieigosAlgoritmas.PerskirstytiAptarnaujamasZonas(PartialSolution: TSiustuvaiList; 
                                                                          Siustuvas: TSiustuvaiListItem); 
var i, j, z: Integer; 
    Perskirstyta: boolean; 
begin 
  for z:= 0 to Siustuvas. AptarnaujamosZonos. Count - 1 do
  begin 
    i := 0; Perskirstyta:= false; 
     while (i < PartialSolution.Count) and (not Perskirstyta) do 
     begin 
       j:= 0; 
       while (j < PartialSolution[i].AptarnaujamosZonos.Count) and (not Perskirstyta) do 
       begin 
         if PartialSolution[i].AptarnaujamosZonos[j].Identifikatorius = 
            Siustuvas.AptarnaujamosZonos[z].Identifikatorius then 
         begin 
           PartialSolution[i].AptarnaujamosZonos.Delete(j); 
           Perskirstyta:= true; 
         end; 
        j := j + 1; end; 
      i := i + 1; end; 
   end; 
end; 
function TLaidinesPrieigosAlgoritmas.PrijungimoKastai(ZoneIndex: Integer; 
                                                          Siustuvas: TSiustuvaiListItem): Real; 
begin 
  Result:= Siustuvai.Zonos[ZoneIndex].VartotojuSkaicius * 
            Siustuvas. PrijungimoKastaiKm * sqrt(sqr(Siustuvas. X -
             Siustuvai.Zonos[ZoneIndex].X - Siustuvai.Zonos[ZoneIndex].Ilgis / 2) + 
              sqr(Siustuvas.Y - Siustuvai.Zonos[ZoneIndex].Y - 
             Siustuvai.Zonos[ZoneIndex].Ilgis / 2)) 
end; 
function TLaidinesPrieigosAlgoritmas.NaujaiPadengiamosZonos(PartialSolution: TSiustuvaiList; 
                                                                Siustuvas: TSiustuvaiListItem): Integer; 
var i: integer; 
    AptarnaujamosZonos: TZonosList; 
begin 
  AptarnaujamosZonos:= TZonosList.Create; 
   AptarnaujamosZonos.KopijuotiZonuParametrus(Siustuvai.Zonos); 
  Result:= 0; 
   for i:= 0 to Siustuvas.PadengimoVektorius.Count - 1 do 
     if (Siustuvas.PadengimoVektorius[i].Padengta > 0) and 
        (Siustuvai.Zonos[i].PadengimoLaipsnis > 0) then 
       if (ZonosPadengimoLaipsnis(PartialSolution, i) < Siustuvai.Zonos[i].PadengimoLaipsnis) or 
           ReikiaPerskirstyti(i, PartialSolution, Siustuvas) then 
       begin 
         Result:= Result + 1; 
         AptarnaujamosZonos.Add.Assign(Siustuvai.Zonos[i]); 
       end; 
   Siustuvas.AptarnaujamosZonos.Assign(AptarnaujamosZonos); 
  AptarnaujamosZonos.Free; 
  AptarnaujamosZonos:= nil; 
end; 
function TLaidinesPrieigosAlgoritmas.SiustuvoKaina(Siustuvas: TSiustuvaiListItem): Real; 
var i: Integer; 
begin 
  Result:= Siustuvas.SiustuvoKaina + Siustuvas.ZemesKaina; 
   for i:= 0 to Siustuvas.AptarnaujamosZonos.Count - 1 do 
     Result:= Result + PrijungimoKastai(Siustuvas.AptarnaujamosZonos[i].Identifikatorius, Siustuvas); 
end; 
function TLaidinesPrieigosAlgoritmas.PatekimoTikimybe(Siustuvas: TSiustuvaiListItem; 
                                                          PartialSolution: TSiustuvaiList; 
                                                          Beta: real): real; 
var Vardiklis, Skaitiklis, Dedamoji: Real; 
    i, NaujaiPadengiamuSk: Integer;
begin 
   Vardiklis:= 0;
```

```
 Skaitiklis:= 0; 
   for i:= 0 to Siustuvai.Count - 1 do 
     if ArPriklausoSprendiniui(PartialSolution, Siustuvai[i]) = 0 then 
     begin 
       NaujaiPadengiamuSk:= NaujaiPadengiamosZonos(PartialSolution, Siustuvai[i]); 
       if NaujaiPadengiamuSk > 0 then 
       begin 
        Dedamoji: = Siustuvai[i].Liekanos *
                     Power(NaujaiPadengiamuSk / SiustuvoKaina(Siustuvai[i]), Beta);
         Vardiklis:= Vardiklis + Dedamoji; 
         if Siustuvas.Identifikatorius = Siustuvai[i].Identifikatorius then 
           Skaitiklis:= Dedamoji; 
       end; 
     end; 
   if (Skaitiklis = 0) or (Vardiklis = 0) Then 
     Result:= 0 
   else 
     Result:= Skaitiklis / Vardiklis; 
end; 
function TLaidinesPrieigosAlgoritmas.PapildytiSprendini(PartialSolution: TSiustuvaiList;
                                                            Beta: Real): boolean; 
var Choose, Sum: real; 
     i: integer; 
begin 
  Randomize; 
  Choose:= Random; 
 Sum := 0:
  i := 0;while (Sum \le choose) and (i \le Siustuvai. Count) do begin
     Sum:= Sum + PatekimoTikimybe(Siustuvai[i], PartialSolution, Beta); 
     if Sum <= choose then 
      i := i + 1; end; 
   if i < Siustuvai.Count then 
  begin 
    PerskirstytiAptarnaujamasZonas(PartialSolution, Siustuvai[i]);
     PartialSolution.Add.Assign(Siustuvai[i]); 
     Result:= true; 
   end 
   else 
     Result:= false; 
end; 
function TLaidinesPrieigosAlgoritmas.DaznisSprendiniuose(PartialSolutions: TPartialSolutionsList;
                                                              Siustuvas: TSiustuvaiListItem): Real; 
var i, j, Skaitiklis: integer; 
begin 
   Skaitiklis:= 0; 
   for i:= 0 to PartialSolutions.Count - 1 do begin 
     for j:= 0 to PartialSolutions[i].Solution.Count - 1 do 
       if PartialSolutions[i].Solution[j].Identifikatorius = Siustuvas.Identifikatorius then 
       begin 
         Skaitiklis:= Skaitiklis + 1; 
         break; 
       end; 
   end; 
   if PartialSolutions.Count > 0 then 
     Result:= Skaitiklis / PartialSolutions.Count 
   else 
    Result:= 0; 
end; 
procedure TLaidinesPrieigosAlgoritmas.AtnaujintiFeromonus(PartialSolutions: TPartialSolutionsList; 
                                                              Ro: real); 
var i: Integer; 
begin 
   for i:= 0 to Siustuvai.Count -1 do 
     Siustuvai[i].Liekanos:= (1 - Ro) * Siustuvai[i].Liekanos + Ro * 
                               DaznisSprendiniuose(PartialSolutions, Siustuvai[i]);
end; 
function TLaidinesPrieigosAlgoritmas.TinkloKastai(Solution: TSiustuvaiList): real; 
var i: integer; 
begin 
   Result:= 0; 
   for i:= 0 to Solution.Count - 1 do 
     Result:= Result + SiustuvoKaina(Solution[i]); 
end;
```

```
procedure TLaidinesPrieigosAlgoritmas.AtnaujintiGeriausiaSprendini(PartialSolutions: 
TPartialSolutionsList; 
                                                                         out Solution: TSiustuvaiList); 
var i, j, bestNum: Integer; 
    MinPrice, TempMinPrice: Real; 
begin 
  if Solution = nil then 
  begin 
     Solution:= TSiustuvaiList.Create; 
     MinPrice:= MaxExtended; 
   end 
  else 
     minPrice:= TinkloKastai(Solution); 
  bestNum: = -1:
   for i:= 0 to PartialSolutions.Count - 1 do 
   begin 
     TempMinPrice:= TinkloKastai(PartialSolutions[i].Solution); 
     if TempMinPrice < MinPrice then 
     begin 
       MinPrice:= TempMinPrice; 
       bestNum:= i; 
     end; 
   end; 
   if bestNum > -1 then 
   begin 
     Solution.Assign(PartialSolutions[bestNum].Solution); 
     for i:= 0 to Solution.Count - 1 do 
       for j:= 0 to Solution[i].AptarnaujamosZonos.Count - 1 do 
         Solution[i].AptarnaujamosZonos[j].PrijungimoKastai:= 
         PrijungimoKastai(Solution[i].AptarnaujamosZonos[j].Identifikatorius, Solution[i]); 
   end; 
end; 
function TLaidinesPrieigosAlgoritmas.SkruzdziuKolonijosAlgoritmas(IterCount, AntsCount: Integer; 
                                                                        NaudojamaLokaliPaieska: boolean; 
                                                                       Beta, Ro: Real;<br>out Solution:
                                                                                             TSiustuvaiList):
Boolean; 
var iter, ant, i: integer; 
     PartialSolution: TSiustuvaiList; 
     PartialSolutions: TPartialSolutionsList; 
     papildymoRezultatas, Rasta: boolean; 
begin 
   PartialSolution:= TSiustuvaiList.Create; 
  PartialSolutions:= TPartialSolutionsList.Create; 
   Solution:= nil; 
   Rasta:= false; 
   for iter:= 1 to IterCount do 
  begin 
     PartialSolutions.Clear; 
     for ant:= 0 to AntsCount - 1 do 
     begin 
       PartialSolution.Clear; 
       papildymoRezultatas:= true; 
       while (not ArGautasLeistinasSprendinys(PartialSolution)) and 
              (papildymoRezultatas) do 
         papildymoRezultatas:= PapildytiSprendini(PartialSolution, Beta); 
       if papildymoRezultatas then 
       begin 
         if NaudojamaLokaliPaieska then LokaliPaieska(PartialSolution); 
         PartialSolutions.Add.Solution.Assign(PartialSolution); 
         Rasta:= true; 
       end; 
     end; 
     AtnaujintiGeriausiaSprendini(PartialSolutions, Solution); 
     AtnaujintiFeromonus(PartialSolutions, Ro); 
   end; 
   PartialSolution.Free; 
  PartialSolution:= nil; 
  PartialSolutions.Free; 
  PartialSolutions:= nil; 
   Result:= Rasta; 
end; 
end.
```
## **unit Algoritmas;**

interface

```
uses 
   Windows, Dialogs, Series, Classes, SysUtils, StdCtrls, Variants, Duomenys, ApribCol, 
  ParamCol, ParamRik, Siustuvai, StociuMetodikosInfo; 
type 
  TPazeidimuVektorius = array of Integer; 
   TAlgoritmas = class 
   private 
     FDuomenys: TDuomenys; //Visi optimizavimo algortmui reikaligi duomenys 
     FEkranoLogas: TStrings; //Algoritmo darbo isvedimui ekrane 
     FFileLog: TStrings; //Algoritmo darbo isvedimui faile 
     FKastuGrafikas: TBarSeries; //Kastu grafikas 
     FStociuMetodikos: TStociuMetodikosInfo; 
     //////////////////////////////////////////////////////////////////////////// 
     /////////////////Funkcijos, skirtos isvesti algoritmo darbui//////////////// 
     //////////////////////////////////////////////////////////////////////////// 
     procedure IsvestiBylosAntraste; //Isvedama antraste i faila 
     procedure IsvestiReiksmes(KKastai: Variant); //Isvedamos reiksmes i faila 
     procedure IsvestiRodikli(Rod: TApribListItem); //Isveda parametru nurodyta 
                                                      //kokybes rodikli 
     procedure AtvaizduotiKastus(Iter: integer; KKastai: Variant); //Atvaizduoja 
                                                                    //pokyti kastu 
     procedure AtvaizduotiApribojimus; //Atvaizduoja apribojimu pokyti 
     procedure AtvaizduotiStociuIsdestyma; 
     procedure IsvestiLinija; //Isvedama skirianti linija 
     //////////////////////////////////////////////////////////////////////////// 
     //Funkcijos, apskaiciuojancios rodiklius ir atliekancios reiksmiu keitimus// 
     //////////////////////////////////////////////////////////////////////////// 
     procedure ApskaiciuotiApribojimuReiksmes; //Kontroliuoja kokybes rodikliu 
                                                 //apskaiciavimo procedura 
     function TikrintiApribojimuPazeidimus: TPazeidimuVektorius; //Formuoja pazeidimu 
                                                                    //vektoriu 
     function TaisytiPazeidima(Num, KN: integer; //Bando pataisyti atsiradusi pazeidima 
                                var PradiniaiPazeidimai: TPazeidimuVektorius): boolean; 
     function PriskirtiNauja(var Pasirinkta: integer; Kintamasis, Apribojimas, 
                              Kryptis: Integer): boolean; //Pakeicia kintamojo reiksme 
     //////////////////////////////////////////////////////////////////////////// 
     /////////////Funkcijos, atliekancios leistinojo spredinio paieska/////////// 
     //////////////////////////////////////////////////////////////////////////// 
     procedure FiksuotiPradiniRinkini(ParinkimoBudas: integer); //Fiksuoja pradini 
                                                                  //reiksmiu rinkini 
    function ArNeatsiradoNaujuPazeidimu(PradiniaiPazeidimai, //Patikrina ar
                                          Pazeidimai: TPazeidimuVektorius; //neatsiranda 
                                         Num: integer): boolean; //pazeidimu
     function LeistinojoSprendinioPaieska: boolean; //Kontroliuoja leistinojo 
                                                      //sprendinio paieska 
     //////////////////////////////////////////////////////////////////////////// 
     /////////////////////Funkcijos, atliekancios optimizavima/////////////////// 
     //////////////////////////////////////////////////////////////////////////// 
     function ArGalimaTaisyti(Kint: TParamListItem): boolean; //Patikrina ar nuo 
                                                                //uzduoto kintamojo 
                                                                //nepriklauso kastu 
                                                                //funkcija 
     function ArNeatsiradoPazeidimu(KN: integer; Pazeidimai: TPazeidimuVektorius): boolean; 
                                     //Patikrina ar neatsiranda pazeidimu keiciant reiksme 
     procedure OptimalausSprendinioPaieska; //Kontroliuoja optimizavimmo algoritma 
     //////////////////////////////////////////////////////////////////////////// 
     procedure IsdestytiStotis; 
   protected 
   public 
     constructor Create(Duom: TDuomenys; StociuIsdestymoMetodika: TStociuMetodikosInfo; 
                        EkranoLogas: TStrings; KGrafikas: TBarSeries); 
     destructor Destroy; override; 
     function Optimizuoti(ParinkimoBudas, Rezimas: integer): boolean; 
   end; 
implementation 
//////////////////////////////////////////////////////////////////////////////// 
///////////////////Funkcijos, skirtos isvesti algoritmo darbui////////////////// 
//////////////////////////////////////////////////////////////////////////////// 
procedure TAlgoritmas.IsvestiBylosAntraste; //Isvedama antraste i faila 
var i: integer; 
    Temp: string; 
begin 
  Temp:='';
   with FDuomenys do 
  begin
```

```
 for i:= 0 to Kintamieji.Count - 1 do 
       Temp:= Temp + Kintamieji[i].Pav + ListSeparator; 
    for i := 0 to Apribojimai. Count - 1 do
      Temp:= Temp + Apribojimai[i].Pav + ListSeparator; 
    Temp:= Temp + 'Kastai'; 
   end; 
  FFileLog.Add(Temp); 
end; 
//////////////////////////////////////////////////////////////////////////////// 
procedure TAlgoritmas.IsvestiReiksmes(KKastai: Variant); //Isvedamos reiksmes i faila 
var i: integer; 
   Temp: string;
begin 
 Temp:='';
   with FDuomenys do 
  begin 
    for i := 0 to Kintamieji. Count - 1 do
      Temp:= Temp + VarToStr(Kintamieji[i].ReiksList[Kintamieji[i].Pasirinkta].Reiksme) + 
ListSeparator; 
    if Apribojimai.Count > 1 then 
      for i:= 0 to Apribojimai. Count - 1 do
        Temp:= Temp + VarToStr(Apribojimai[i].Apskaiciuota) + ListSeparator; 
     if KKastai > 0 then Temp:= Temp + VarToStr(KKastai); 
   end; 
  FFileLog.Add(Temp); 
end; 
//////////////////////////////////////////////////////////////////////////////// 
procedure TAlgoritmas.IsvestiRodikli(Rod: TApribListItem); //Isveda parametru 
                                                              //nurodyta kokybes rodikli 
begin 
  FEkranoLogas.Add('Apribojimo pavadinimas: ' + Rod.Pav); 
 FEkranoLogas.Add('Min reiksme: ' + VarToStr(Rod.MinReiksme)); 
 FEkranoLogas.Add('Max reiksme: ' + VarToStr(Rod.MaxReiksme)); 
  FEkranoLogas.Add('Apskaiciuota: ' + VarToStr(Rod.Apskaiciuota)); 
 IsvestiLinija;
end; 
//////////////////////////////////////////////////////////////////////////////// 
procedure TAlgoritmas.AtvaizduotiKastus(Iter: integer; KKastai: Variant); //Atvaizduoja pokyti kastu 
begin 
  FEkranoLogas.Add('Kastai: ' + FloatToStrF(KKastai, ffFixed, 18, 2)); 
   IsvestiLinija; 
   IsvestiReiksmes(KKastai); 
  FKastuGrafikas.AddXY(Iter, KKastai); 
  FKastuGrafikas.Repaint; 
end; 
//////////////////////////////////////////////////////////////////////////////// 
procedure TAlgoritmas.AtvaizduotiStociuIsdestyma; //Atvaizduoja stociu isdestymo rezultatus 
begin 
  if FStociuMetodikos.SprendinysSukonstruotas then 
    FEkranoLogas.Add('Teritorija padengiti pavyko')
   else 
      FEkranoLogas.Add('Teritorijos padengti nepavyko'); 
  IsvestiLinija; 
end; 
//////////////////////////////////////////////////////////////////////////////// 
procedure TAlgoritmas.AtvaizduotiApribojimus; //Atvaizduoja apribojimu pokyti 
begin 
  IsvestiReiksmes(-1); 
end; 
//////////////////////////////////////////////////////////////////////////////// 
procedure TAlgoritmas.IsvestiLinija; 
begin 
  FEkranoLogas.Add('-----------------------------------------------------'); 
end; 
//////////////////////////////////////////////////////////////////////////////// 
////Funkcijos, apskaiciuojancios rodiklius ir atliekancios reiksmiu keitimus//// 
//////////////////////////////////////////////////////////////////////////////// 
procedure TAlgoritmas.ApskaiciuotiApribojimuReiksmes; //Kontroliuoja kokybes rodikliu 
                                                         //apskaiciavimo procedura 
var i: integer; 
begin 
   for i:= 0 to FDuomenys.Apribojimai.Count - 1 do 
   begin 
    FDuomenys.Apribojimai[i].Apskaiciuoti(FDuomenys.Kintamieji); 
     IsvestiRodikli(FDuomenys.Apribojimai[i]); 
   end; 
end; 
//////////////////////////////////////////////////////////////////////////////// 
function TAlgoritmas.TikrintiApribojimuPazeidimus: TPazeidimuVektorius; //Formuoja 
                                                                             //pazeidimu
```

```
 //vektoriu
```

```
var i: integer; 
     Vektorius: TPazeidimuVektorius; 
begin 
   SetLength(Vektorius, FDuomenys.Apribojimai.Count + 1); 
   for i:= 0 to Length(Vektorius) - 2 do 
     if (FDuomenys.Apribojimai[i].Apskaiciuota < FDuomenys.Apribojimai[i].MinReiksme) then 
       Vektorius[i]:= -1 
     else if (FDuomenys.Apribojimai[i].Apskaiciuota > FDuomenys.Apribojimai[i].MaxReiksme) then 
            Vektorius[i]:= 1 
          else Vektorius[i]:= 0; 
   if not FStociuMetodikos.SprendinysSukonstruotas then 
     Vektorius[i]:= 1 
   else 
     Vektorius[i]:= 0; 
   Result:= Vektorius; 
end; 
//////////////////////////////////////////////////////////////////////////////// 
function TAlgoritmas.TaisytiPazeidima(Num, KN: integer; //Bando pataisyti atsiradusi pazeidima 
                                         var PradiniaiPazeidimai: TPazeidimuVektorius): boolean; 
var i, SenaReiksme, Reiksme: integer; 
     Kint: TParamListItem; 
     Priskirta, Galima, Baigta: boolean; 
    Pazeidimai: TPazeidimuVektorius;
     Rikiuote: TParamRikList; 
begin 
   Baigta:= false; 
   if Num < FDuomenys.Apribojimai.Count then 
     Rikiuote:= FDuomenys.DuomenuRikiuote[Num].ParamRikList 
   else 
     Rikiuote:= FStociuMetodikos.IsdestymoRikiuote; 
     for i:= 0 to Rikiuote.Count - 1 do 
     begin 
       Kint:= FDuomenys.Kintamieji[Rikiuote[i].Num];
      if KN > -1 then
         if not ArGalimaTaisyti(Kint) then Continue;
       FEkranoLogas.Add(Kint.Pav + ' reiksmiu perrinkimas'); 
      IsvestiLinija:
       repeat 
         SenaReiksme:= Kint.Pasirinkta; 
         Reiksme:= Kint.Pasirinkta; 
         Priskirta:= PriskirtiNauja(Reiksme, i, Num, PradiniaiPazeidimai[Num]); 
         if Priskirta then 
         begin 
           Kint.Pasirinkta:= Reiksme; 
           FEkranoLogas.Add('Sena reiksme: ' + Kint.ReiksList[SenaReiksme].Reiksme); 
           FEkranoLogas.Add('Nauja reiksme: ' + Kint.ReiksList[Reiksme].Reiksme); 
           IsvestiLinija; 
           IsdestytiStotis; 
           ApskaiciuotiApribojimuReiksmes; 
           AtvaizduotiApribojimus; 
           AtvaizduotiStociuIsdestyma; 
           Pazeidimai:= TikrintiApribojimuPazeidimus; 
           Galima:= false; 
           if ArNeatsiradoNaujuPazeidimu(PradiniaiPazeidimai, Pazeidimai, Num) then 
           begin 
             Galima:= true; 
             if Pazeidimai[Num] = 0 then Baigta:= true; 
             PradiniaiPazeidimai:= Pazeidimai; 
           end 
           else 
           begin 
             Kint.Pasirinkta:= SenaReiksme; 
             FEkranoLogas.Add('Reiksmes pakeitimo atsisakome'); 
             IsvestiLinija; 
             FStociuMetodikos.Kastai:= FStociuMetodikos.SeniKastai; 
             FStociuMetodikos.PasirinktiSiustuvai.Assign(FStociuMetodikos.SeniPasirinktiSiustuvai); 
             FStociuMetodikos.PadengimoProc:= FStociuMetodikos.SenasPadengimoProc 
           end; 
         end; 
       until (not Priskirta) or (not Galima) or (Baigta); 
       if Baigta then 
       begin 
         Result:= true; 
         Exit; 
       end; 
     end; 
  Result:= false; 
end;
```
//////////////////////////////////////////////////////////////////////////////// function TAlgoritmas.PriskirtiNauja(var Pasirinkta: integer; Kintamasis, Apribojimas, Kryptis: integer): boolean; //Pakeicia kintamojo reiksme Param: TParamRikListItem; if Apribojimas < FDuomenys.Apribojimai.Count then if Apribojimas >= 0 then Param:= FDuomenys.DuomenuRikiuote[Apribojimas].ParamRikList[Kintamasis] Param:= FDuomenys.KastuRikiuote[Kintamasis] Param:= FStociuMetodikos.IsdestymoRikiuote[Kintamasis]; for i:= 0 to ReiksRikList.Count - 1 do if Pasirinkta = ReiksRikList[i].Num then  $-1$ : if  $i > 0$  then Pasirinkta: = ReiksRikList[i - 1].Num; Result:= true; else Result:= false; 1: if i < ReiksRikList.Count - 1 then Pasirinkta:= ReiksRikList[i + 1].Num; Result:= true; else Result:= false; //////////////////////////////////////////////////////////////////////////////// ///////////////Funkcijos, atliekancios leistinojo spredinio paieska///////////// //////////////////////////////////////////////////////////////////////////////// procedure TAlgoritmas.FiksuotiPradiniRinkini(ParinkimoBudas: integer); //Fiksuoja pradini //reiksmiu rinkini FEkranoLogas.Add('Kintamasis; Reiksme'); 0: //Parekame atsitiktinai

 with FDuomenys do for i:= 0 to Kintamieji.Count - 1 do begin if  $i > 0$  then Kintamieji[i].Pasirinkta:= Random(Kintamieji[i].ReiksList.Count) else Kintamieji[i].Pasirinkta:= FStociuMetodikos.IsdestymoRikiuote[0].ReiksRikList[FStociuMetodikos.IsdestymoRikiuote[0].ReiksRikList.C  $ount - 1$ ]. Num; FEkranoLogas.Add(Kintamieji[i].Pav + '; ' + Kintamieji[i].ReiksList[Kintamieji[i].Pasirinkta].Reiksme); end; end; 1: //Parenkame pirma is saraso with FDuomenys do for i:=  $0$  to Kintamieji.Count - 1 do if Kintamieji[i].ReiksList.Count > 0 then begin  $if i > 0 then$  Kintamieji[i].Pasirinkta:= 0 else Kintamieji[i].Pasirinkta:= FStociuMetodikos.IsdestymoRikiuote[0].ReiksRikList[FStociuMetodikos.IsdestymoRikiuote[0].ReiksRikList.C ount - 1].Num; FEkranoLogas.Add(Kintamieji[i].Pav + '; Kintamieji[i].ReiksList[Kintamieji[i].Pasirinkta].Reiksme); end; end; IsvestiLinija; end;

//////////////////////////////////////////////////////////////////////////////// function TAlgoritmas.ArNeatsiradoNaujuPazeidimu(PradiniaiPazeidimai,

var i: integer;

else

 with Param do begin

begin

case Kryptis of

begin

end

begin

end

 end; Exit; end; end; end;

var i: integer;

begin

case ParinkimoBudas of

Randomize;

begin

else

begin

 Pazeidimai: TPazeidimuVektorius; Num: integer): boolean; //Patikrina ar neatsiranda pazeidimu var i: integer; begin for i:= 0 to Length(Pazeidimai) - 1 do if  $i = Num then$  begin if PradiniaiPazeidimai[i] <> Pazeidimai[i] then if Pazeidimai[i] <> 0 then begin Result:= false; Exit; end; end else if PradiniaiPazeidimai[i] <> Pazeidimai[i] then begin Result:= false; Exit; end;  $R$ esult:  $t$  true; end; //////////////////////////////////////////////////////////////////////////////// function TAlgoritmas.LeistinojoSprendinioPaieska: boolean; //Kontroliuoja leistinojo //sprendinio paieska var PradiniaiPazeidimai: TPazeidimuVektorius; Str: string; i: integer; begin IsdestytiStotis; ApskaiciuotiApribojimuReiksmes; AtvaizduotiApribojimus; AtvaizduotiStociuIsdestyma; FEkranoLogas.Add('Pazeidimu vektorius'); IsvestiLinija; PradiniaiPazeidimai:= TikrintiApribojimuPazeidimus;  $Str: = '(';$  for i:= 0 to Length(PradiniaiPazeidimai) - 1 do begin Str:= Str + IntToStr(PradiniaiPazeidimai[i]); if i < Length(PradiniaiPazeidimai) - 1 then Str:= Str + ', '; end;  $Str:= Str + '$ )'; FEkranoLogas.Add(Str); IsvestiLinija; for i:= 0 to Length(PradiniaiPazeidimai) - 1 do if PradiniaiPazeidimai[i] <> 0 then begin FEkranoLogas.Add(IntToStr(i + 1) + '-tojo pazeidimo taisymas'); IsvestiLinija; if(not TaisytiPazeidima(i, -1, PradiniaiPazeidimai)) then begin Result:= false; Exit; end; end; Result:= true; end; //////////////////////////////////////////////////////////////////////////////// ///////////////////////Funkcijos, atliekancios optimizavima///////////////////// //////////////////////////////////////////////////////////////////////////////// function TAlgoritmas.ArGalimaTaisyti(Kint: TParamListItem): boolean; //Patikrina ar nuo //uzduoto kintamojo //nepriklauso kastu //funkcija var i: integer; begin for i:= 0 to FDuomenys.KastuRikiuote.Count - 1 do if FDuomenys.KastuRikiuote[i].Num = Kint.Index then begin Result:= false; Exit; end; Result:= true; end; //////////////////////////////////////////////////////////////////////////////// function TAlgoritmas.ArNeatsiradoPazeidimu(KN: integer; Pazeidimai: TPazeidimuVektorius): boolean; //Patikrina ar neatsiranda pazeidimu keiciant reiksme

var i: integer;

```
 for i:= 0 to Length(Pazeidimai) - 1 do 
     if Pazeidimai[i] <> 0 then //Badom taisyti pazeidima 
     begin 
       FEkranoLogas.Add('Pazeidimu taisymo algoritmas ' + IntToStr(i + 1) + '-ajam pazeidimui'); 
       IsvestiLinija; 
       if not TaisytiPazeidima(i, KN, Pazeidimai) then 
       begin 
         Result:= false; 
         Exit; 
       end; 
     end; 
  Result:= true; 
end; 
//////////////////////////////////////////////////////////////////////////////// 
procedure TAlgoritmas.OptimalausSprendinioPaieska; //Kontroliuoja optimizavimmo algoritma 
var i, Iter, SenaReiksme, Reiksme: integer; 
     Kint: TParamListItem; 
     Priskirta, Galima, Keista: boolean; 
     Pazeidimai: TPazeidimuVektorius; 
begin 
   Iter:= 1; 
   AtvaizduotiKastus(0, FStociuMetodikos.Kastai); 
   with FDuomenys do 
  repeat 
     Keista:= false; 
     for i:= 0 to KastuRikiuote.Count - 1 do 
     begin 
       Kint:= Kintamieji[KastuRikiuote[i].Num]; 
       FEkranoLogas.Add(Kint.Pav + ' reiksmiu perrinkimas'); 
       IsvestiLinija; 
       repeat 
         SenaReiksme:= Kint.Pasirinkta; 
         Reiksme:= Kint.Pasirinkta; 
         Priskirta:= PriskirtiNauja(Reiksme, i, -1, 1); 
         if Priskirta then 
         begin 
           Kint.Pasirinkta:= Reiksme; 
 FEkranoLogas.Add('Sena reiksme: ' + Kint.ReiksList[SenaReiksme].Reiksme); 
 FEkranoLogas.Add('Nauja reiksme: ' + Kint.ReiksList[Reiksme].Reiksme); 
           IsvestiLinija; 
           IsdestytiStotis; 
           ApskaiciuotiApribojimuReiksmes; 
           AtvaizduotiApribojimus; 
           AtvaizduotiStociuIsdestyma; 
           Pazeidimai:= TikrintiApribojimuPazeidimus; 
           Galima:= false; 
           if (FStociuMetodikos.Kastai < FStociuMetodikos.SeniKastai) and 
               ArNeatsiradoPazeidimu(i, Pazeidimai) then 
           begin 
             Galima:= true; 
             Keista:= true; 
             AtvaizduotiKastus(Iter, FStociuMetodikos.Kastai); 
             Iter:= Iter + 1; 
           end 
           else 
           begin 
             Kint.Pasirinkta:= SenaReiksme; 
             FEkranoLogas.Add('Reiksmes pakeitimo atsisakome'); 
             IsvestiLinija; 
             FStociuMetodikos.Kastai:= FStociuMetodikos.SeniKastai; 
             FStociuMetodikos.PasirinktiSiustuvai.Assign(FStociuMetodikos.SeniPasirinktiSiustuvai); 
             FStociuMetodikos.PadengimoProc:= FStociuMetodikos.SenasPadengimoProc 
           end; 
         end; 
       until (not Priskirta) or (not Galima); 
     end; 
  until not Keista; 
end; 
//////////////////////////////////////////////////////////////////////////////// 
constructor TAlgoritmas.Create(Duom: TDuomenys; StociuIsdestymoMetodika: TStociuMetodikosInfo; 
                                 EkranoLogas: TStrings; KGrafikas: TBarSeries); 
begin 
  FDuomenys:= Duom; 
  FEkranoLogas:= EkranoLogas; 
  FFileLog:= TStringList.Create; 
  FKastuGrafikas:= KGrafikas; 
  FStociuMetodikos:= StociuIsdestymoMetodika;
```
////////////////////////////////////////////////////////////////////////////////

begin

end;

```
destructor TAlgoritmas.Destroy; 
begin 
  FFileLog.Free; 
  FFileLog:= nil; 
  FDuomenys:= nil; 
  FEkranoLogas:= nil; 
  FKastuGrafikas:= nil; 
  FStociuMetodikos:= nil; 
  inherited Destroy; 
end; 
//////////////////////////////////////////////////////////////////////////////// 
function TAlgoritmas.Optimizuoti(ParinkimoBudas, Rezimas: integer): boolean; 
begin 
  FDuomenys.Kastai.Apskaiciuota:= ''; 
  IsvestiBylosAntraste; 
   IsvestiLinija; 
  FEkranoLogas.Add('Fiksuotas pradiniu reiksmiu rinkinys'); 
  IsvestiLinija; 
  FiksuotiPradiniRinkini(ParinkimoBudas); 
  FEkranoLogas.Add('Leistinojo sprendinio paieska'); 
  IsvestiLinija; 
  if LeistinojoSprendinioPaieska then 
  begin 
    FEkranoLogas.Add('Optimalaus sprendinio paieska'); 
     IsvestiLinija; 
     OptimalausSprendinioPaieska; 
    FEkranoLogas.Add('Darbo pabaiga'); 
     Result:= true; 
  end 
 else Result:= false; 
 FFileLog.SaveToFile('Algoritmas.csv'); 
end; 
//////////////////////////////////////////////////////////////////////////////// 
procedure TAlgoritmas.IsdestytiStotis; 
begin 
  FStociuMetodikos.Apskaiciuoti(FDuomenys, FEkranoLogas); 
end;
```
end.